www.42020.ir

## Contents

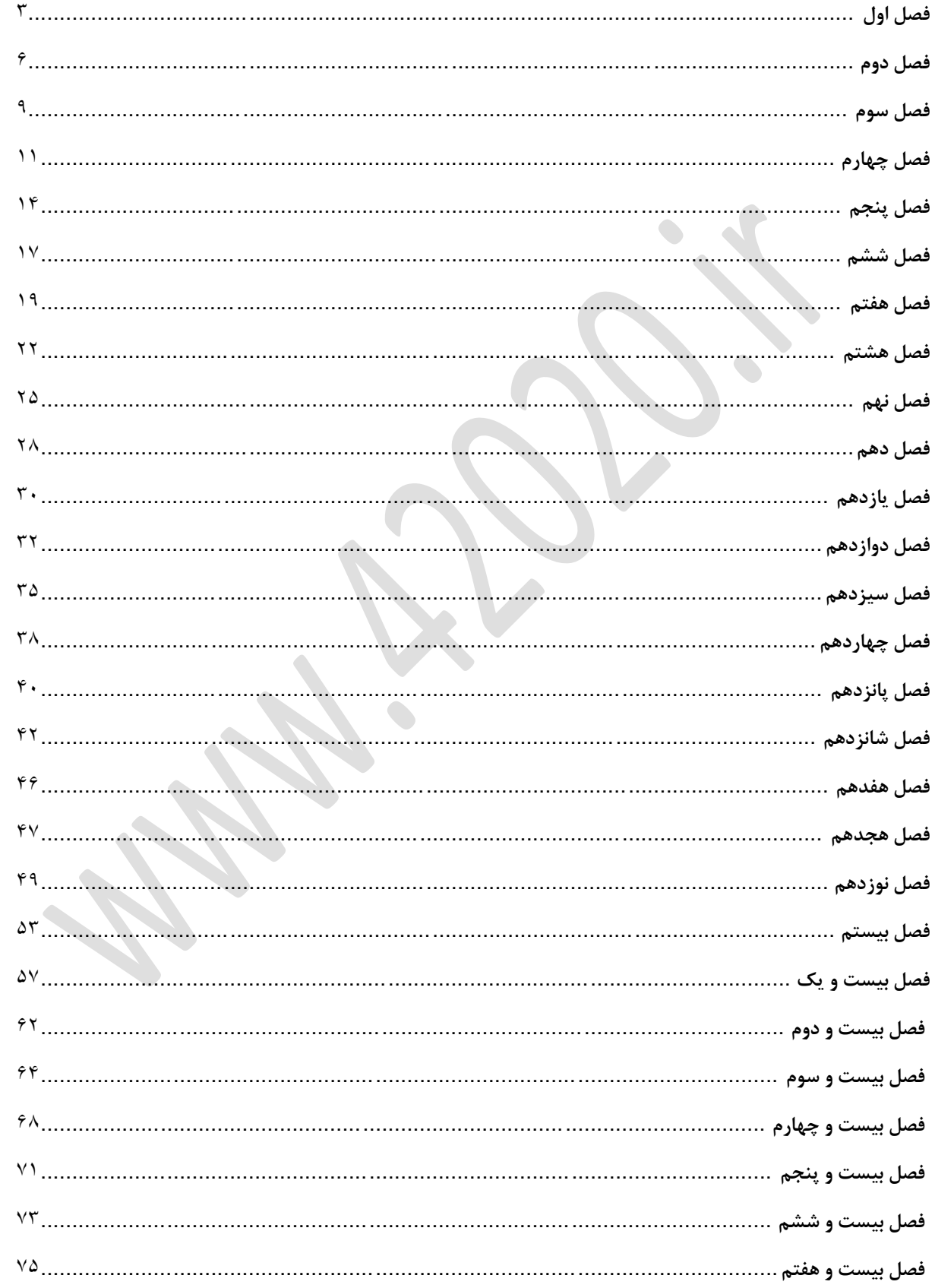

### **آموزشگاه فنی و حرفه ای آزاد پارسوا** WWW 42020 ir

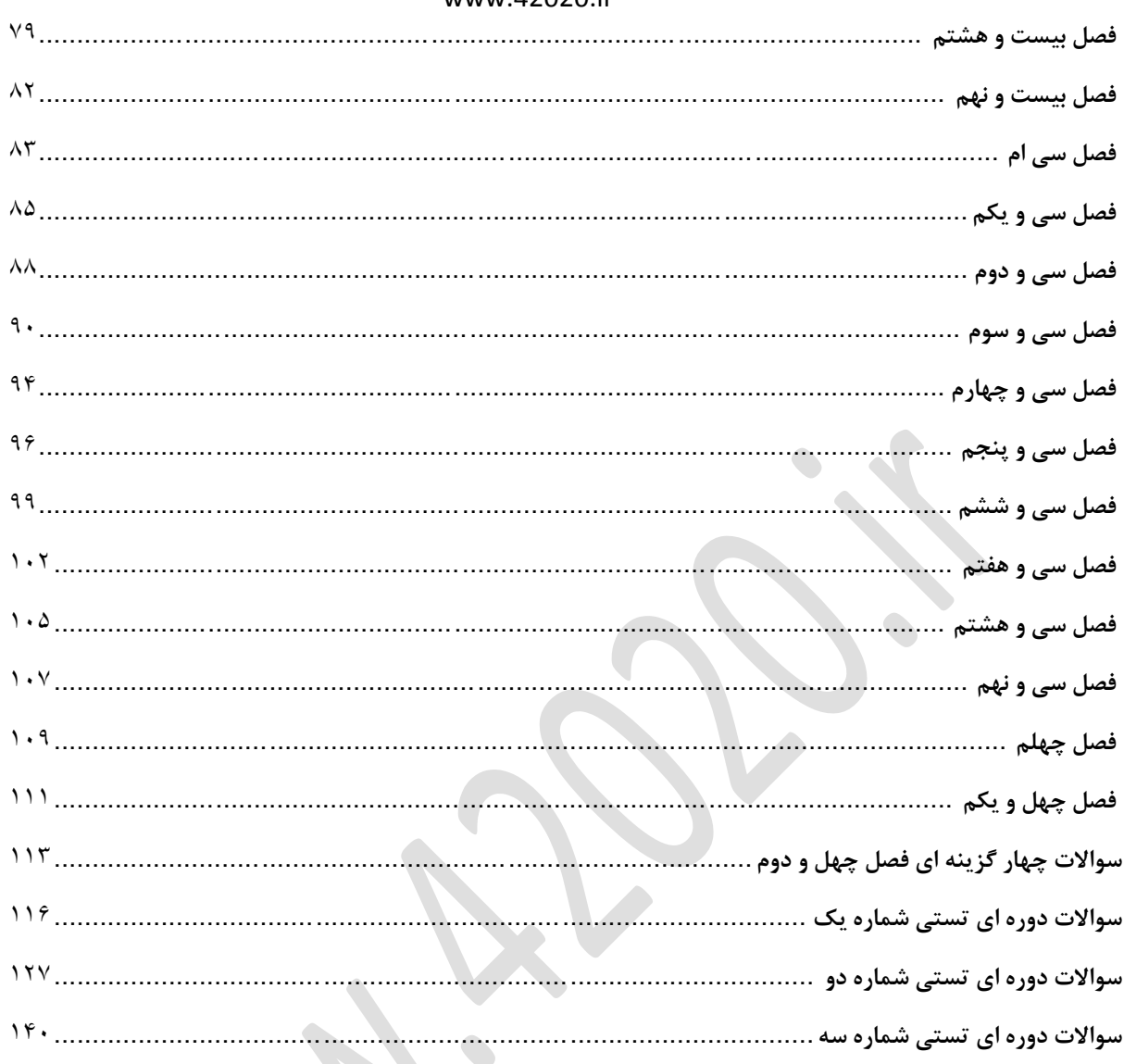

R

<span id="page-2-0"></span>www.42020.ir **فصل اول .1به اجزای قابل لمس کامپیوتر hardware..........میگویند الف(نرم افزار ب(سخت افزار ج(سیستم عامل د(برنامه ی کاربردی .2سرعت پردازش کامپیوتر به.............بستگی دارد الف(تعداد برنامه های در حال اجرا ب(مقدار فضای حافظه ج(سرعت cpu د( همه ی موارد .3ماوس برای اتصال به کامپیوتر عموما از چه در گاهی استفاده میکند. الف(موازی ب(سری ج(usb د(ب وج .4کدام یک جزء وسایل ورودی میباشد؟ joy stick )ب mouse)الف ج(keyboard د( همه ی موارد 5(محتوای کدام حافظه با قطع جریان برق از بین میرود. الف(rom ب(ram flash memory)د hard disk)ج .6در کدام یک برای خواندن و نوشتن اطالعات از اشعه ی لیزری استفاده میشود؟ hard disk )ب tape)الف CD-ROM)د floppy disk)ج ............................7دستور العمل هایی هستند که در هنگاغم بکار گپیریه سخت افزار استفاده میشوند الف(سخت افزار ب(میان افزار د(نرم افزار ج(هیچکدام .8کدام یک تعریف صحیح عمل کرد کامپیوتر میباشد؟ الف(کامپیوتر وسیله ایست برای برنامه نویسی و ذخیره ی اطالعت ب(نرم افزار ها اجازه ی کار با کامپیوتر را فراهم میسازند**

www.42020.ir

**ج(گزینه های الف و ب** 

**د( هیچکدام**

**.9کدام گزینه مقدار حافظه ی اصلیست؟**

**الف(mb236 ب(همه ی موارد**

**ج(gb200 د(128mb**

**.11کدام یک از موار زیر در مورد هارد دیسک غلط است؟**

**الف(دیسکی که یک بار قالب بندی شده است را می توان مجددا قالب بندی کرد** 

**ب(با اجرای دستور قالب بندی دیسک سخت کلیه ی اطالعات موجود پاک می شود**

**ج(قبل از استفاده از دیسک حتما باید آن را قالب بندی نمود**

**د(عمل قالب بندی فقط مخصوص دیسک سخت داخلی می باشد**

**.11کدام یک از دستگاه های زیر خروجی نمی باشد؟**

**الف(monitor ب(printer**

*scanner* ( $\zeta$ 

**.12برنامه ها برای اجرا شدن در حافظه...................قرار می گیرند**

**الف(rom ب(ram**

**ج(اصلی د(جانبی**

**.13USBمخفف چه کلماتی می باشد؟**

**unit system bus)ب unit system basic)الف**

**universal serial bus)د universal serial)ج**

**.15کدام یک از ابزار های زیر حزء وسایل خروج هستند؟**

**الف(speaker ب(microphone**

**scanner)د light pen)ج**

**16کدام ترتیب مقیاس اندازه گیریه اطالعات را صحیح نشان می دهد؟**

**الف(بیت\_گیگابایت\_مگابایت ب(مگابایت\_گیگابایت\_ترابایت**

**ج(مگابایت\_پتابایت\_گیگابایت د(کیلو بایت\_بیت\_مگابایت**

www.42020.ir

**.17نام دیگر مغز کامپیوتر................می باشد.**

**الف(rom ب(ram**

 $\mathsf{case}(\mathsf{a})$  case( $\mathsf{b}$ 

**.18قطعات کامپیوتر به..............متصل می شوند.**

**الف(کارت صدا ب(کارت گرافیک**

**ج(برد اصلی د(حافظه اصلی**

**.19کدام یک از پردازش گر ها دارای سرعت بیشتری می باشند؟**

الف)3GHZ

**4GHZ(3)** 3.5GHZ( $\zeta$ 

**.21برای وارد کردن تصاویر به کامپیوتر از کدام سخت افزار استفاده می شود؟**

**الف(چاپگر ب(اسکنر** 

**ج(پالتر د(کارت گرافیک**

سوال پاسخ سوال پاسخ سوال پاسخ سوال پاسخ **ب 6 د 11 ج 16 ب ج 7 ج 12 ج 17 ج د 8 ج 13 ب 18 ج د 9 د 14 د 19 د ب 11 د 15 الف 21 ب**

<span id="page-5-0"></span>www.42020.ir **فصل دوم .1کدام یک از موارد زیر سیستم عامل محسوب نمی شود؟ الف( Linux ب( Unix window xp)د word )ج .2نرم افزار های ....... مدریت منابع سخت افزاری را به عهده دارد. الف(سیستمی ب(کاربردی ج(ویروس یاب د(سودمند 3(..........جزء نرم افزار های کاربردی میباشد. الف(photoshop ب(word ج(access د(همه موارد .4نرم افزار سیستمی چیست؟ الف(همان سیستم عامل ب(اینترنت ج(کاربردی د(سخت افزار .5برای تایپ یک مقاله از چه نرم افزاری استفاده میکنیم؟ الف(excel ب(accese ج(word د(همه موارد .6برای ذخیره و نگهداریه داده ها از چه نرم افزاری استفاده میشد؟ الف(صفحه گسترده ب(وازه بردار ج(بانک اطالعاتی د( همه موارد .7کدام یک از نرم افزار های زیر یک سیستم عامل است؟ الف(ویندوز ب(لینوکس ج(بونیکس د( همه موارد .8کدام یک از نرم افزار ها مدریت منابع سخت افزاری را به عهده دارد؟ الف(ویندوز ب(لینوکس ج(بونیکس د(همه موارد**

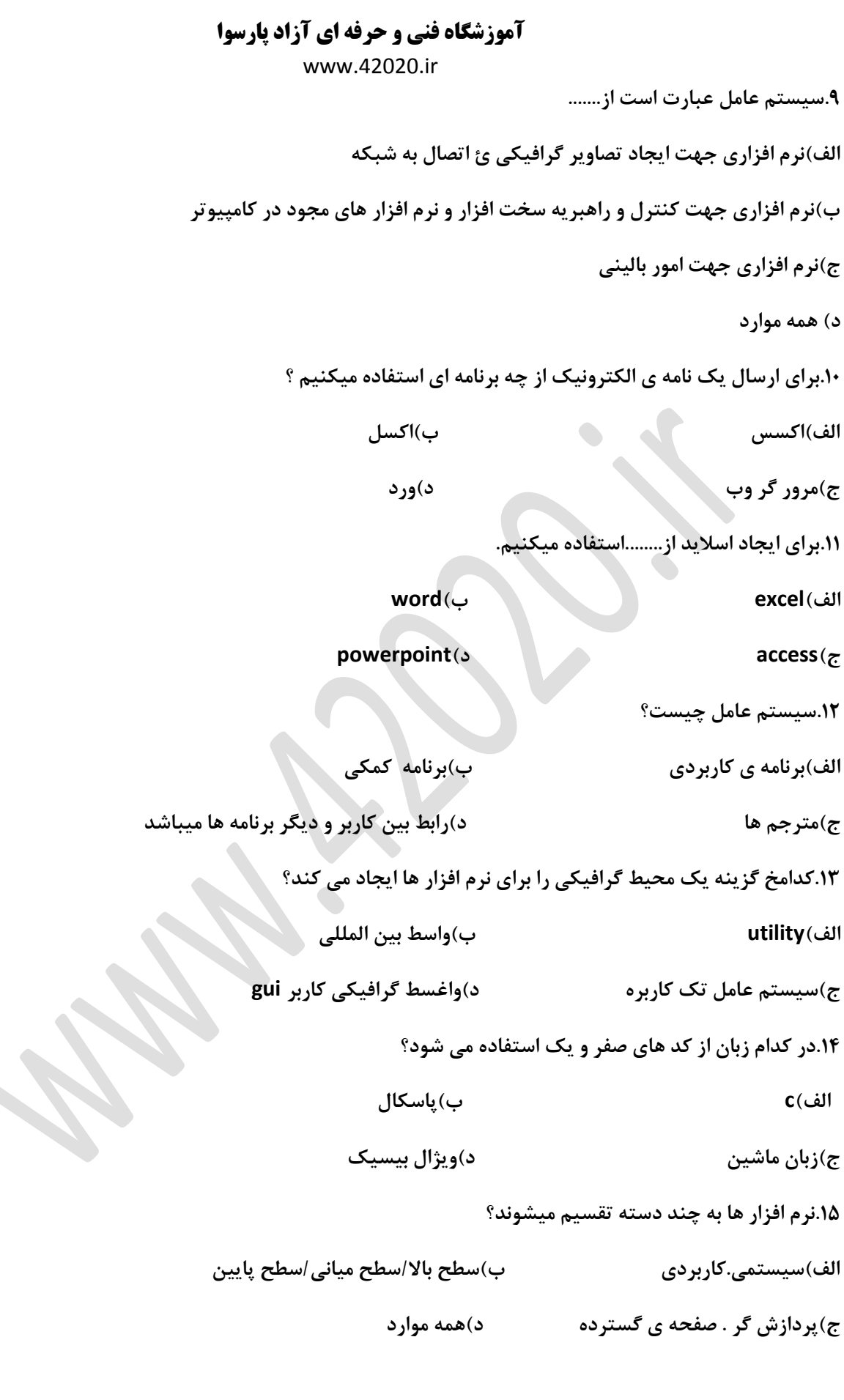

 $\overline{\phantom{a}}$ 

www.42020.ir

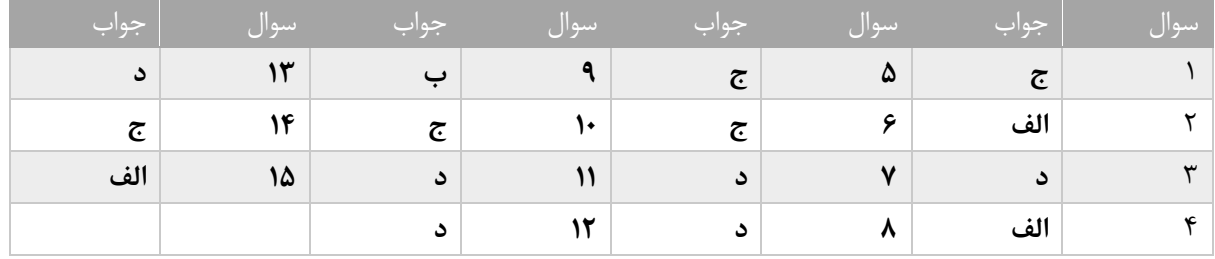

 $\bullet$ 

<span id="page-8-0"></span>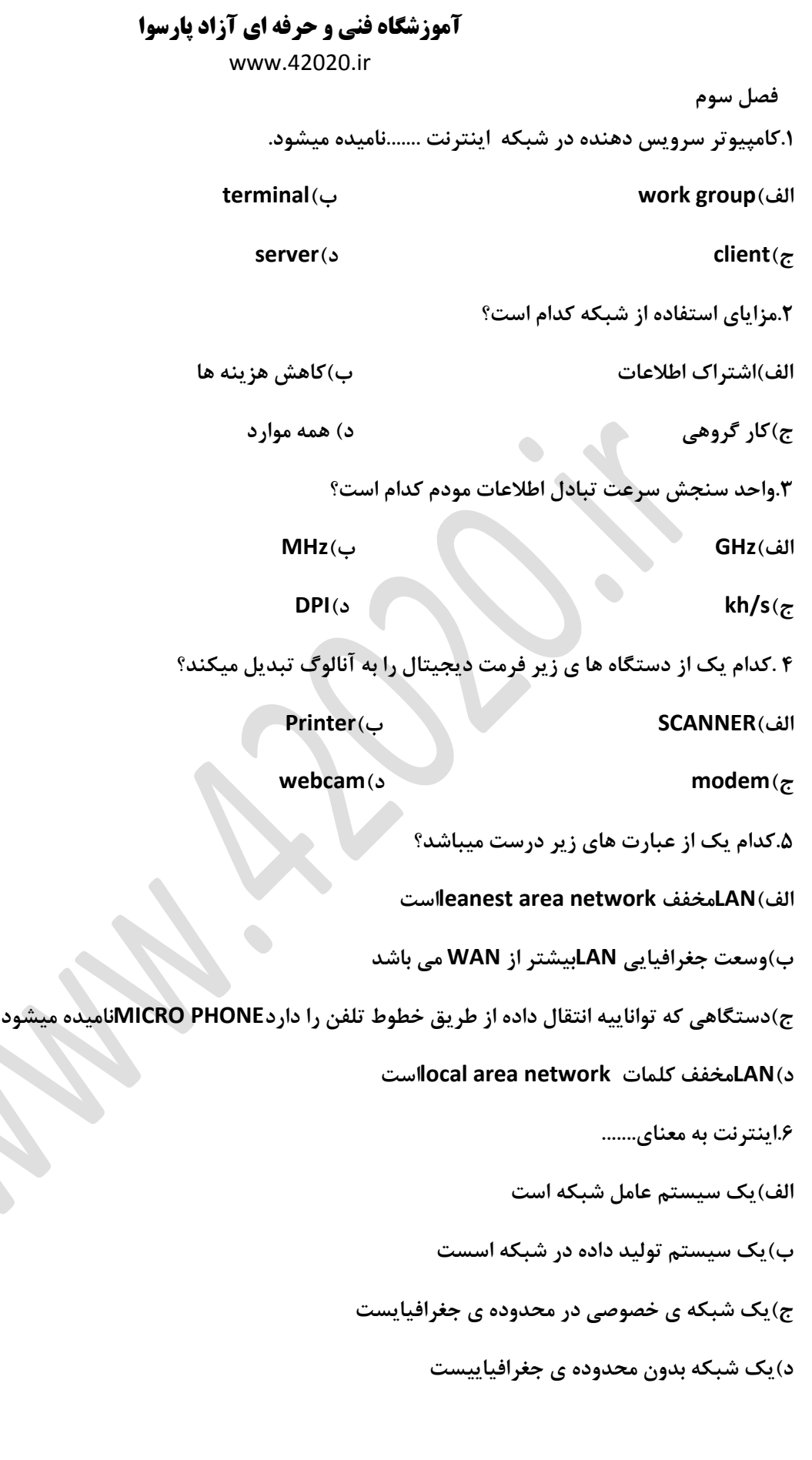

O

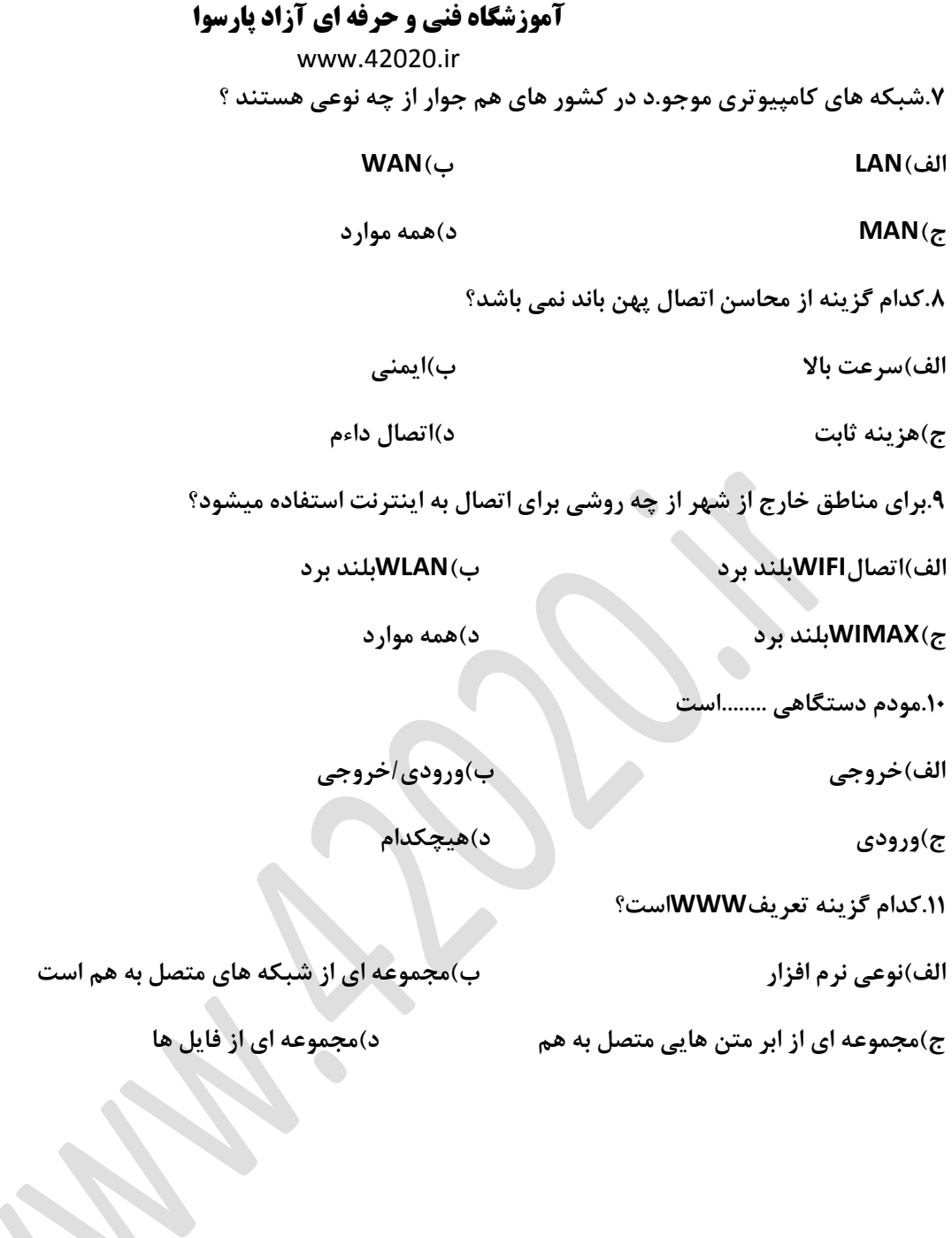

**SER** 

<span id="page-10-0"></span>www.42020.ir

 **فصل چهارم .کدام گزینه معادل کار از راه دور میباشد؟ BUSINESS)ب E.BANKING)الف TELE.WORKING)د E.COMMERCE)ج .........2به ارسال و دریافت پیغام میگویند. الف(VOIP ب(RSS ج(IM د(WEBLOG 3(کدام یک از روش های زیر جزء ارتباط مجازی حساب میشود؟ الف(اجتماعات اینترنتی ب(اتاق گفتگو ج(شبکه های اجتماعی د(همه موارد 4(آرگومونیک به چه معناست؟ الف(جلوگیری از خستگیه چشم ها در زمان استفاده از کامپیوتر ب(رعایت نکات صحیح قرار گرقتن اعضای بدن در زمان استفاده از کامپیوتر ج( استفاده از صندلیه مناسب د( همه موارد .5هدف از ارگومونیک چیست؟ الف(سالم ماندن لوازم کاری ب(سالمت روحی ج(سالمت انسان د(بهینه سازیه روش کار .6کدام واژه معادل آموزش از راه دور می باشد؟ E.SHOPING)ب TELE.WORKING)الف E.COMMERCE)د E.LEARNING)ج .7کدام یک از معایب تجارت الکترونیک می باشد؟ الف(کاال ها می تواند مقایسه شوند ب(نقل و انتقال پول به سرعت انجام میشود ج(ارتباط فیزیکی بین خریدار و فروشنده وجود ندارد** 

www.42020.ir

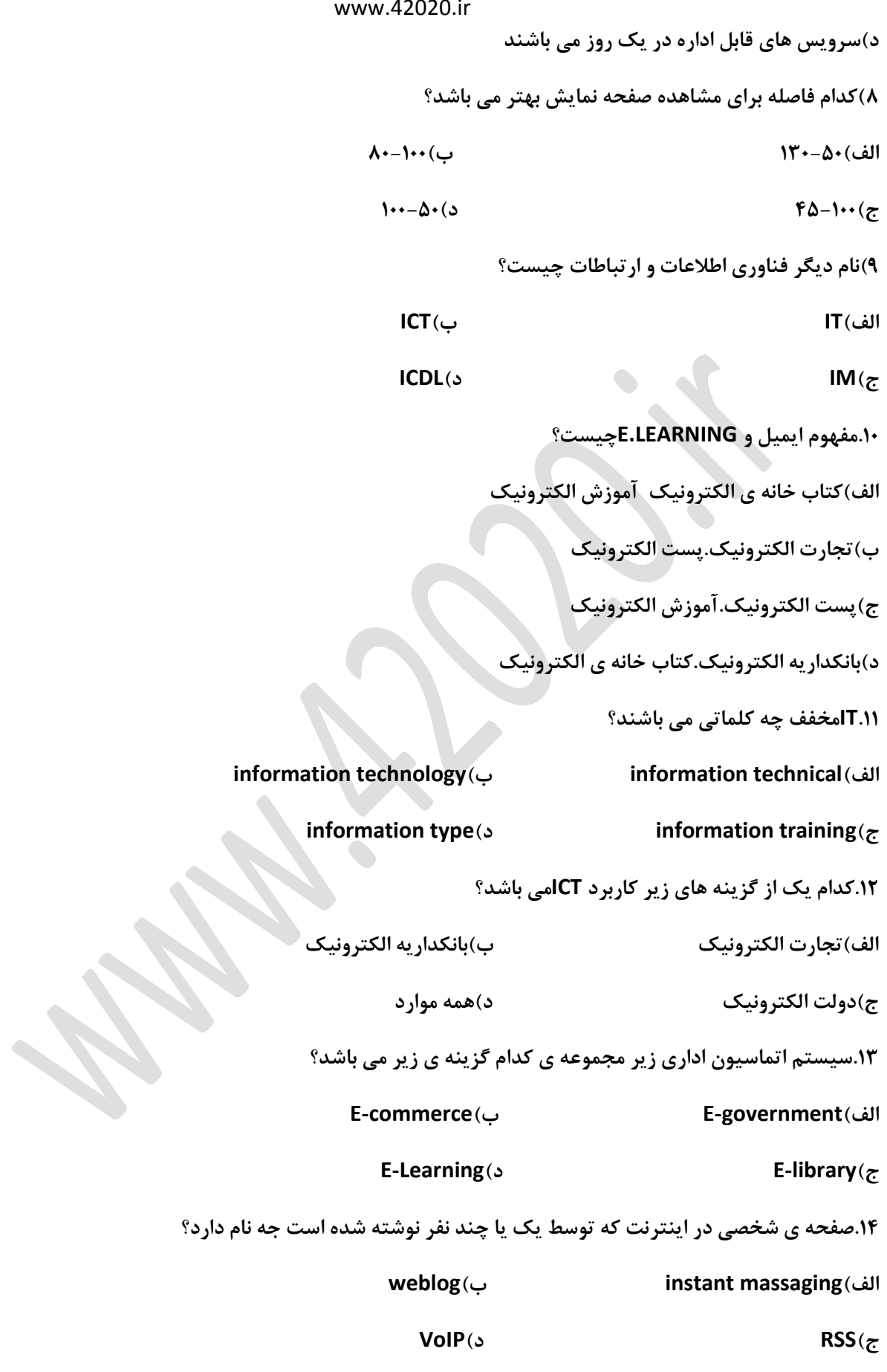

www.42020.ir

**.15مکالمه ی تلفنی در اینترنت چه نامیده می شود؟**

**blog)ب sound massaging)الف**

 $\text{RSS}(3)$  **VoIP**( $\tau$ 

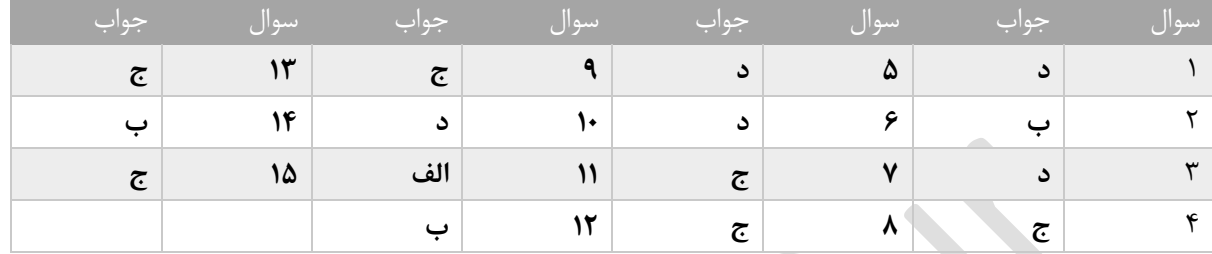

<span id="page-13-0"></span>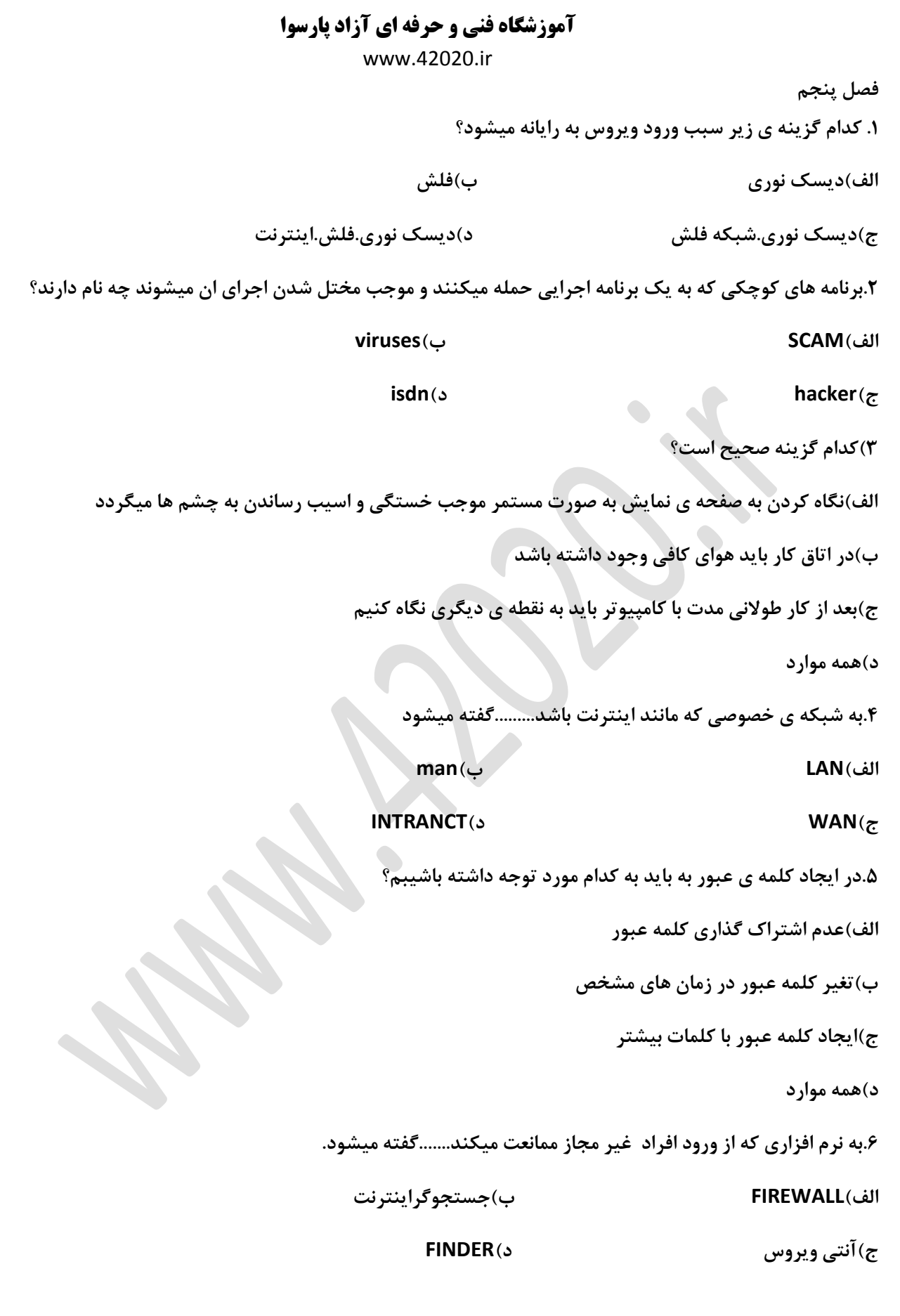

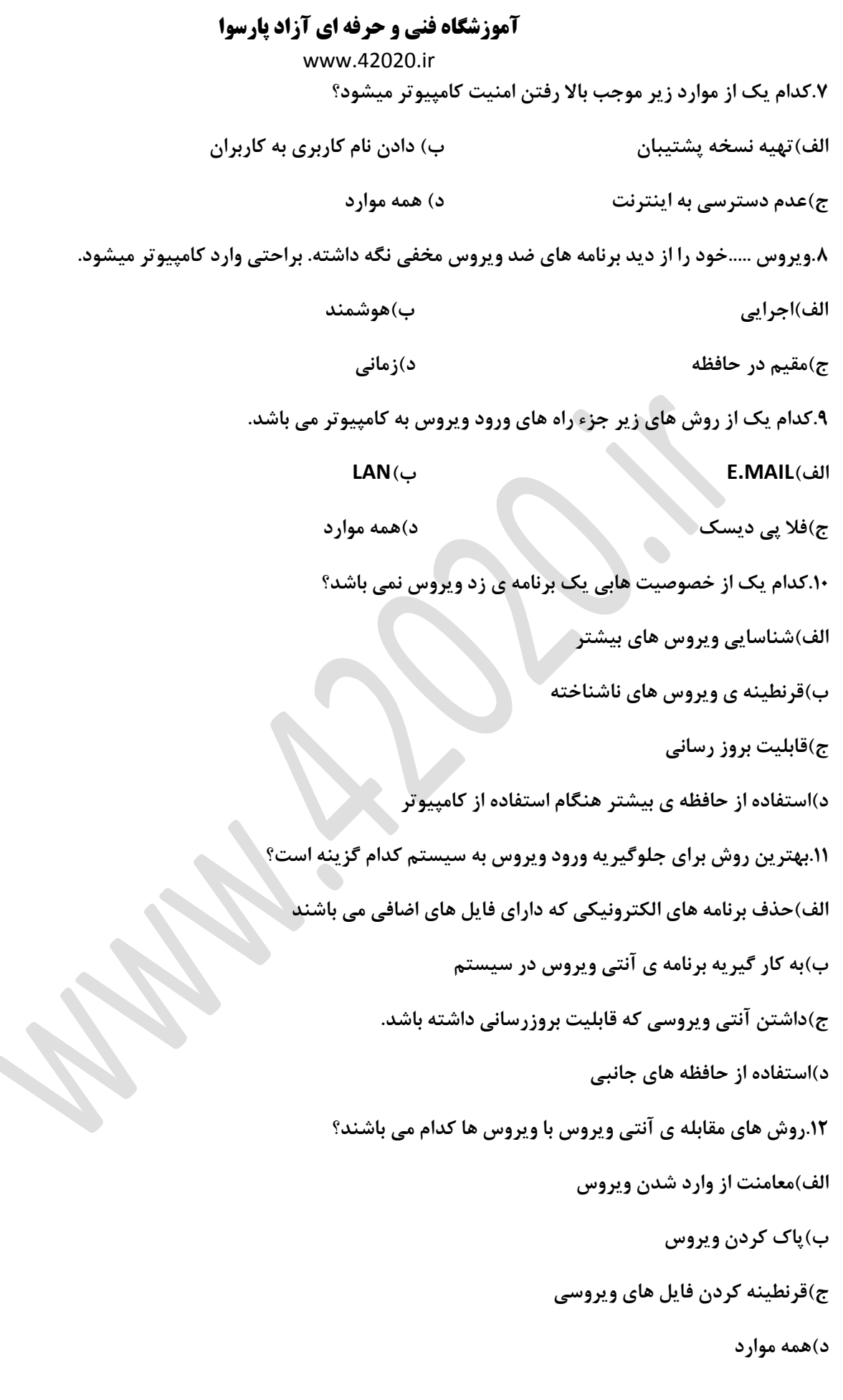

www.42020.ir

**.13دستگاهی که هنگم قطع برق برق کامپیوتر را تامین می کند چه نام دارد؟**

**الف(modem ب(ups**

#### **memory card**(s) **cpu**( $\tau$ )

**.14نسخه ی پشتیبان به چه معناست؟**

**الف(یک نسخه ی دوم از برنامه هنگامی که نسخه ی اول اسیب میبیند**

**ب(نسخه ی دوم از داده های یک برنامه برای مواقعی که اطالعات اسیب می بیند.**

**ج(تهیه ی نسخه ی پشتیبان همیشه الزم نیست.**

**د(الف و ب**

**.15کدام گزینه صحیح میباشد؟**

**الف(از وارد نمودن کلمه ی عبور در مقابل افراد مشکوک خود داری کنیم.**

**ب(باید از کلمه ی عبور یکسان برای چند حساب استفاده کرد**

**ج(کلمه ی عبور نباید به صورت دوره ای عوض شود**

**د(کلمه ی عبور معتبر بودن کاربر را تضمین نمی کند**

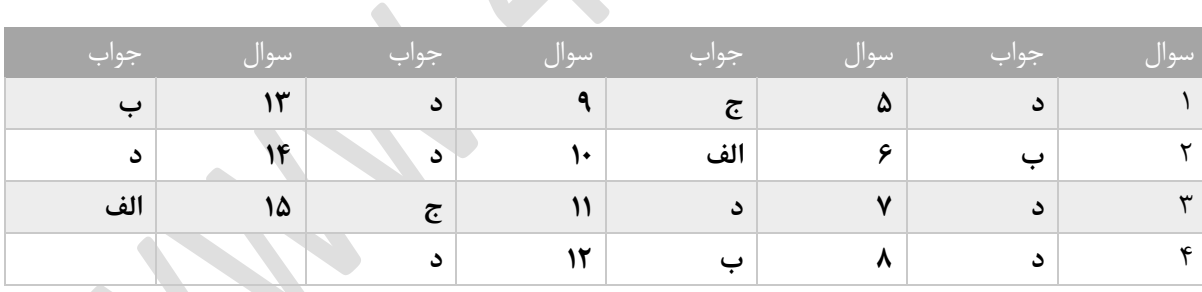

<span id="page-16-0"></span>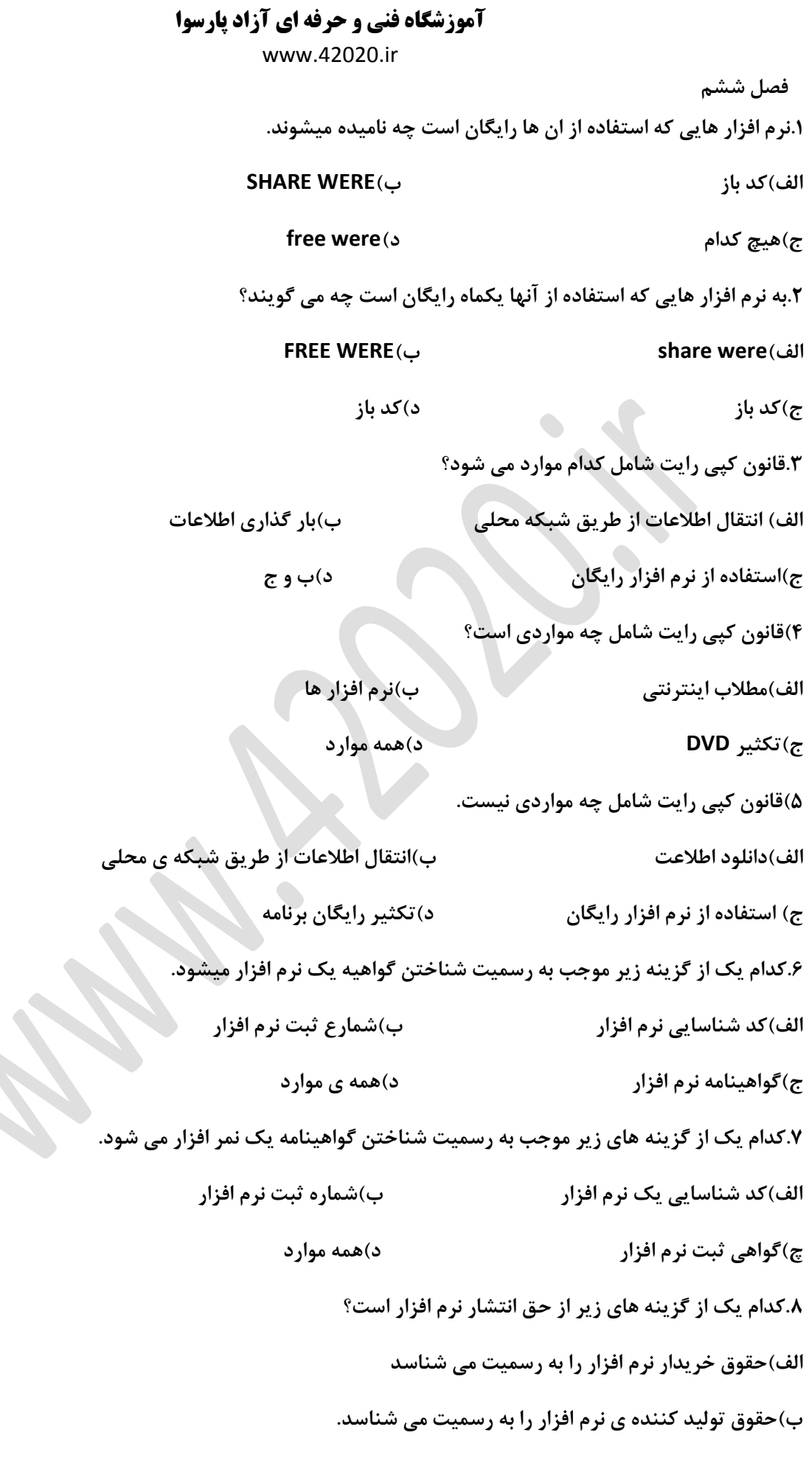

 $\overline{\phantom{a}}$ 

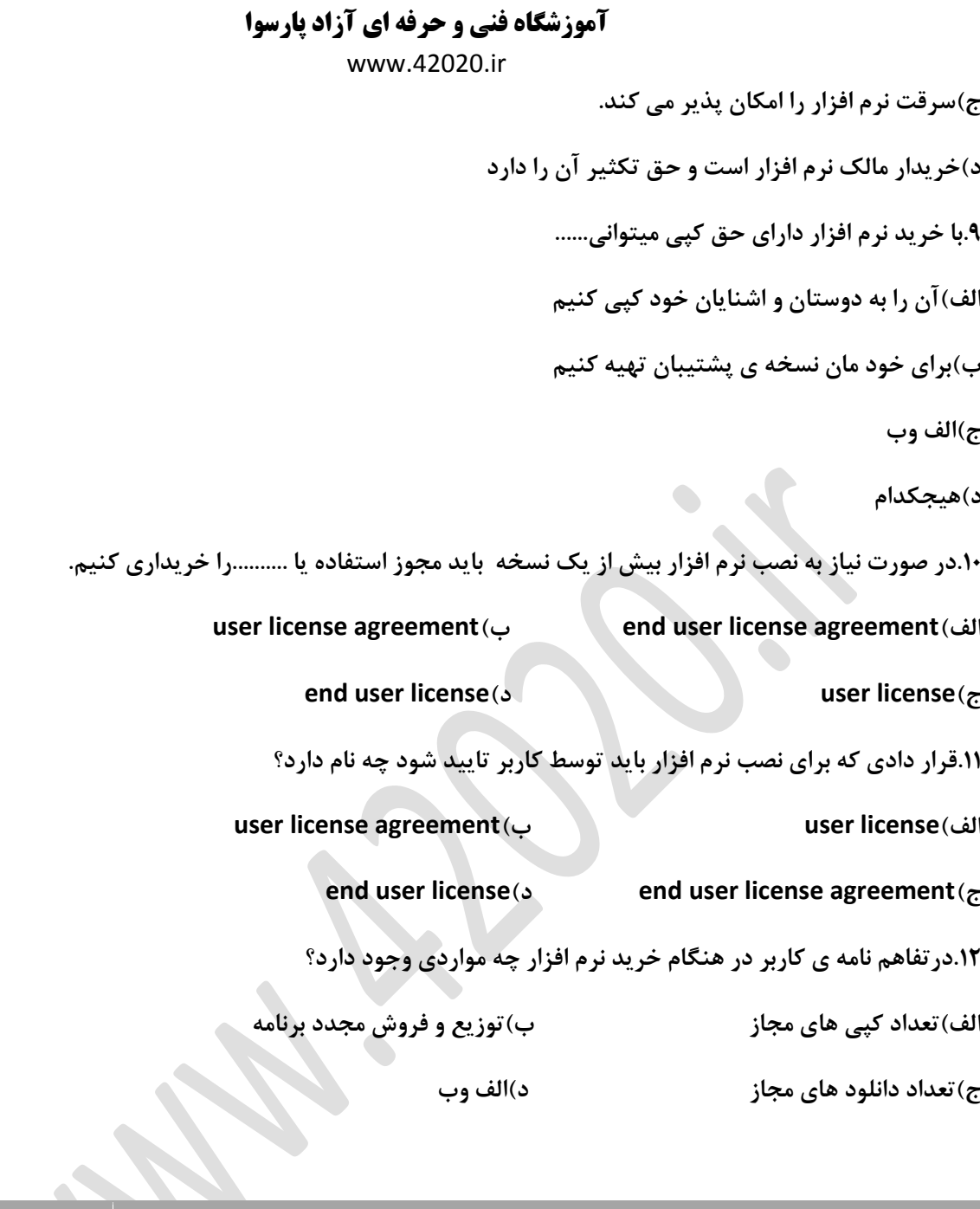

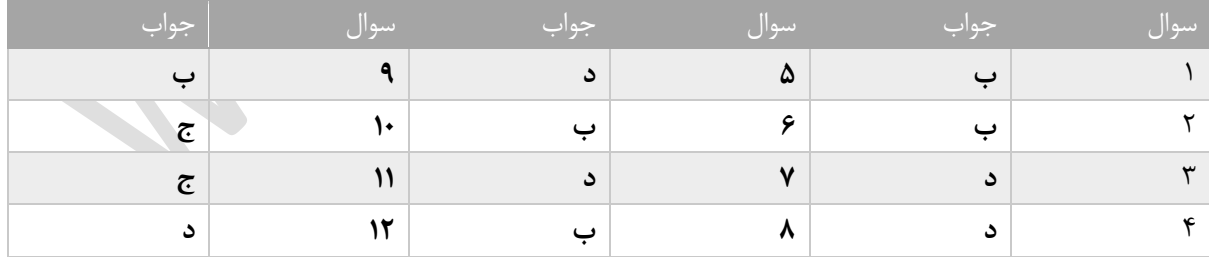

<span id="page-18-0"></span>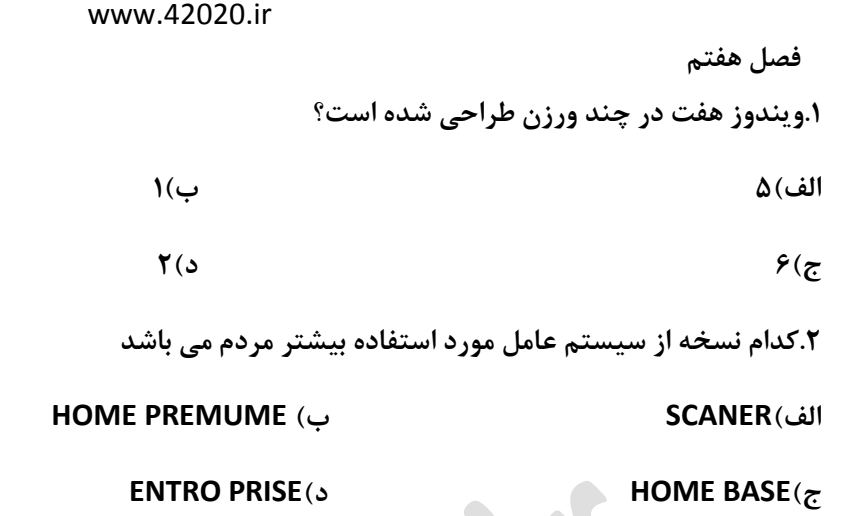

**.3به بزرگترین صفحه ای که در صفحه نمایش قابل مشاهده است .... میگویند**

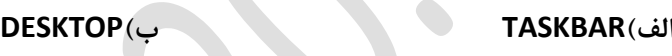

**POINTR)د START MENU)ج**

**.4کدام یک از دکمه های زیر پنجره باز شده را به حالت قبل برمیگردانند؟**

**الف(MINIMIZE ب(MAXIMIZE**

**ج(RESTORE د(همه موارد**

**.5در منوی شروع کدام یک از موارد زیر وجود دارد.**

**الف(نرم افزار های موجود در ویندوز ب(بخش تنظیمات** 

**ج(اسناد اخیرا استفاده شده د(همه ی موارد**

**6(به نماد های تصویر به ویندوز.....میگویند.**

**الف(DESKTOP ب(ICONS**

**POINTER)د START MENU)ج**

**.7جهت راه اندازیه مجدد کامپیوتر به چه شیوه ای عمل میکنیم؟**

**الف(دکمه ی POWERروی واحد سیستم را فشار می دهیم**

**ب(دکمه های SHIFT+ALT+CTRLرا همزمان میفشاریم**

**ج(برق سیستم را چند لحظه قطع میکنیم**

**د(بر روی رکمه ی STARTکلیک میکنیم سپس بر فلش موجود در سمت راست منوی شروع گزین ه ی RESTARTرا** 

**می زنیم**

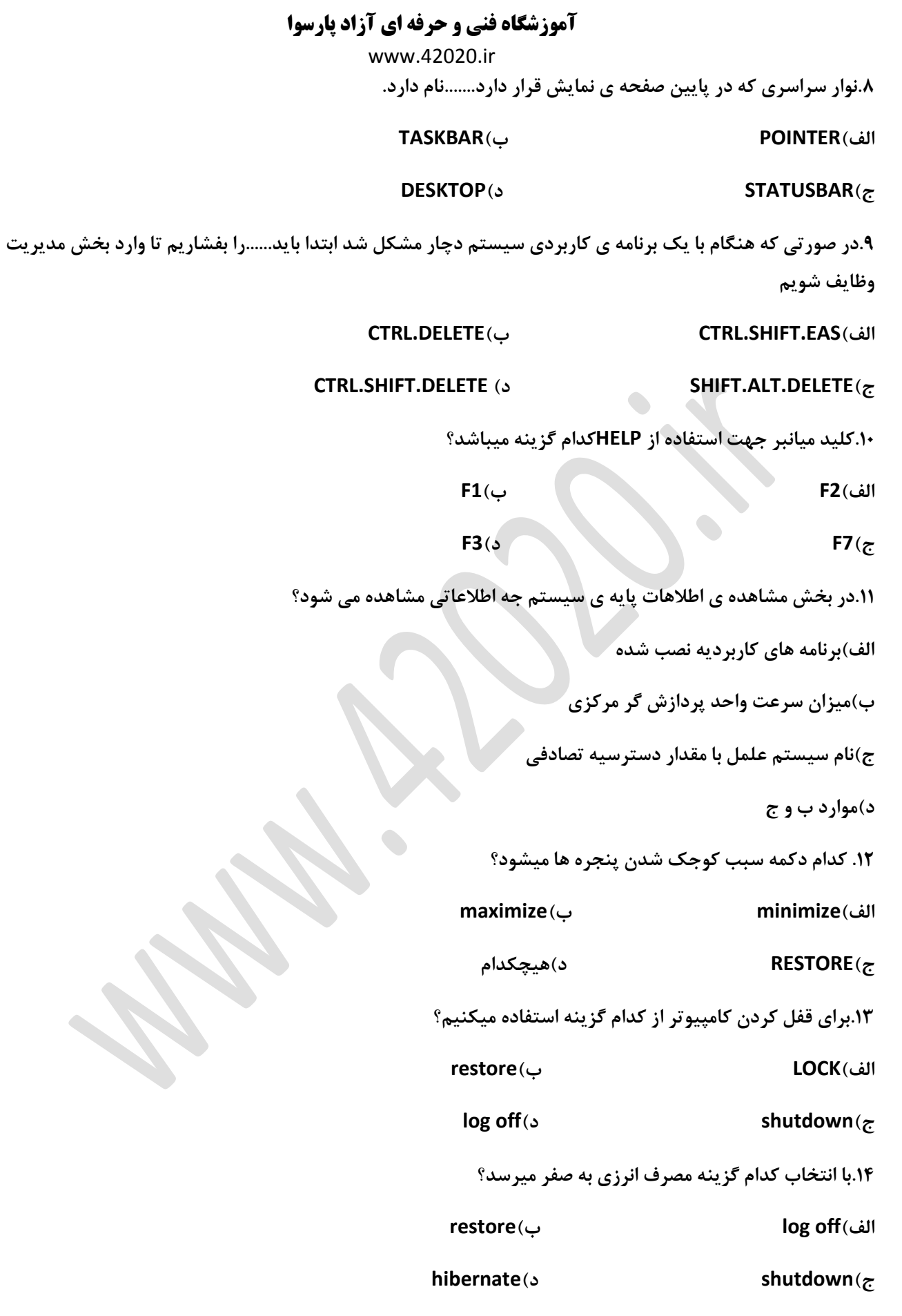

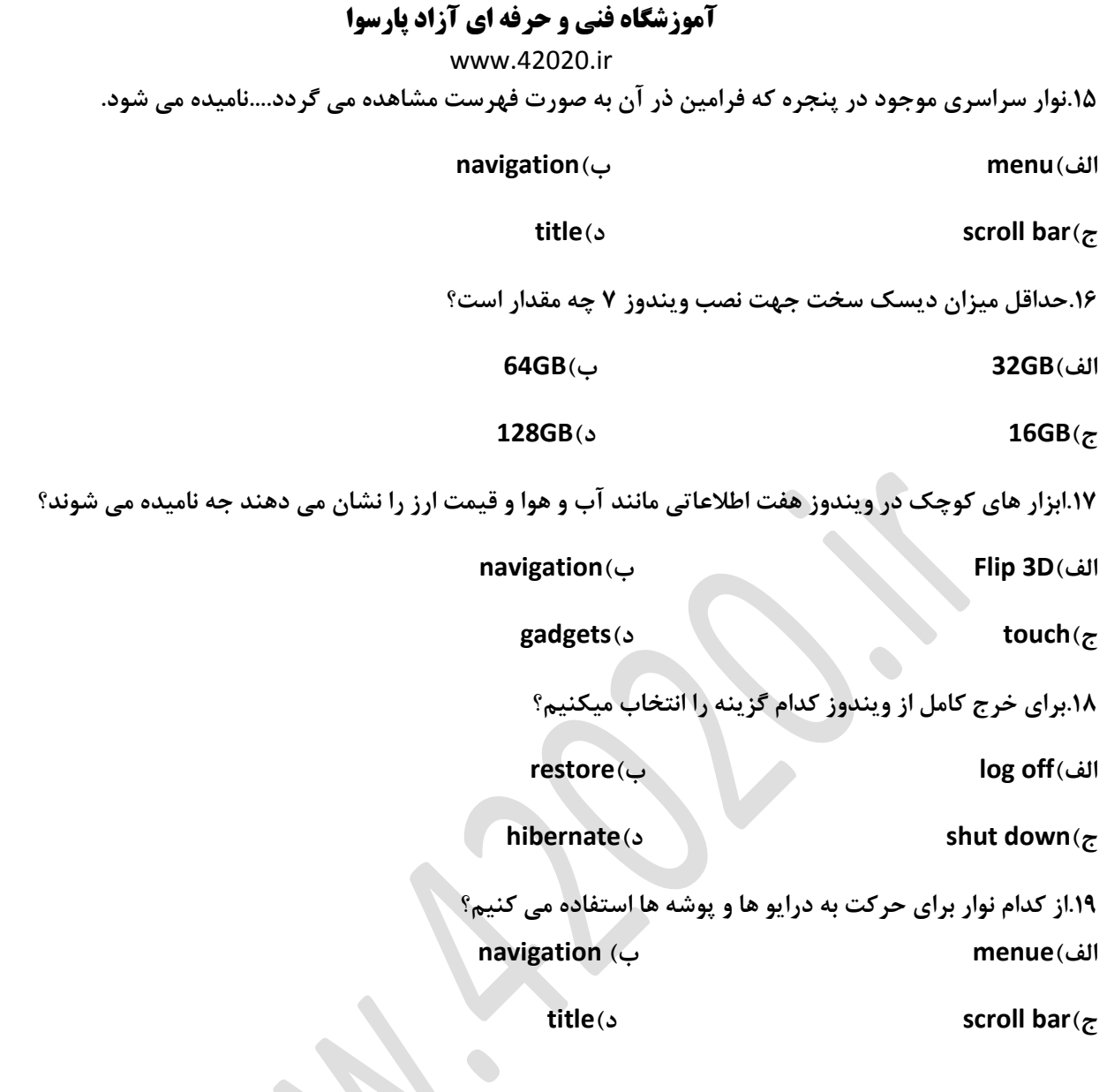

**.21نام دیگر نوار جزئیات...................می باشد.**

**الف(preview ب(navigation**

**ج(scrollbar د(details**

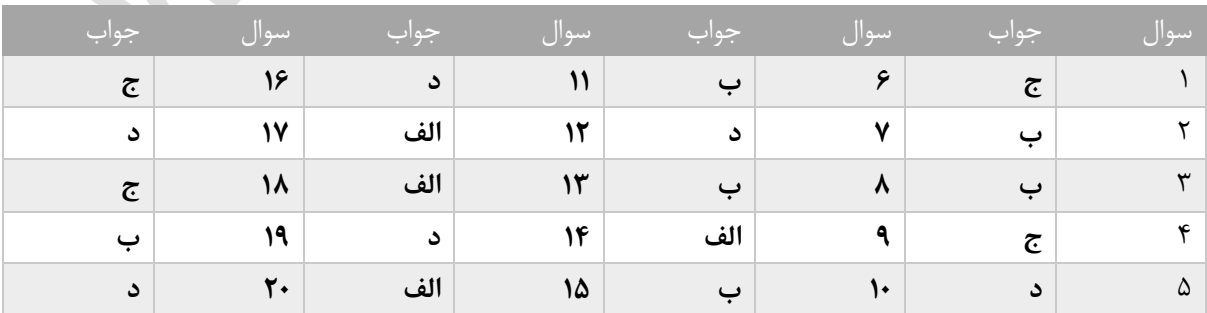

<span id="page-21-0"></span>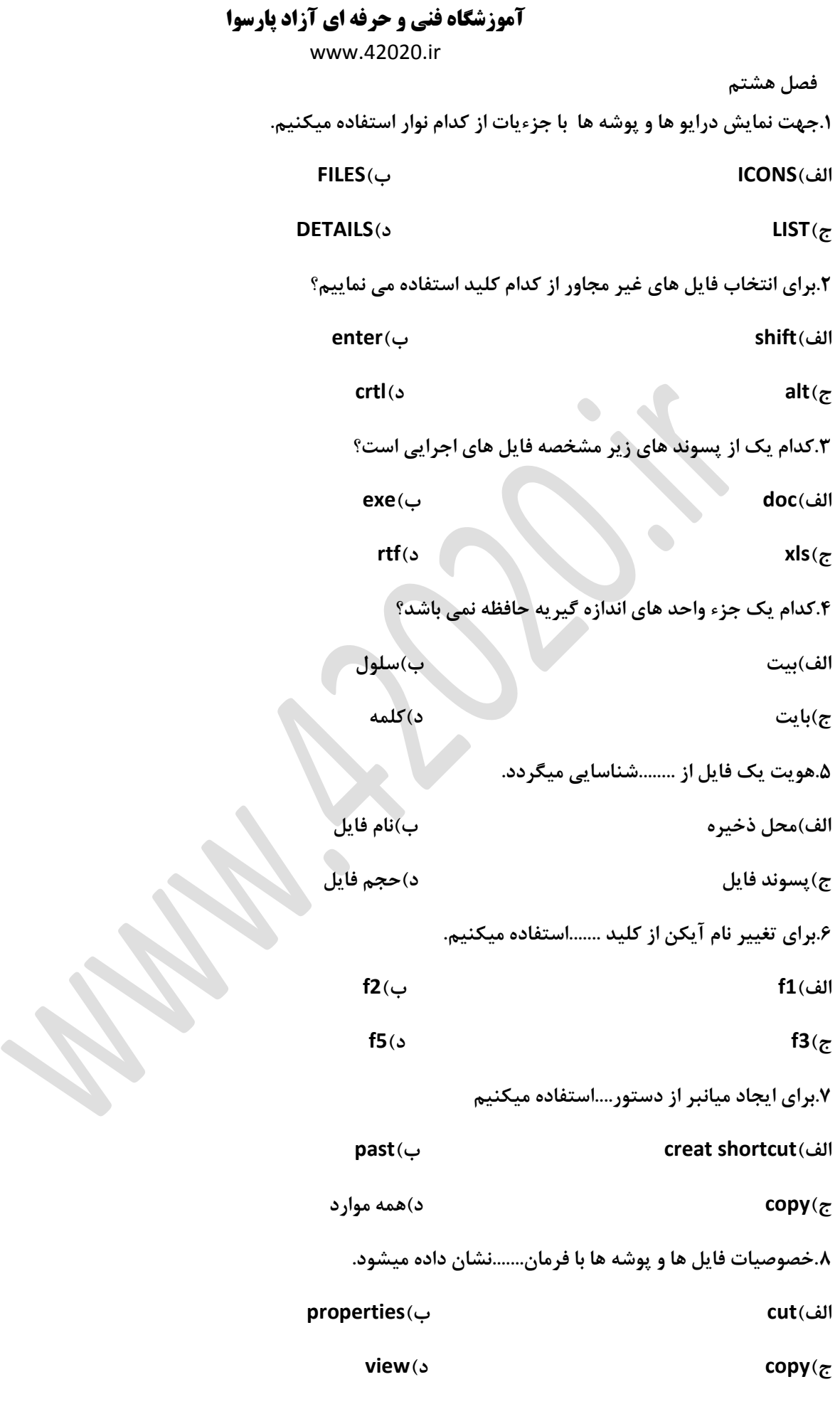

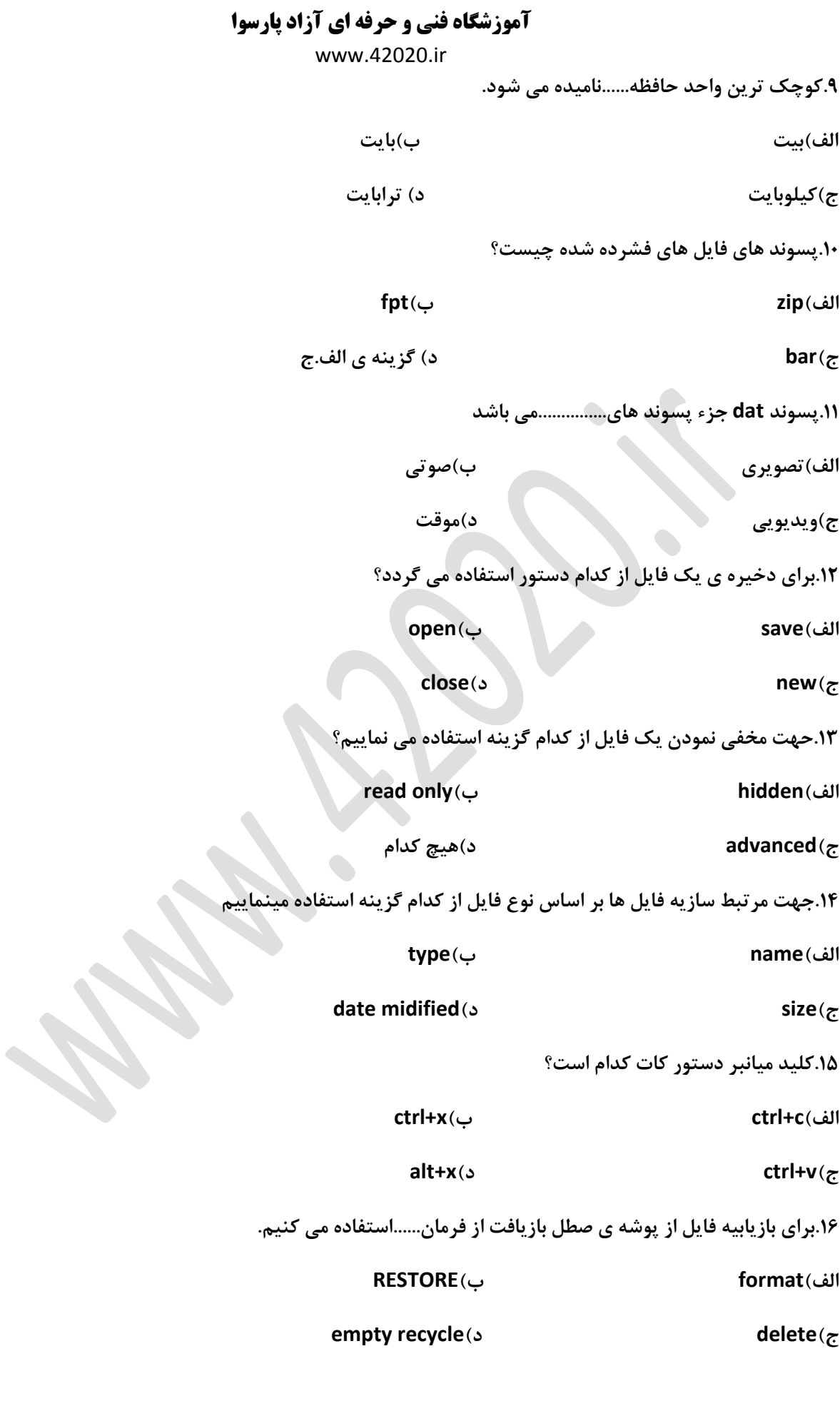

www.42020.ir

**.17در صورتی که بخواهیم فایل یا پوشه ای را بدون اینکه درون سطل بازیافت بی اندازیم حذف کنیم از کدام گزینه استفاده می کنیم؟ الف(shift ب(alt**

**ج( ctrl د(enter**

**.18در کدام پنجره نمیتوان پوشه ایجاد نمود؟**

**desktop)ب my computer)الف**

**ج(bin recycle د(الف و ج**

**.19کدام گزینه در باره ی shortcutصحیح میباشد؟**

**الف(میانبر ها حجم کمی دارند**

**ب(برای اجرای سریع نرم افزار ها از میانبر ها استفاده می کنیم**

**ج(آیکن میانبر دارای یک فلش کوچک است.**

**د(همه موارد**

**.21برای جستجوی فابل ها با پسوند TXTاز کدام دستور استفاده می گردد.**

**الف(?TXT ب(TXT.**

**ج( TXT \*د(?TXT.?**

**.21کلید های میانبر کپی و CUT به ترتیب کدامند؟**

**CTRL+C..CTRL+V)ب CTRL+V..CTRL+C)الف**

**CTRL+X...CTRL+C)د CTRL+V…CTRL+X)ج**

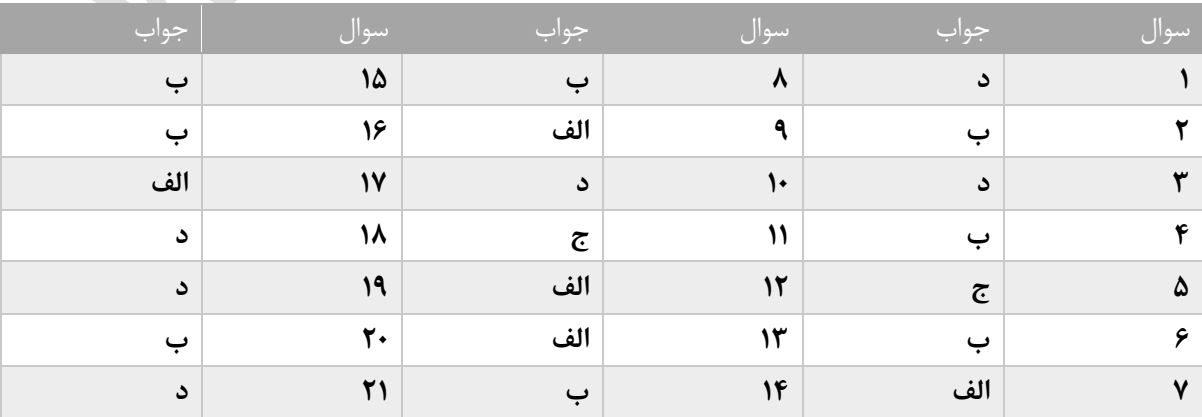

<span id="page-24-0"></span>www.42020.ir

 **فصل نهم برای مرتب کردن آیکن ها از فرمان....استفاده میکنیم. الف(view ب(sort ج(file د(new .2برای تغییر تصویر میز کار از کدام گزینه استفاده می کنیم؟ setting)ب screen saver)الف shortcut)د desktop background)ج .3تنظیم زمان انتظار در محافظ صفحه ی نمایش در کدام کادر مشاهده می گردد؟ الف(wait ب(copy** *x* is the view (3) the state of  $\alpha$  is the state of  $\alpha$  is the state of  $\alpha$  is the state of  $\alpha$ **.4با کدام گزینه تصویر در زمینه بصورت کاشی بر میز کار قرار می گیرد؟ الف(center ب(stretch ج(fill د(tile .5زمان و تاریخ سیستم در کادر محاوره ای ......تعیین میگردد. chang date and time racing)الف ب(setting ج(properties د(date .6برای تعیین صدا از کدام گزینه استفاده میکنیم. الف(properties ب(sound screen saver)ج theme)د .7برای تعمین محافظ صفحه ی نمایشاز کدام گزینه استفاده میکنیم؟ screen saver)ب properties)الف** *sound* $(\tau$ 

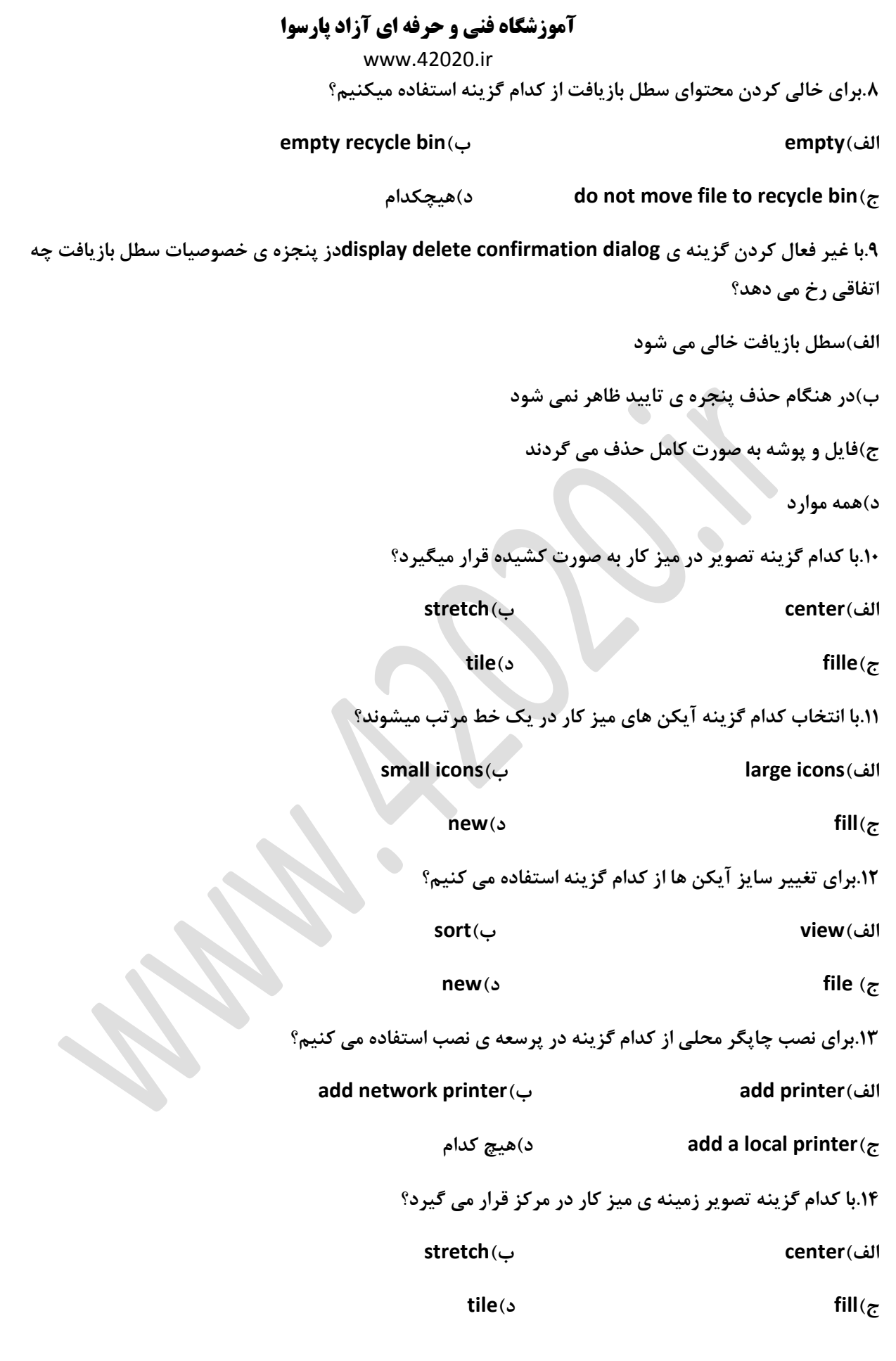

www.42020.ir

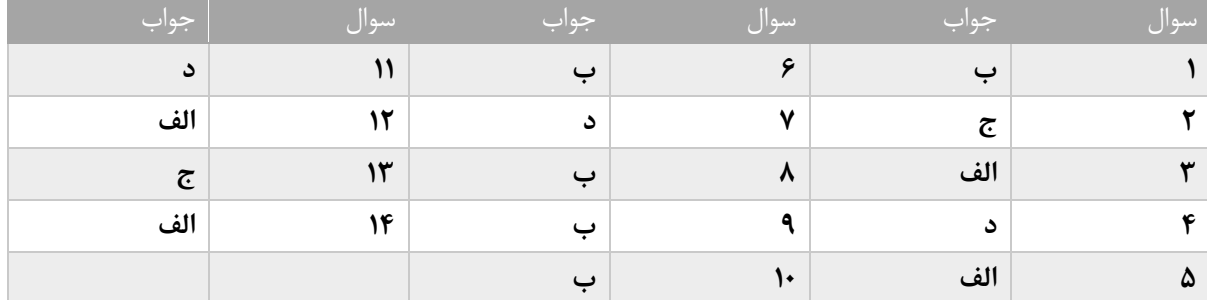

<span id="page-27-0"></span>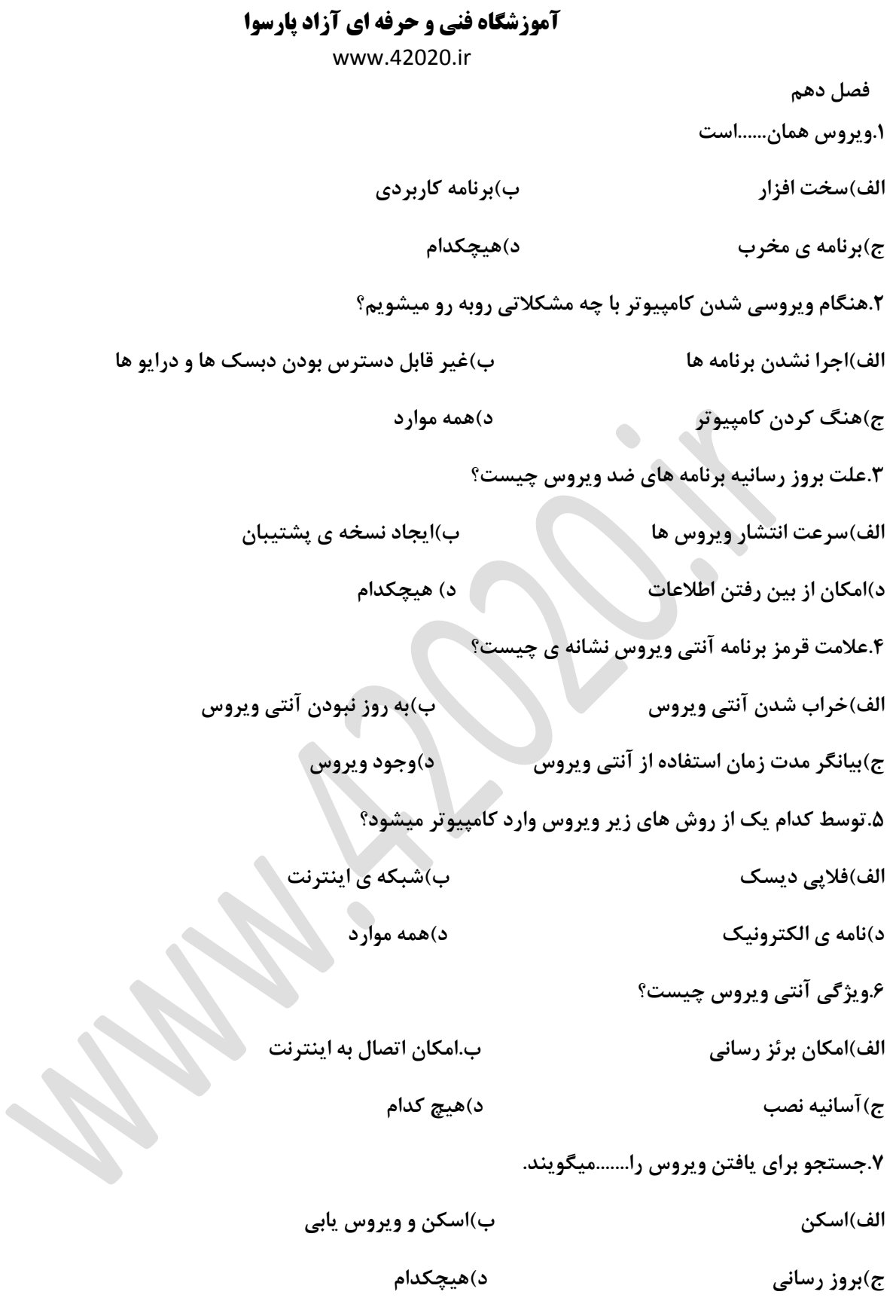

www.42020.ir

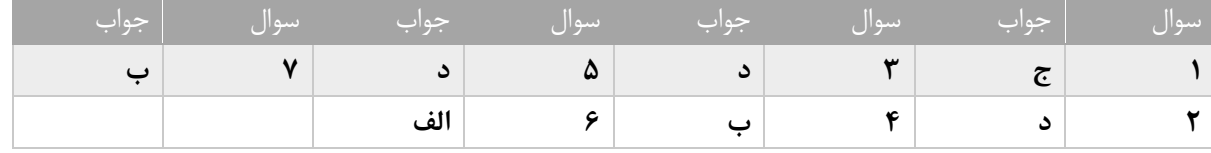

 $\bullet$ 

<span id="page-29-0"></span>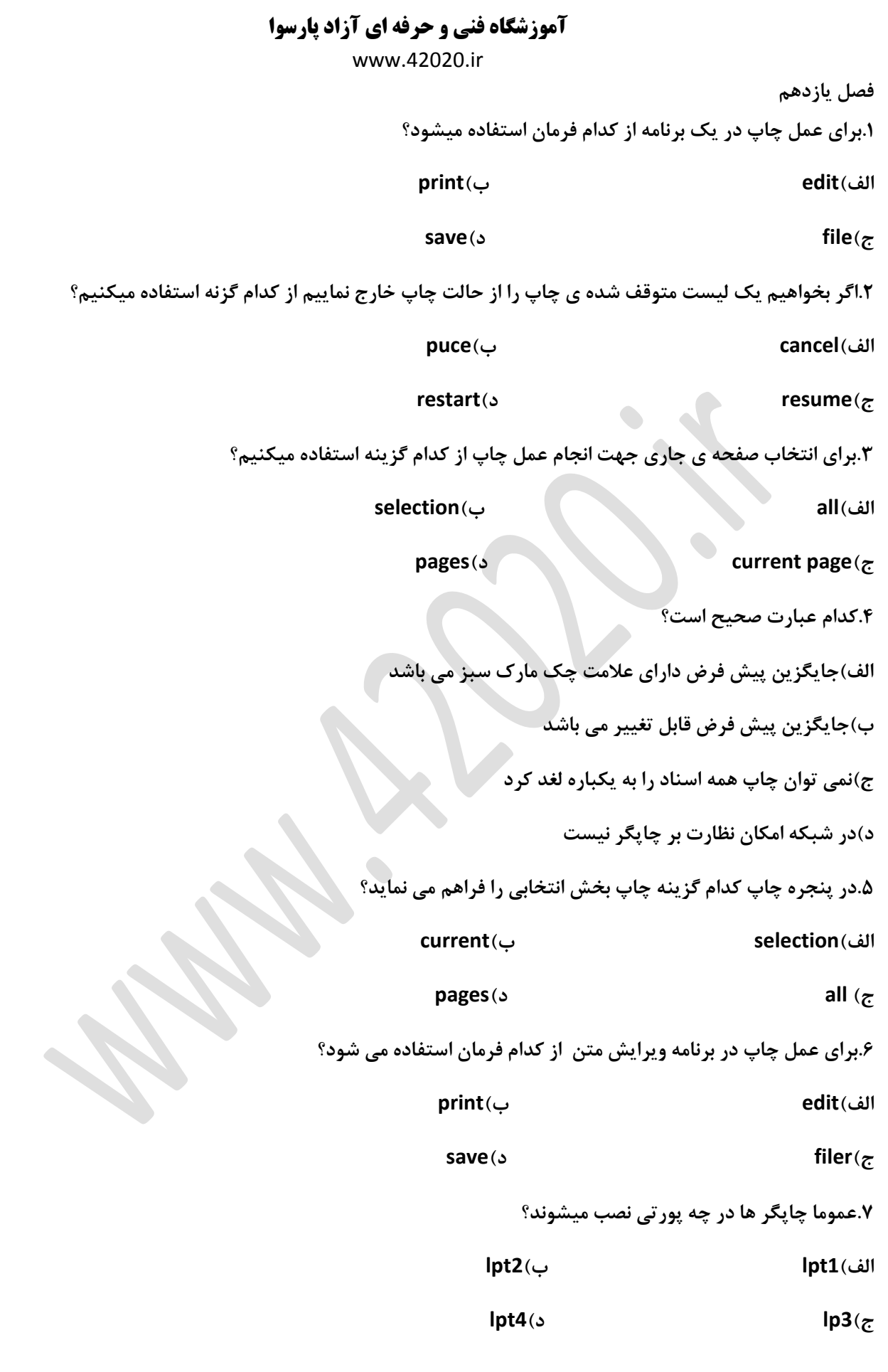

www.42020.ir

**.8برای نصب چاپگر محلی از کدام گزینه در مراحل نصب استفاده می گردد؟**

**add network printer)ب add printer)الف**

**هیچکدام(د add a local printer)ج**

**.9برای پیش فرض شدن جایگزین از ....... استفاده میشود.**

**setup printer)ب add printer )الف**

**back as default)د set as a default printer)ج**

**.11کلید میانبر دستور چاپ کدام می باشد؟**

**ctrl=p)ب alt+p)الف**

**ctrl+c)د alt+c)ج**

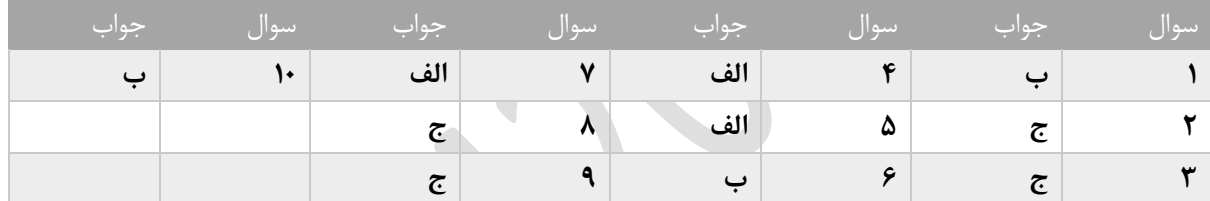

<span id="page-31-0"></span>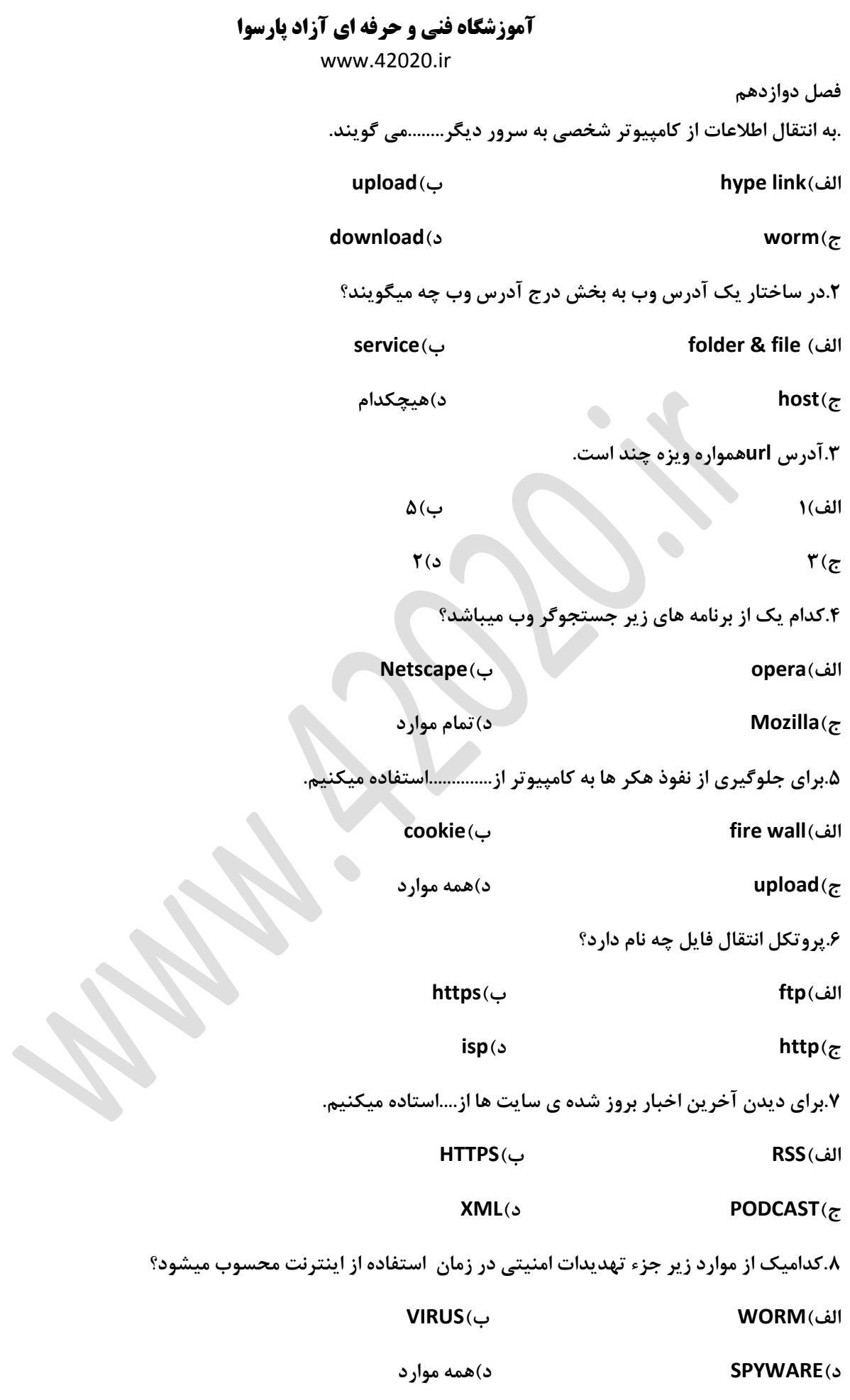

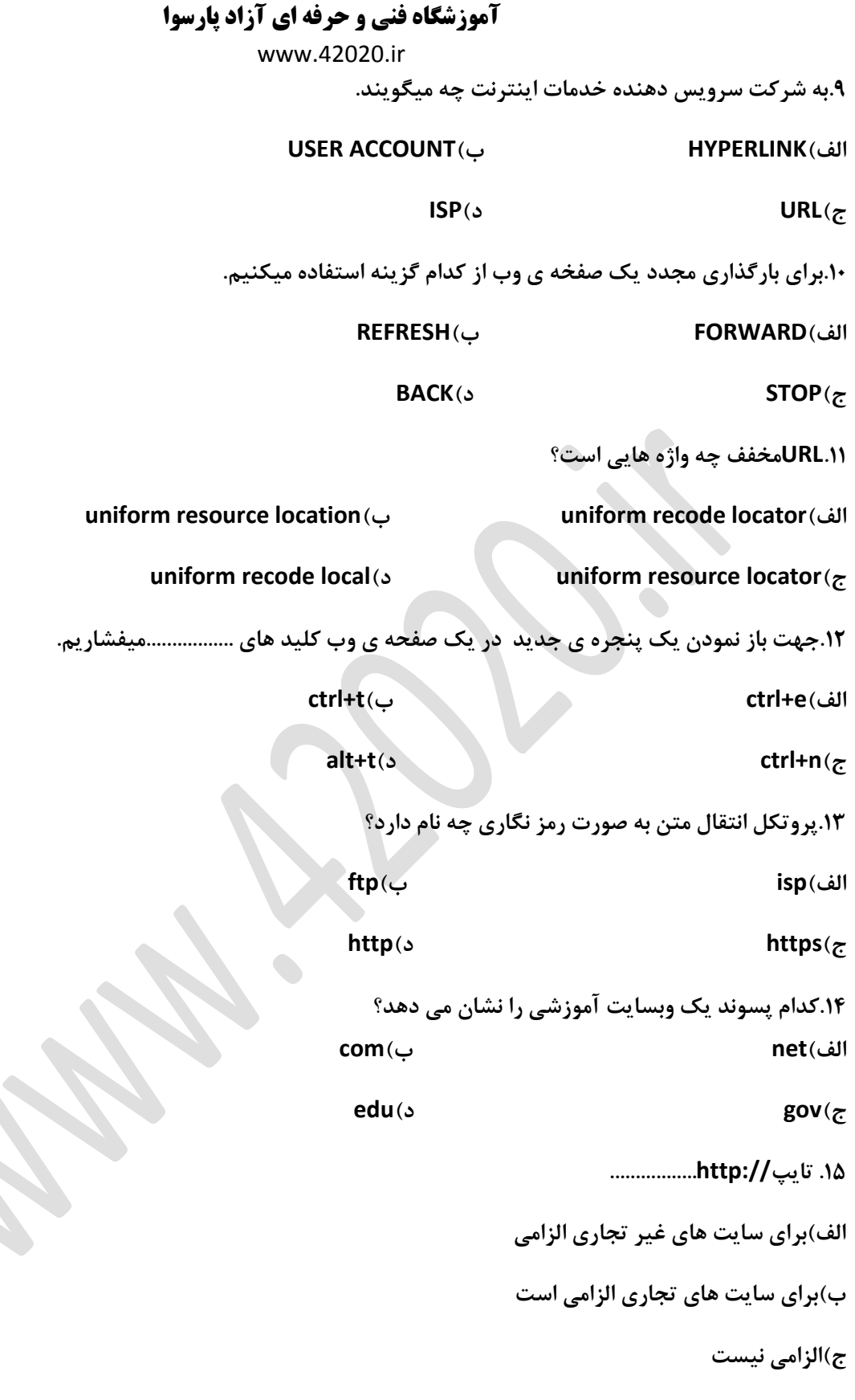

www.42020.ir

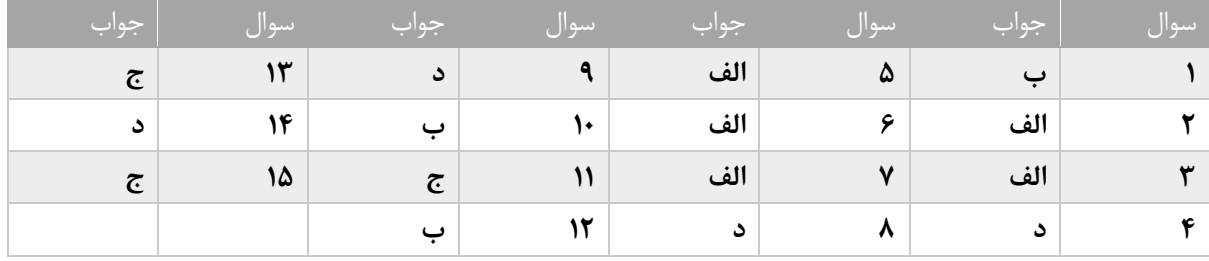

<span id="page-34-0"></span>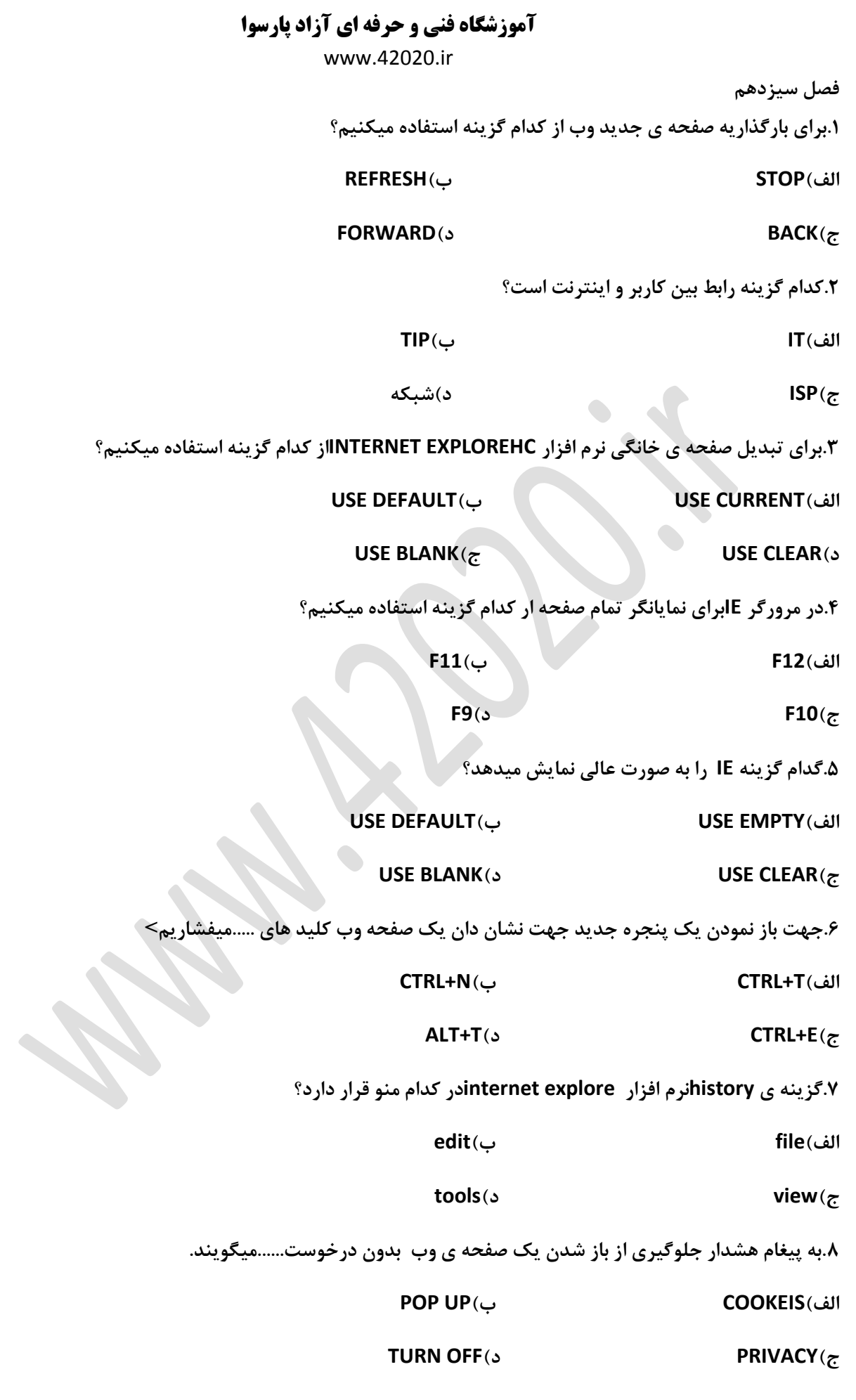

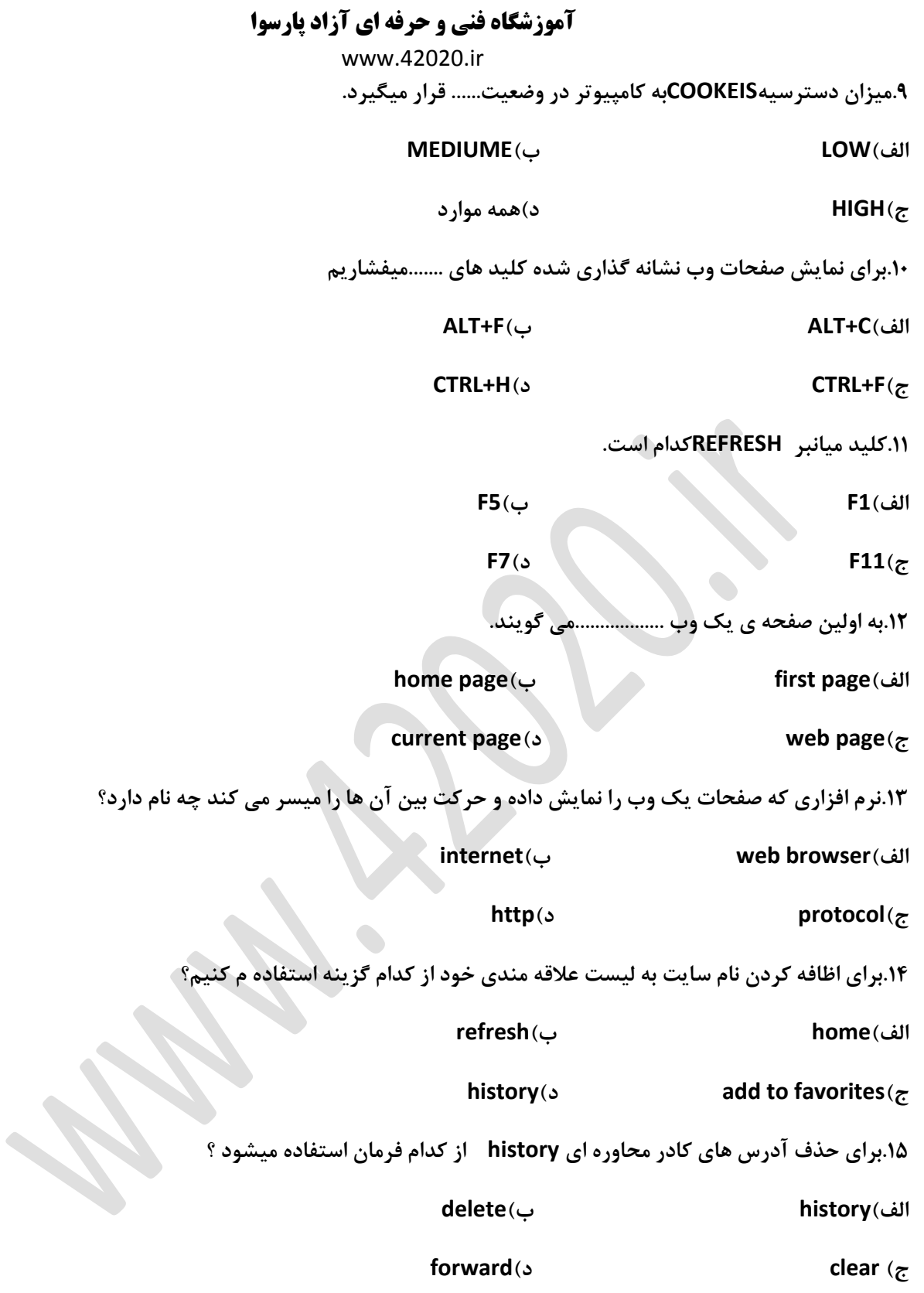
www.42020.ir

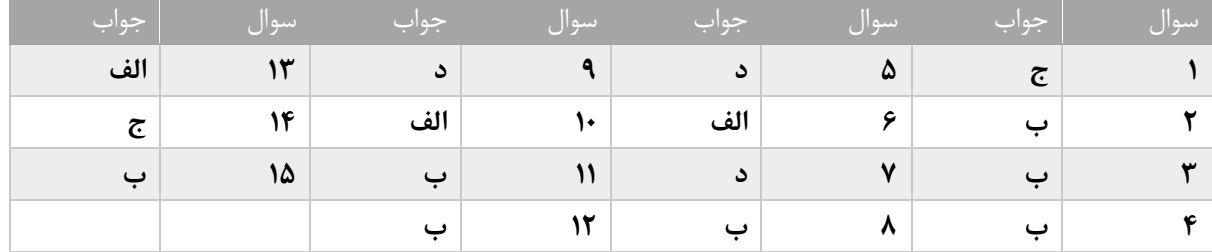

 $\bullet$ 

www.42020.ir

**فصل چهاردهم .1برای جستجو ی مواردی که تنها شامل یک وازه ی مشخص باشد از چه گزینه ای استفاده میکنیم؟ الف(+ ب(" ج(- د(NIX .2کدام گزینه راجب عملکرد)(صحیح است؟ الف(به عنوان پسوند برای جستجوی کلمات به کار می رود ب(میتوان عبارت پیچیده که شامل عملکرد مختلف است ایجاد کرد ج(میتوان تلفیقی از جستجو های پیشرفته انجام داد د(این عملکرد کاربردی ندارد .3در صورتی که بخواهیم بجای استفاده از عملکرد " " ار کارکتر جانشین استفاده کنیم از کدامخ گزینه کمک میگیرم؟ الف(AND ب(OR ج(NCT د(هیجکدام .4پس از تکمیل فرم اظالعات باید توسط چه گبزینه ای تایید شود. AGREE FORM)ب AGREE)الف ج(ACCEPT د(SUBMIT .5کدام یک از گزینه های زیر جزء از عملکرد های موتور جستجوگر نمی باشد؟ الف(OR ب([ { ج(" " د( [] .6معادل کلمه یا کدام است؟ الف(OR ب(NOT ج(AND د(XOR .7برای جسجوی دقیق عبارت از کدام کاراکتر استفاده میشود؟ الف(" " ب()( ج( }{ د([]**

www.42020.ir

**.9کدام یک از وبسایت های زیر موتور جستجو میباشد؟**

**[WWW.BING.COM](http://www.bing.com/))ب [WWW.GOOGEL.COM](http://www.googel.com/))الف**

**ج([COM.YAHOO.WWW](http://www.yahoo.com/) د(هر سه مورد**

**.11می خواهیم عبارت SHIRAZوUNIVERSITYرا جستجو کنیم چگونه باید باشد که واشه ی UNIVERSITYدر جستجو نباشد؟**

**SHIRAZ-UNIVERSITY)ب UNIVERSITY-SHIRAZ)الف**

**ANTSHIRAZ UNIVERSITY)د SHIRAZ UNIVERSITY)ج**

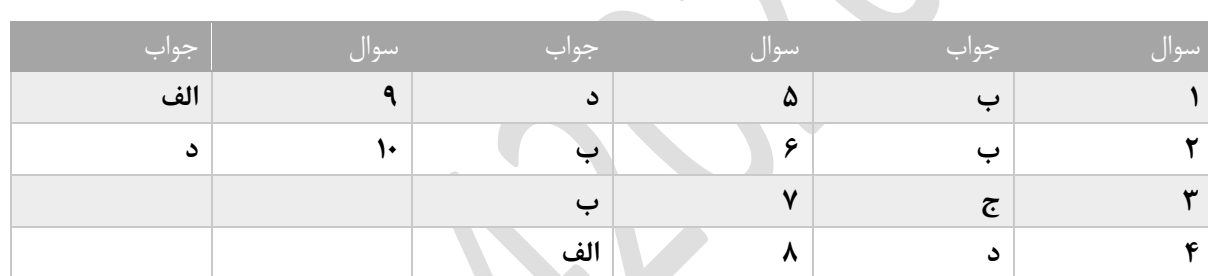

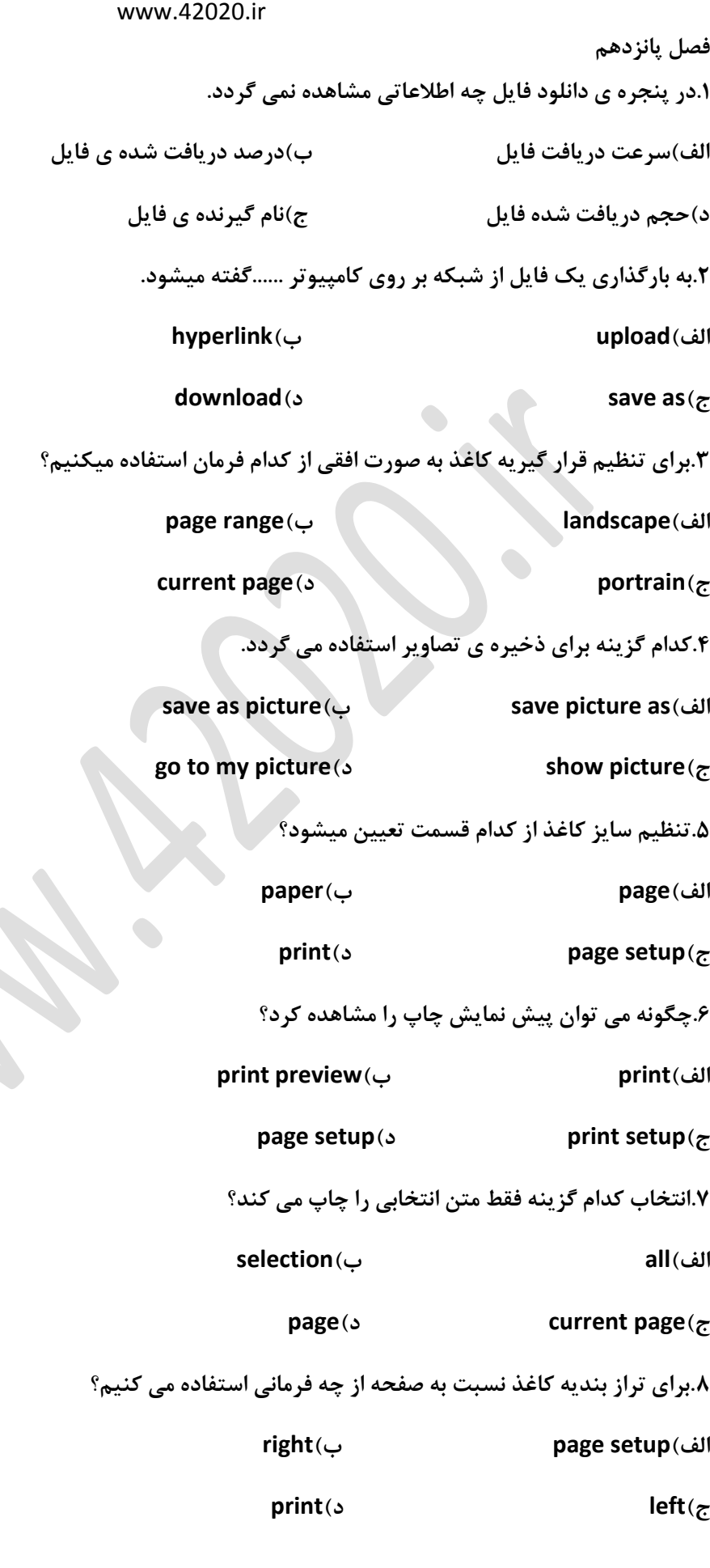

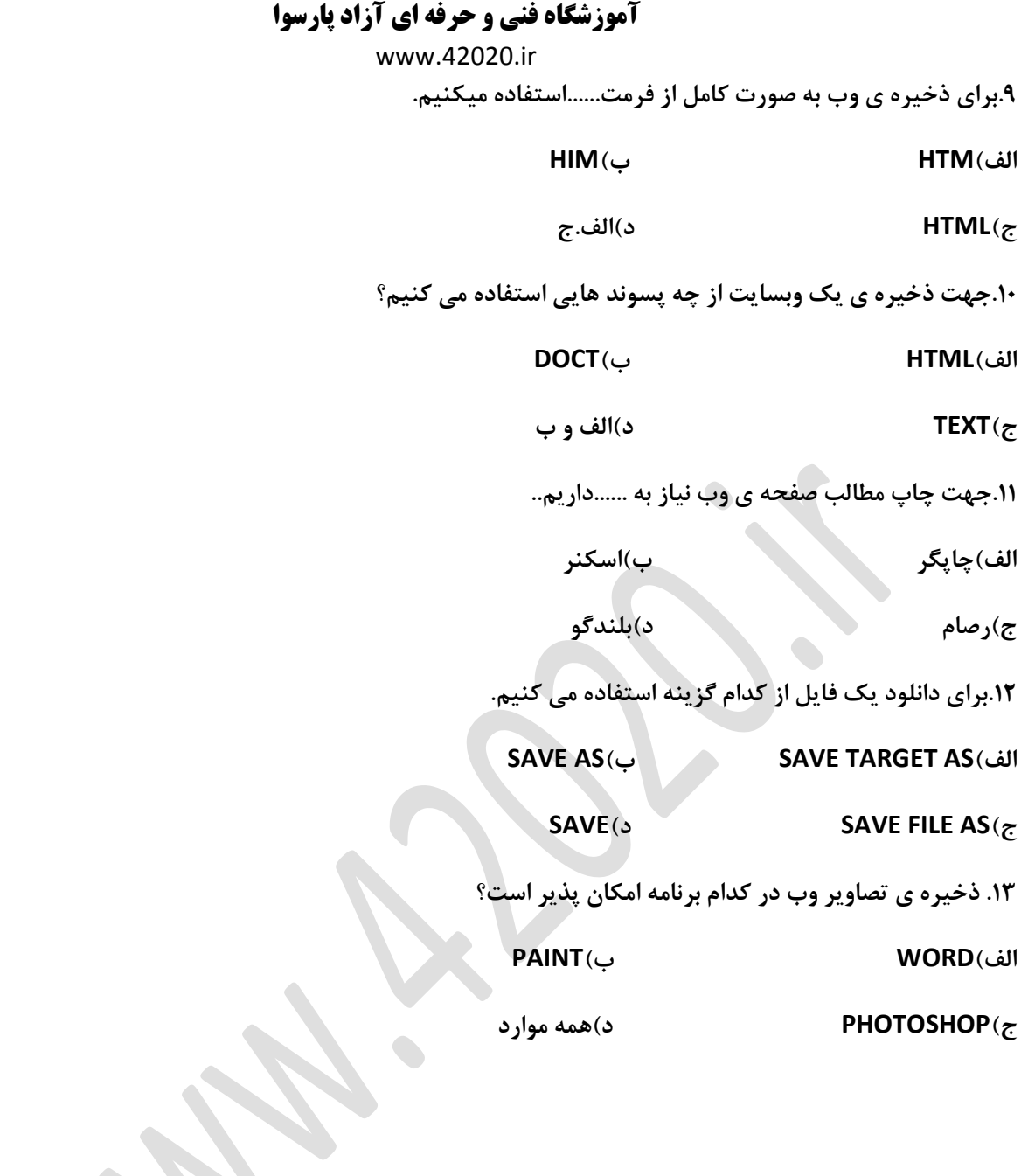

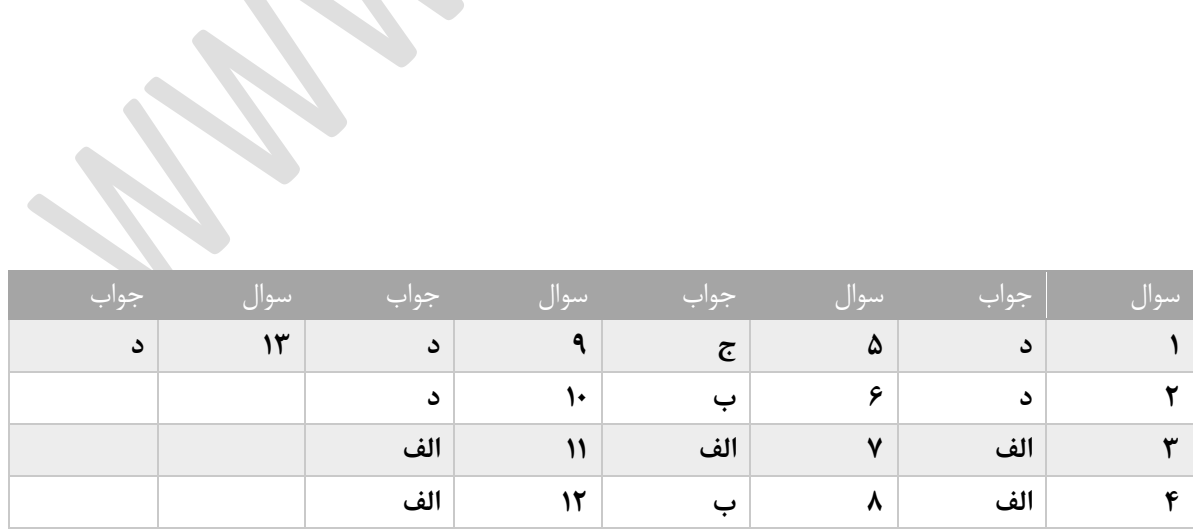

e de la construcción de la construcción de la construcción de la construcción de la construcción de la construcción de la construcción de la construcción de la construcción de la construcción de la construcción de la const

12.

www.42020.ir

**فصل شانزدهم .1در ساختار آدرس یک پست الکترونیک قبل از عالمت @ چه بخشی قرار دارد؟ الف(آدرس شرکت سرویس دهنده ب(عالمت مشخصه ج(نام کاربر د(همه موارد .2domainدر آدرس emailنشانه ی چیست؟ الف(شناسه ی کاربر ب(نام سرویس دهنده ج(وب جهان گستر د(نام فایل .3پست الکترونیک نوعی تبادل از طریق ......و اینترنت است. الف(ماشین ب(انسان ج(رایانه د(فرستنده .4از نظر امنیتی باز کردن چه نوع ایمیل هایی می تواند خطرناک باشد. الف(ایمیل هایی که فرستنده را نشناسیم ب(ایمیل هایی که موضوعات جالبی دراند ولی فرستنده برای ما ناشناس است. ج(ایمیل هایی که از طریق دوستان FORWARDمی شوند. د(ایمیل هایی که REPLYمیشوند. .5برای استفاده از پست الکترونیک کدام مورد مورد توجه است. الف(امکان ارسال پیام های آلوده به افراد ب(امکان کالهبرداریه اینترنتی با ارسال نامه های فرستنده ج(امکان ارسال نامه های تبلیغاتیه مزاحم د(همه موارد .6کدام یک از موارد زیر از مزایای پست الکترونیک محسوب نمیشود؟ الف(سرعت ارسال و دریافت ب( کاهش هزینه ج( صرفه جویی در زمان ج(همه موارد**

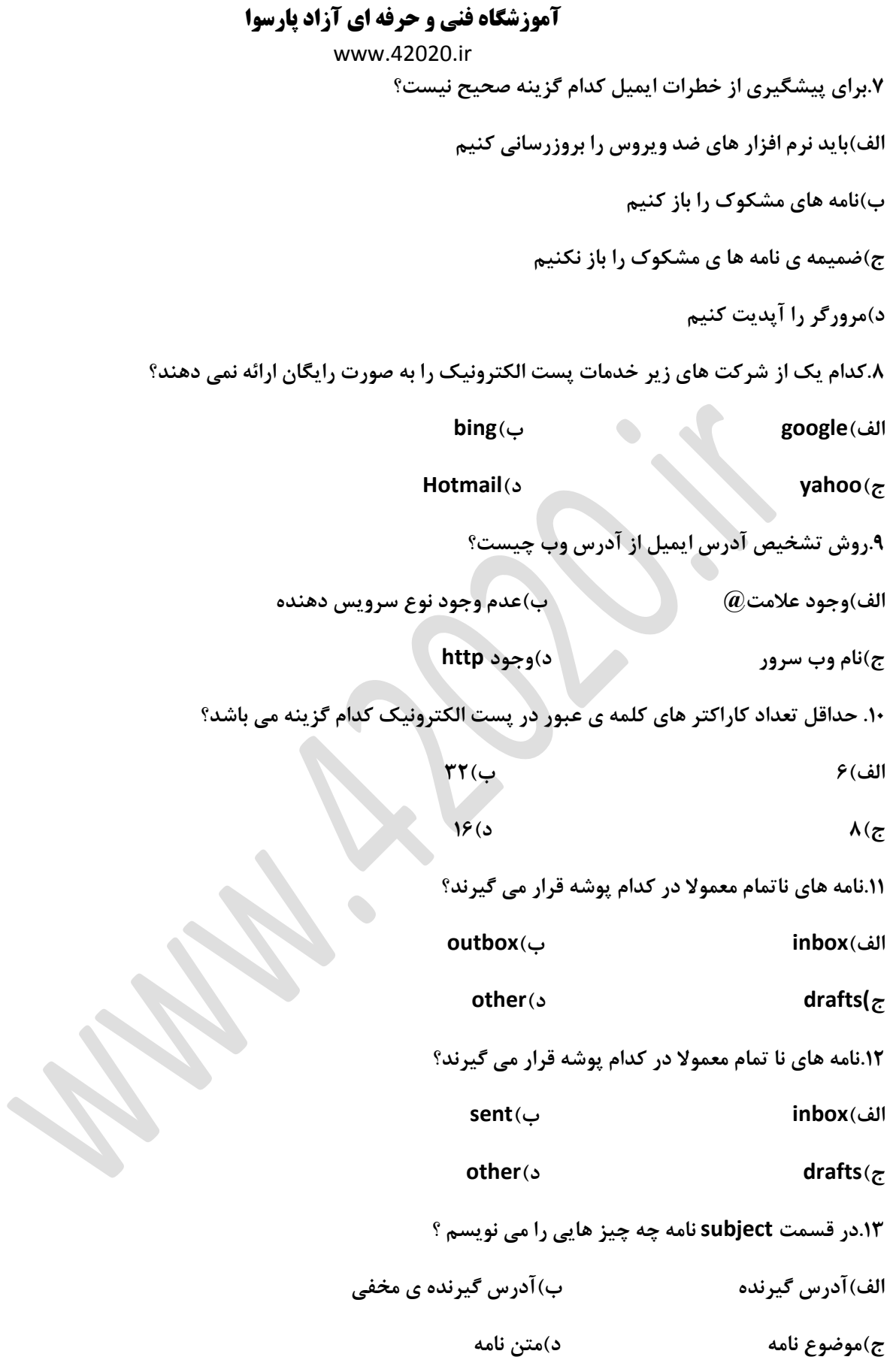

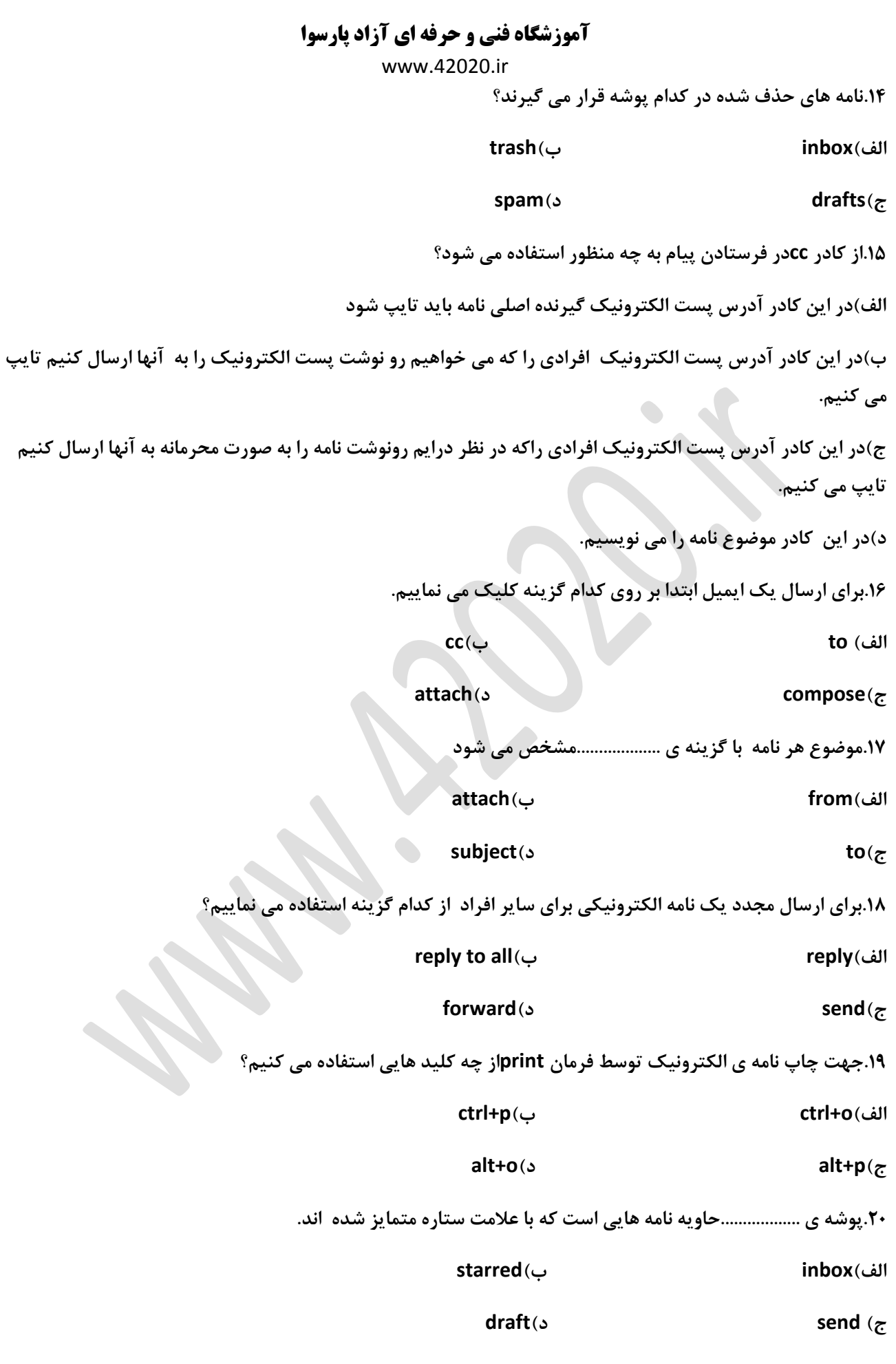

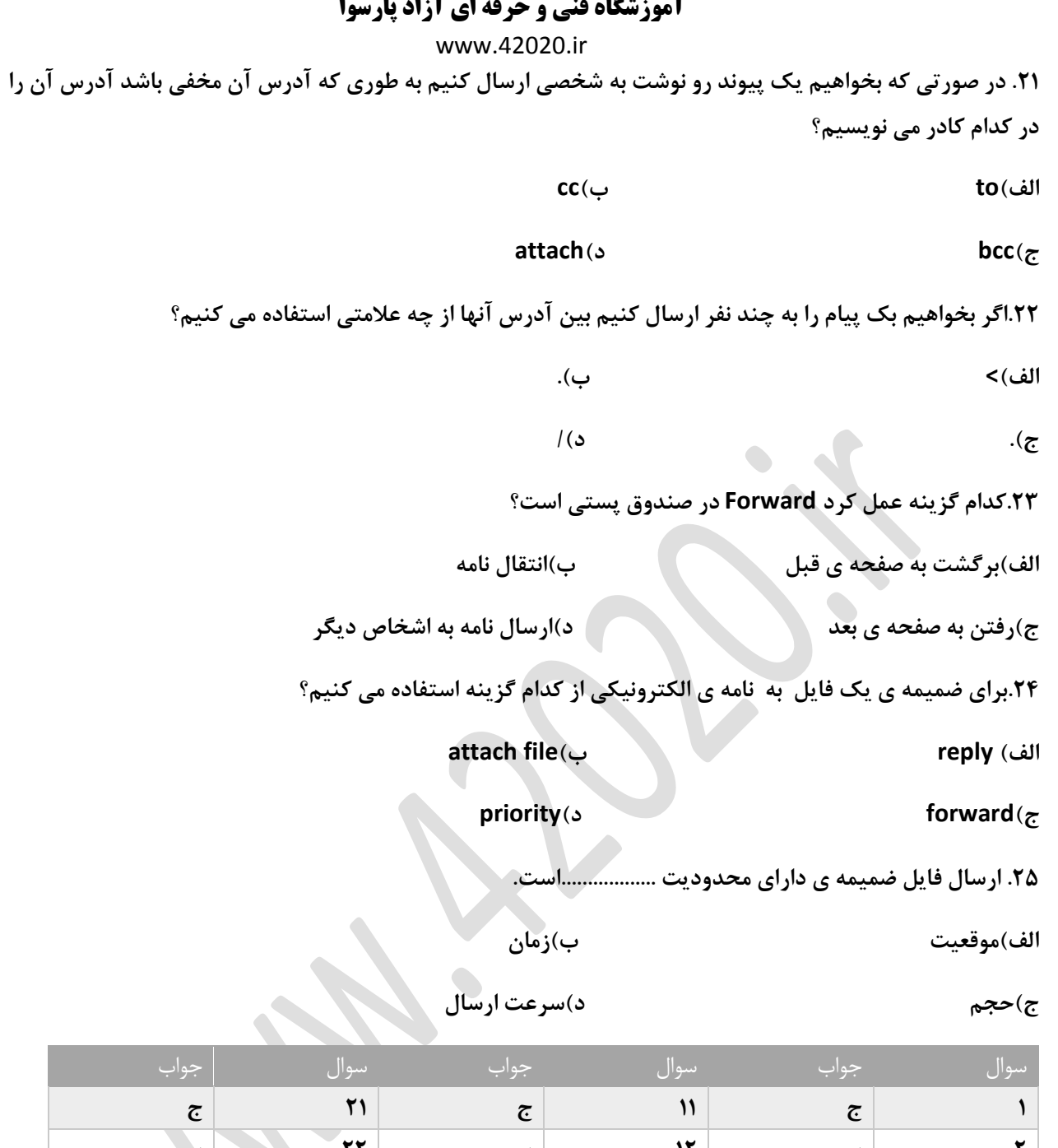

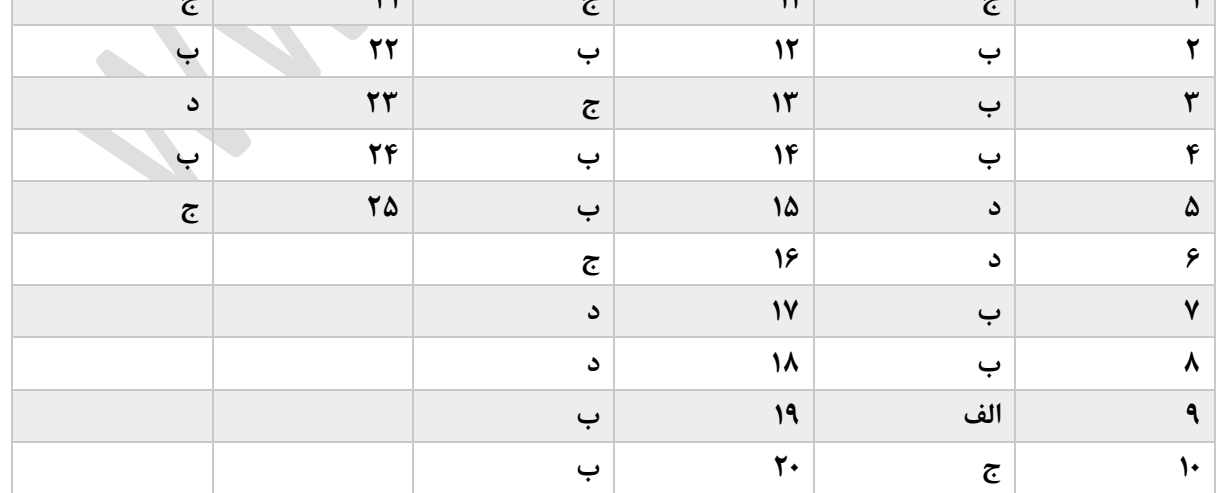

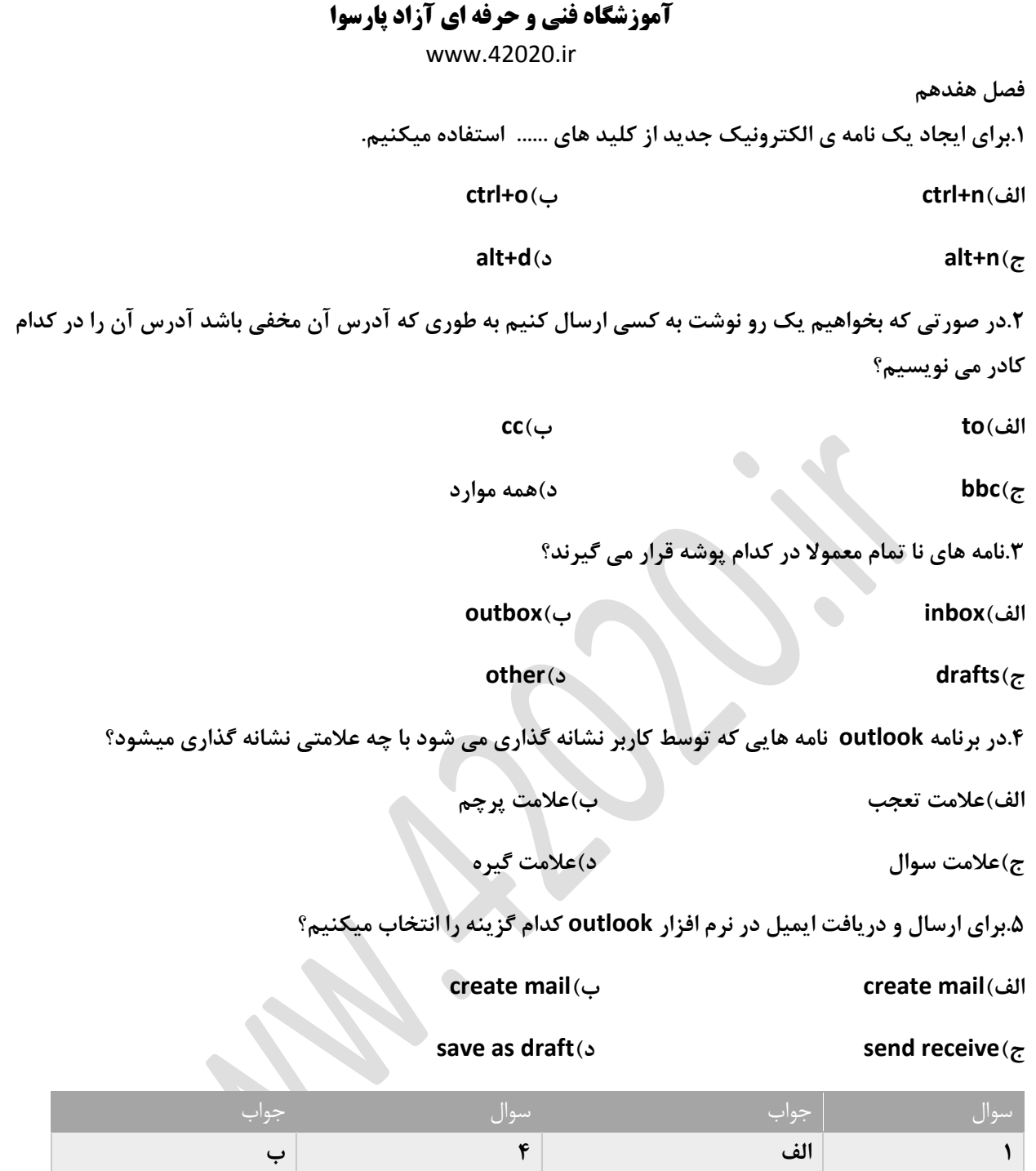

**2 ج 5 ج**

 $\bullet$ 

**3 ج**

www.42020.ir **فصل هجدهم .1از کدام نوار برای دسترسیه سریع تر به دستورات استفاده میکنیم؟ الف(status ب(navigation ribbon)د quick access)ج .2فایل های الگوی ایجاد شده دارای چه فرمتی می باشد؟ الف(pdf ب(docx ج(dotx د(txt .3جهت حرکت بین اسناد های باز از کلید های ....... استفاده می کنیم. alt+tab)ب shift+tab)الف ctrl+tab)د tab+ctrl)ج .4از کدام سر برگ برای فعال کردن نوار navigationاستفاده میکنیم؟ الف(review ب(home ج(insert د(view .5در کدام نوار تعداد کل صفحات میشود؟ ribbon)ب quik access)الف ج(status د(navigation .6با دابل کلیک روی نوار عنوان چه عملی در پنجره فعال صورت میگیرد؟ close.maximize)ب restore.minimize)الف minimimize.maximize)د restore.maximize)ج .7از کدام سربرگ برای استفاده از فرمان zoomاستفاده میکنیم؟ الف(insert ب(home ج(View د(review .8از کدام گزینه در فرمان zoomبرای تطبیغ صفحه بر عرض آن استفاده میکنیم. page width)ب text width)الف whol page)د many page)ج**

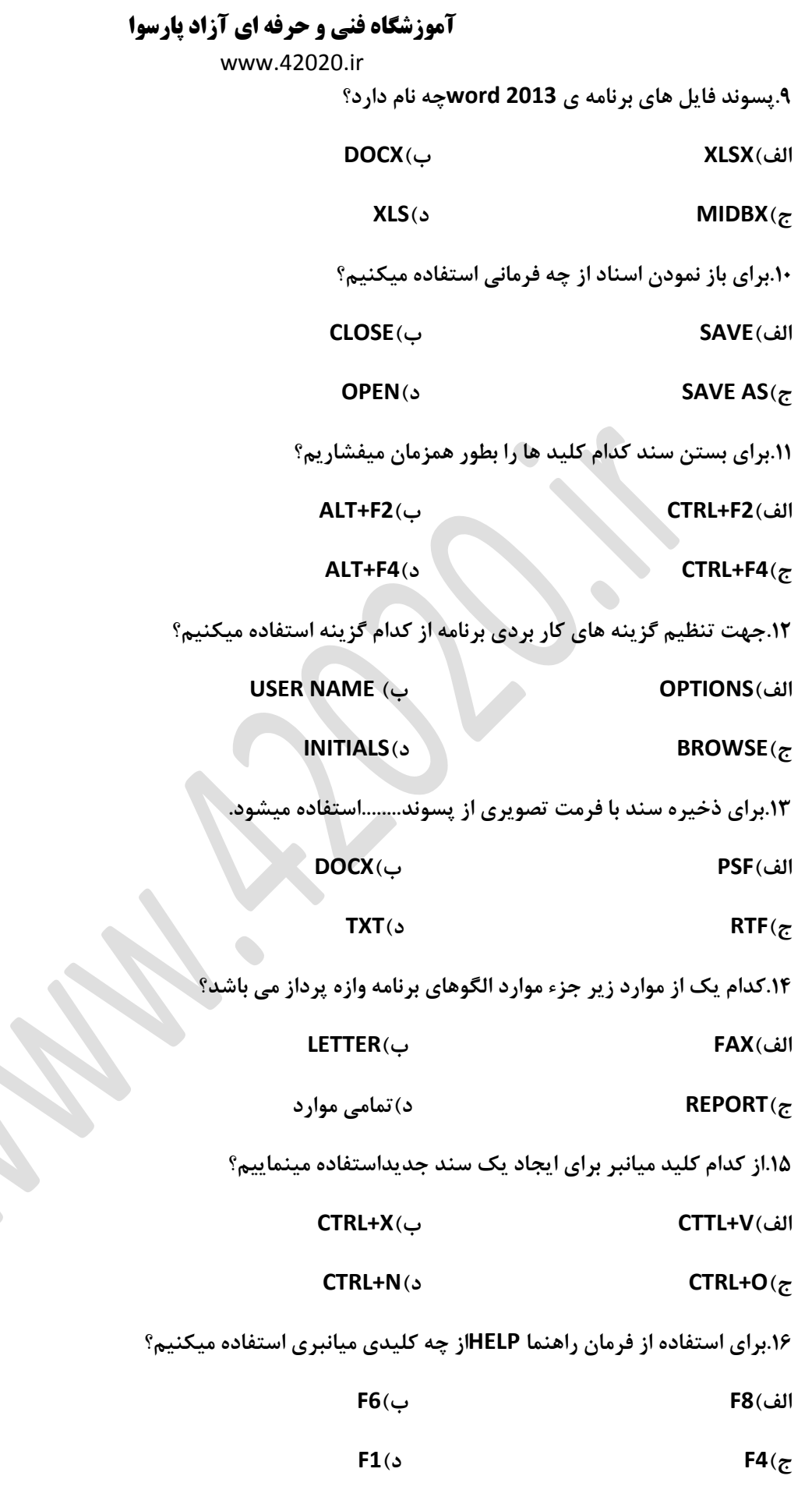

J.

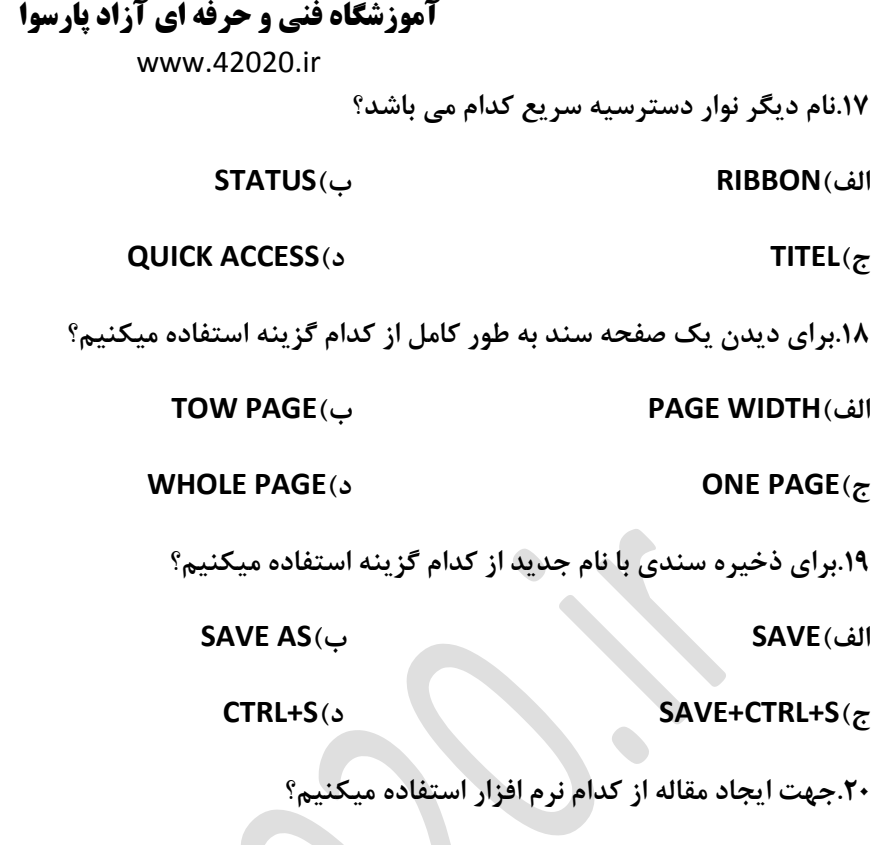

**POWER POINT)ب EXCEL)الف**

 $\mathcal{L}_{\mathcal{A}}$ 

# **ج(ACCESS د(WORD**

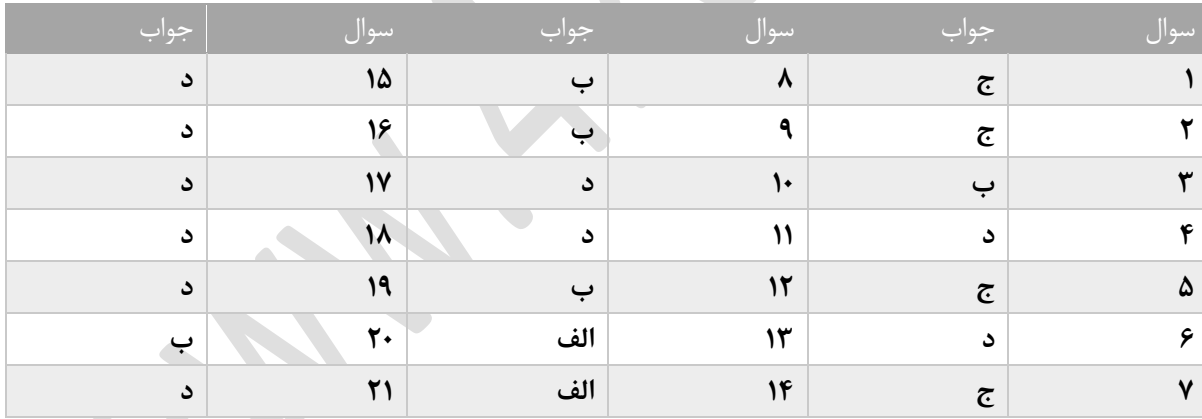

**فصل نوزدهم**

**.از کدام فرلمان برای لغو آخرین فرمان انجام شده استفاده میکنیم؟**

**الف(PASTE ب(UNDO**

# **جREDO (د(CUT**

**.2از کدام کلید های صفحه کلید جهت اجرای فرمان UNDOاستفاده میکنیم؟**

**CTRL+V)ب CTRL+Z)الف CTRL+X)د CTRL+P)ج**

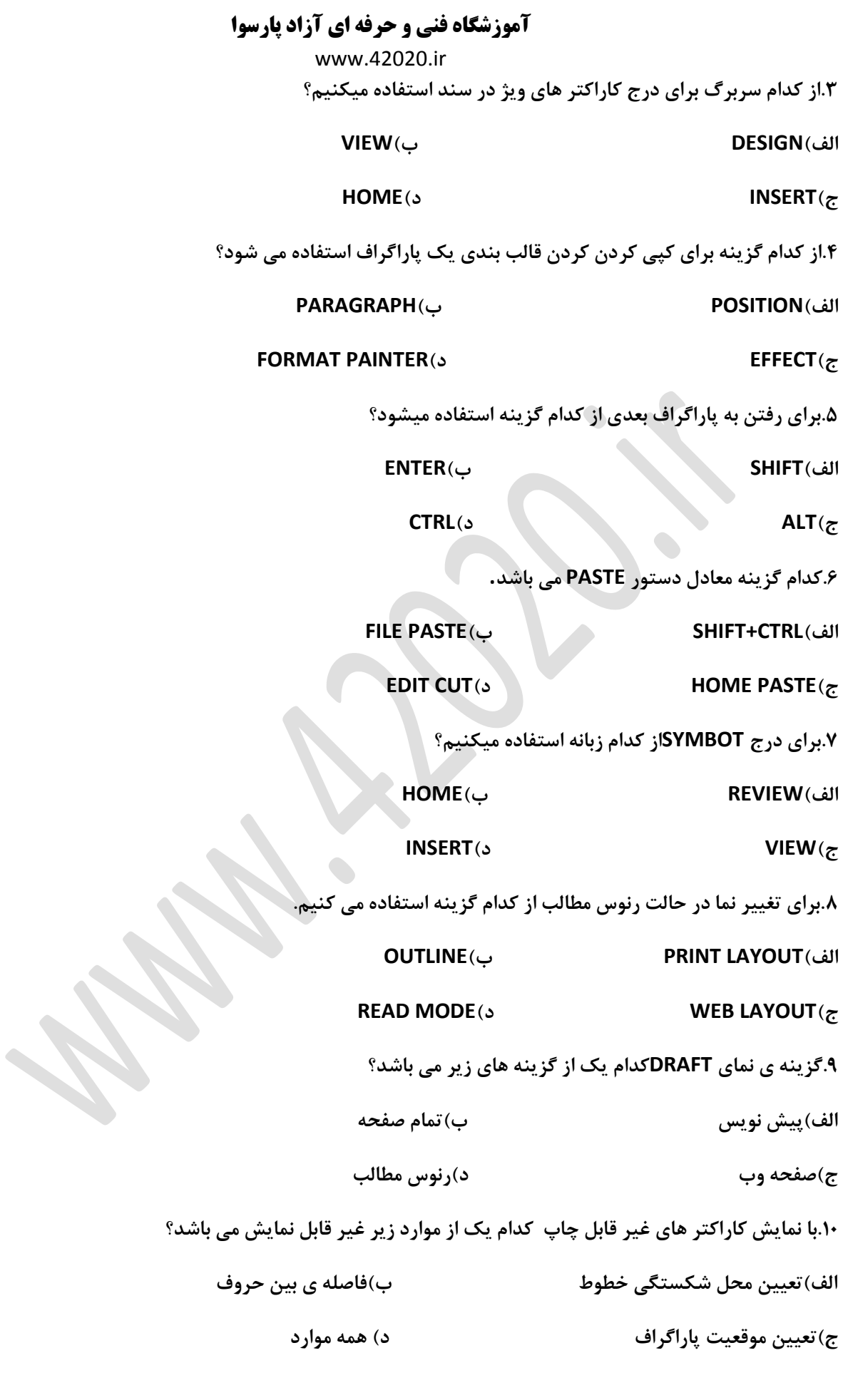

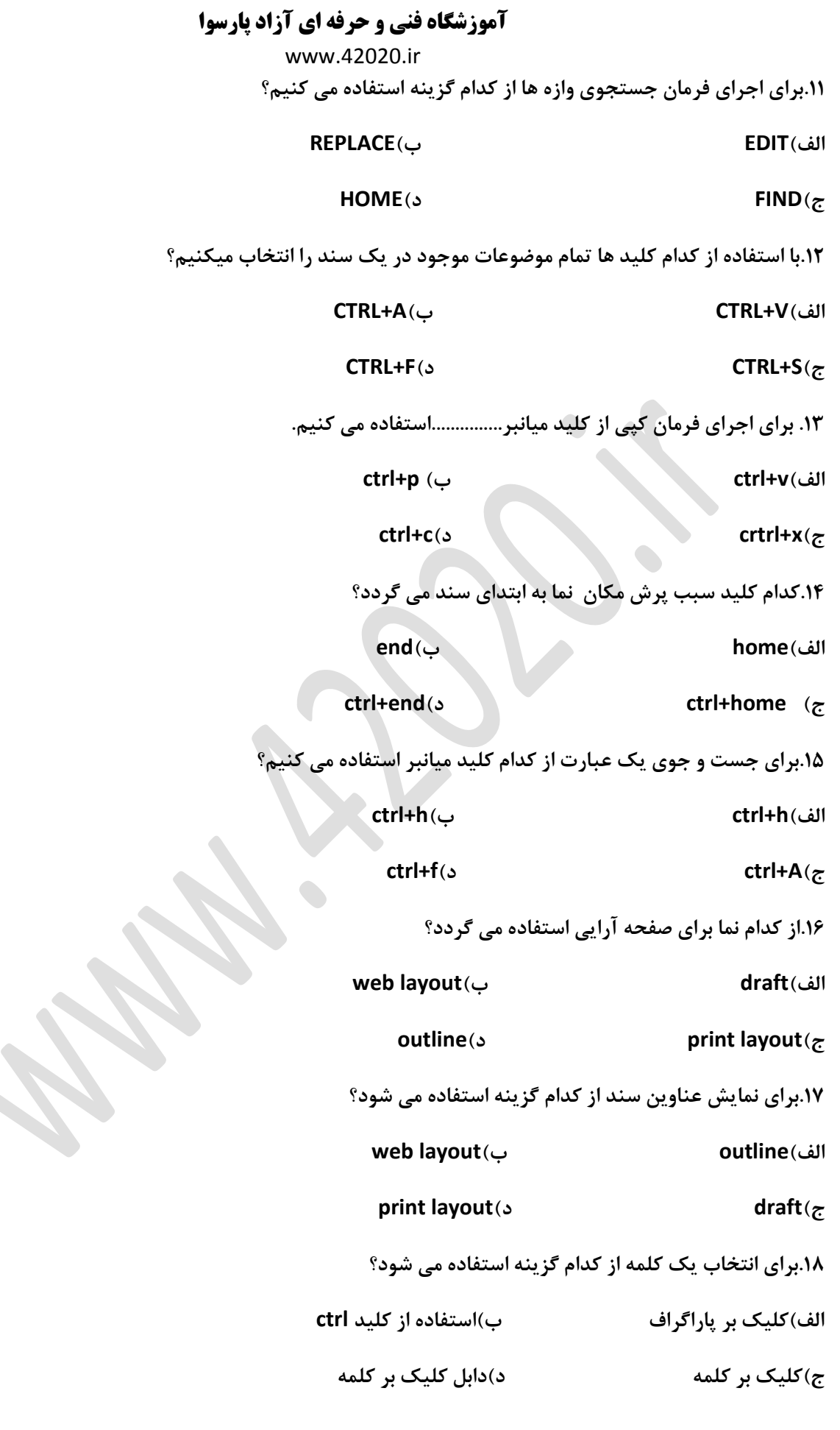

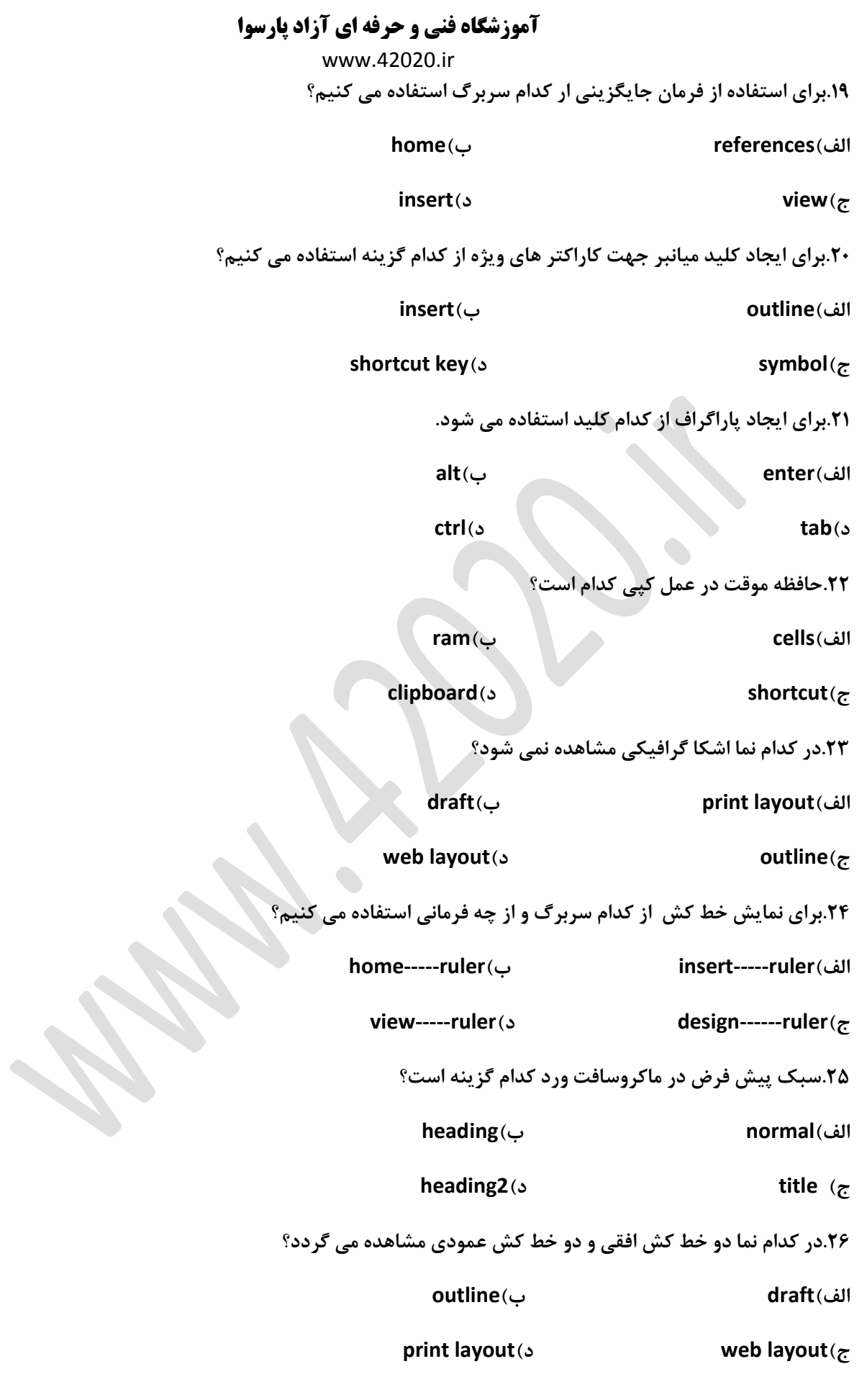

www.42020.ir

**.27برای اجرای فرمان جایگزینی از کلید های ................استفاده می کنیم.**

**ctrl+h)ب ctrl+y)الف**

 $\mathsf{ctrl} \text{+} \mathsf{v}(\mathsf{s})$  **ctrl+z** $(\mathsf{z})$ 

**.28برای انتخاب یک جمله از کدام کلید های ترکیبی استفاده می کنیم؟**

#### **all+end)ب ctrl+home)الف**

#### **ctrl+tab)د ctrl+click)ج**

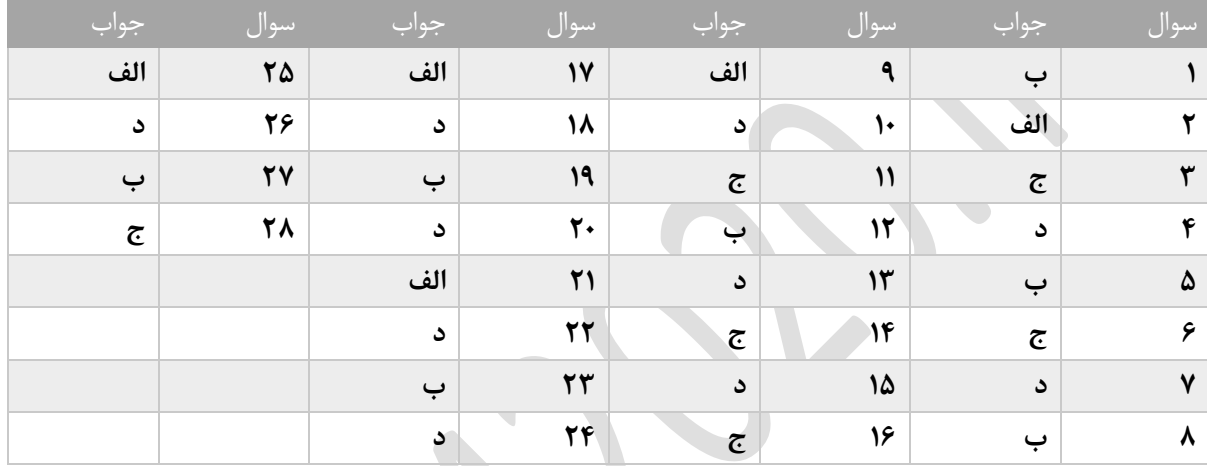

**فصل بیستم**

**.1هنگام ایجاد کادر تمام BORTHER PAGEبرای انتخاب رنگ داخله زبانه از کدام گزینه استفاده میکنیم**

**الف(ALT ب(SHADING**

 $\mathsf{FILL}(\mathsf{S})$  color $(\mathsf{c}, \mathsf{L})$ 

**.2برای اینکه ستونهای مساوی داشتیم کدام گزینه را فعال میکنیم؟**

**SPACING & WIDTH)ب EQUAL COLUMN WIDTH)الف**

#### **LINE BETWEEN)د NUMBER OF COLUMNS)ج**

**.3برای تغییر نوع فونت از کدام گزینه استفاده میکنیم؟**

**الف(bold ب(italic**

**font size)د font)ج**

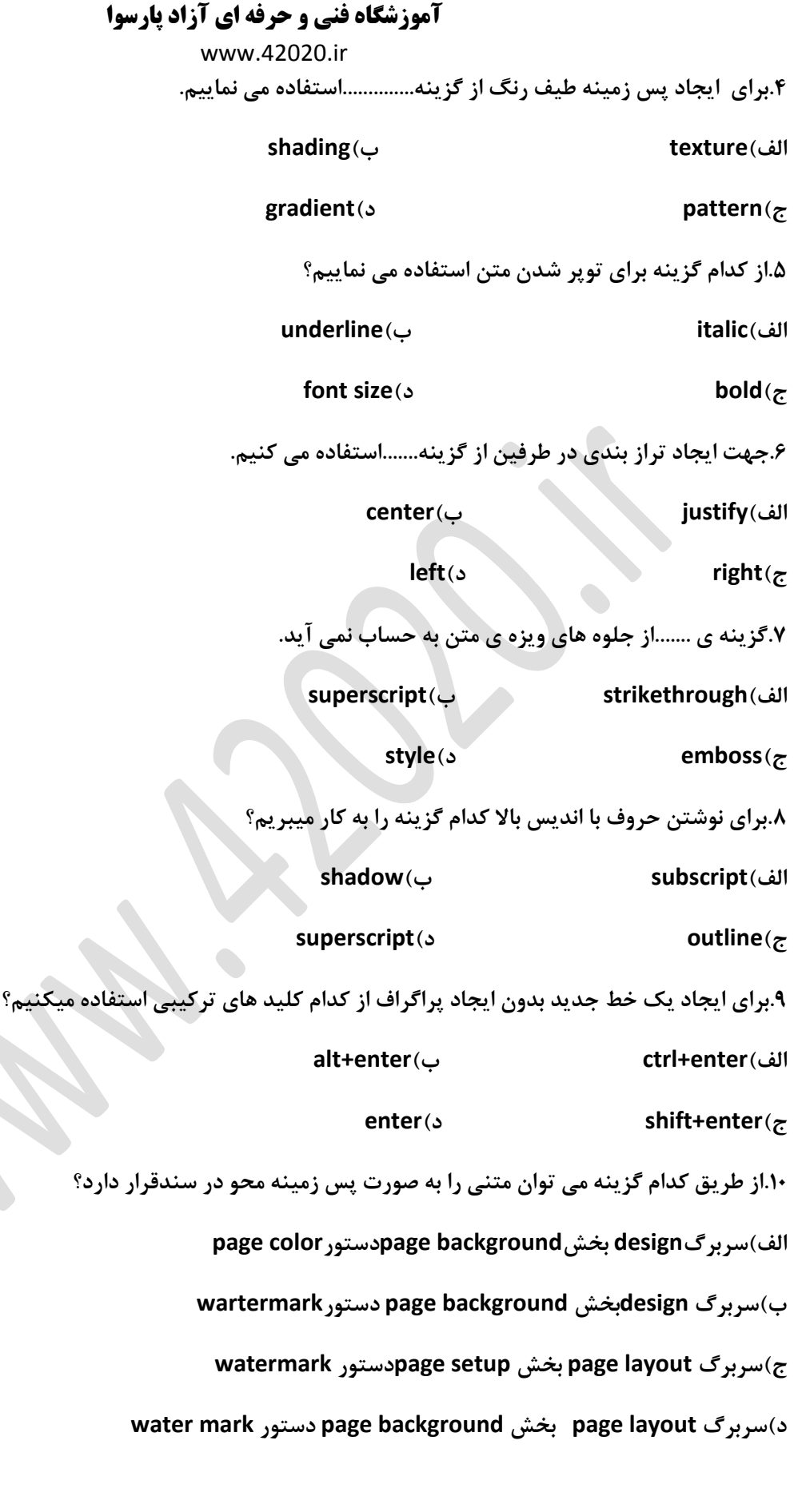

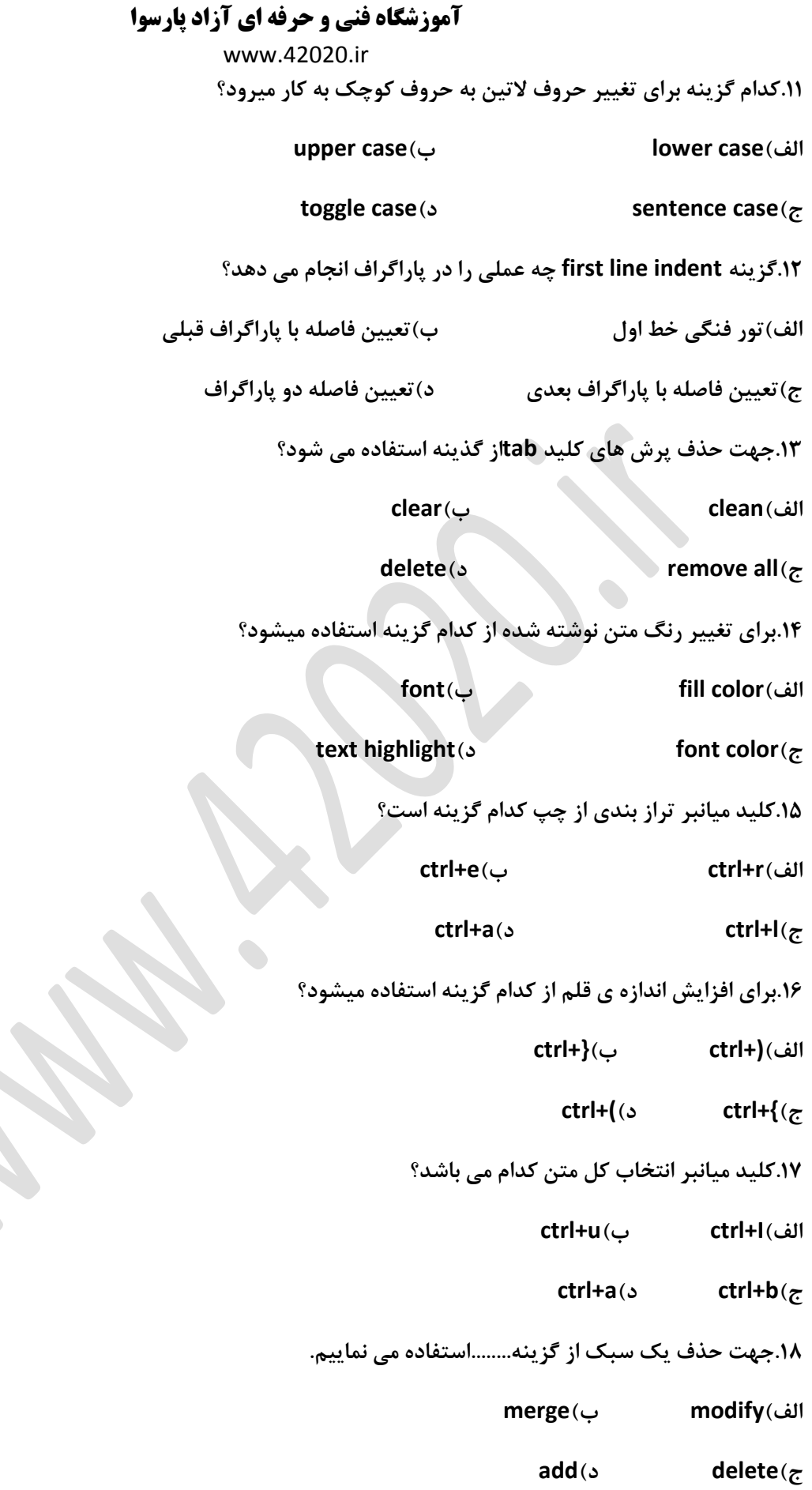

J.

www.42020.ir

**.19مقدار پیش فرض پرش مکانما در tabچند اینچ است؟**

**الف(1227 ب(2**

**ج(4 د(1245**

**.21برای زیر خط دار نمودن متن انتخابی از گزینه ی ...................استفاده میکنیم**

**الف(italie ب(underline**

**ج(size د(bold**

**.21کدام جلوه متن را سایه دار نمایش می دهد؟**

**الف(shadow ب(outline**

**ج(emboss د(bold**

**.22با استفاده از کدام گزینه زیر عمل نشانه گذاری انجام میشود؟**

**LINE spacing)ب bullets)الف**

**ج(numbering د(indent**

**.23برای افزایش اندازه ی قلم از کدام کلید میانبر استفاده میکیم؟**

**الف((+ctrl ب({+ctrl**

 $\mathsf{ctrl} \cdot \{(\circ \qquad \mathsf{ctrl} \cdot \mathsf{t}(\tau))\}$ 

**.24به کمک ابزار painter format**

**الف(قال متن حذف می شود ب(قالب متن کپی میشود**

**ج(متن کپی شود د(متن قالب بندی میشود**

**.25برای تعیین فاصله ی بین خطوط به دو برابر از کدام گزینه استفاده می ناییم؟**

**الف(double ب(multiple**

**single)د at least)ج**

**.26برای تغییر در نوع نوشتار یک متن از چه کلید هایی استفاده مینماییم؟**

**shift+alt+c)ب ctrl+shift+c)الف**

**ctrl+shift+f)د ctrl+alt+f)ج**

www.42020.ir

**.27برای ایجاد متن ستونی از سربرگ.................استفاده می کنیم.**

**fill)ب page layout)الف**

**ج(break د(shading**

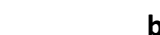

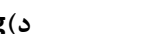

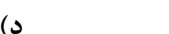

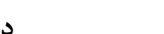

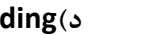

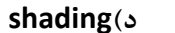

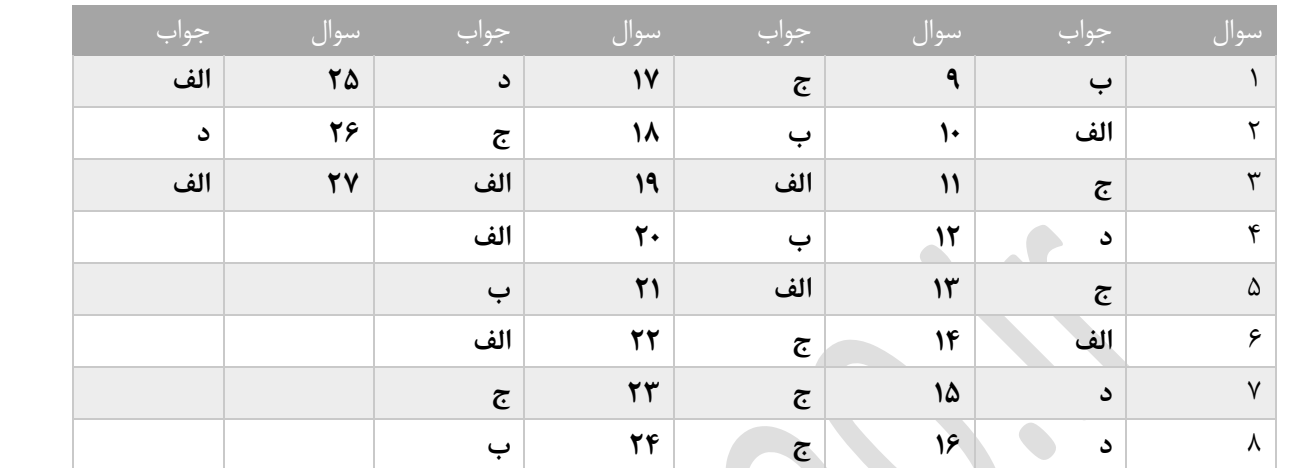

**فصل بیست و یک**

**.1ار کدام گزینه جهت تقسیم سلول ها استفاده می کنیم؟**

**split cells)ب SELECT A COLUMN )الف**

**merge cells)د select a table)ج**

**.2جهت تنظیم خطوط جدول از..................استفاده میکنیم.**

**الف(view ب(design**

**insert)د page layout)ج**

**.3 برای ایجاد کادر متن از گزینه ی ..................استفاده می نماییم.**

**smart art)ب color box)الف**

**text box)د shape)ج**

**.4جهت حذف سطر از سربرگ از............استفاده می کنیم.**

**الف( table ب(layout**

**page layout)د split)ج**

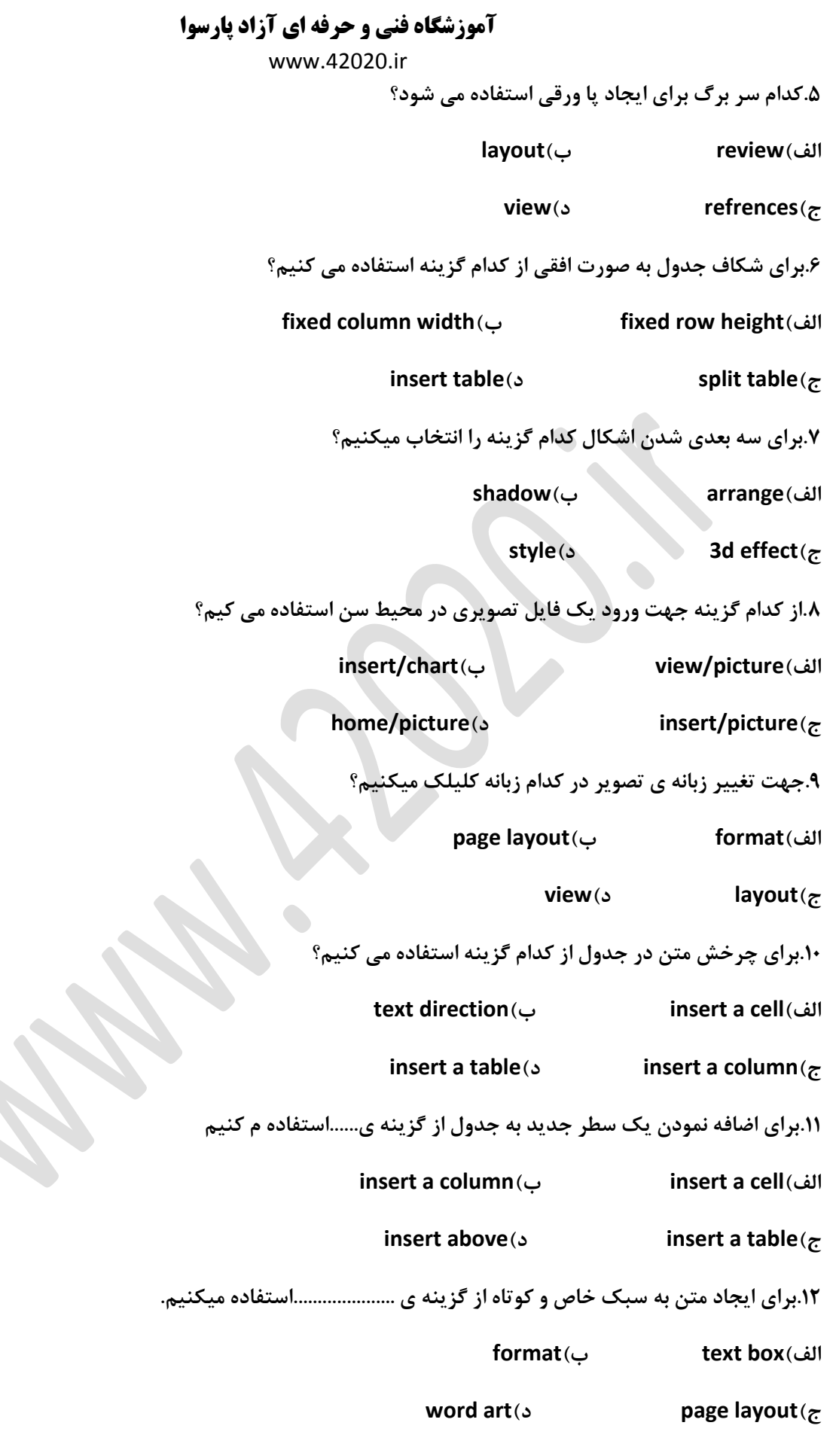

 $\overline{\phantom{a}}$ 

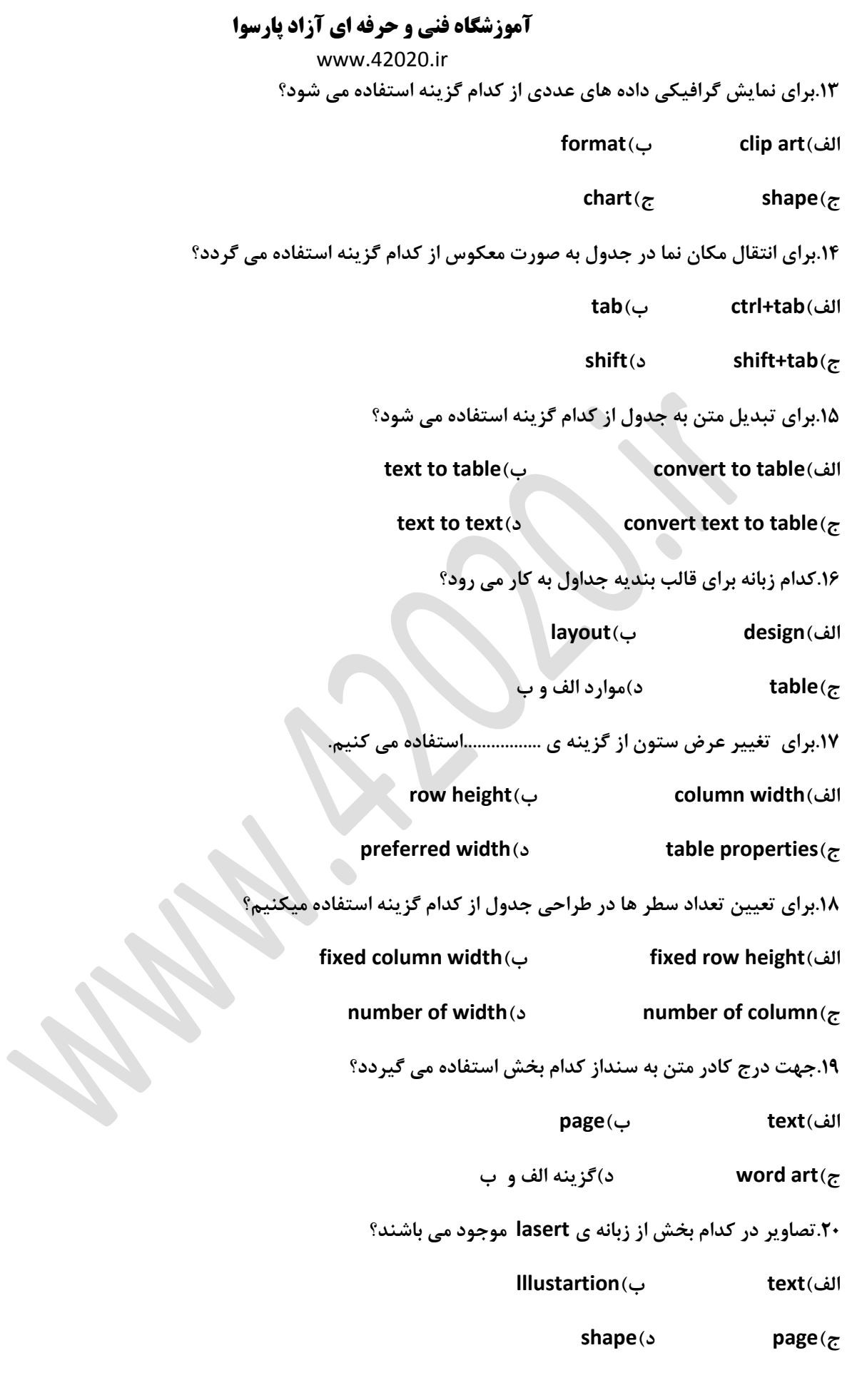

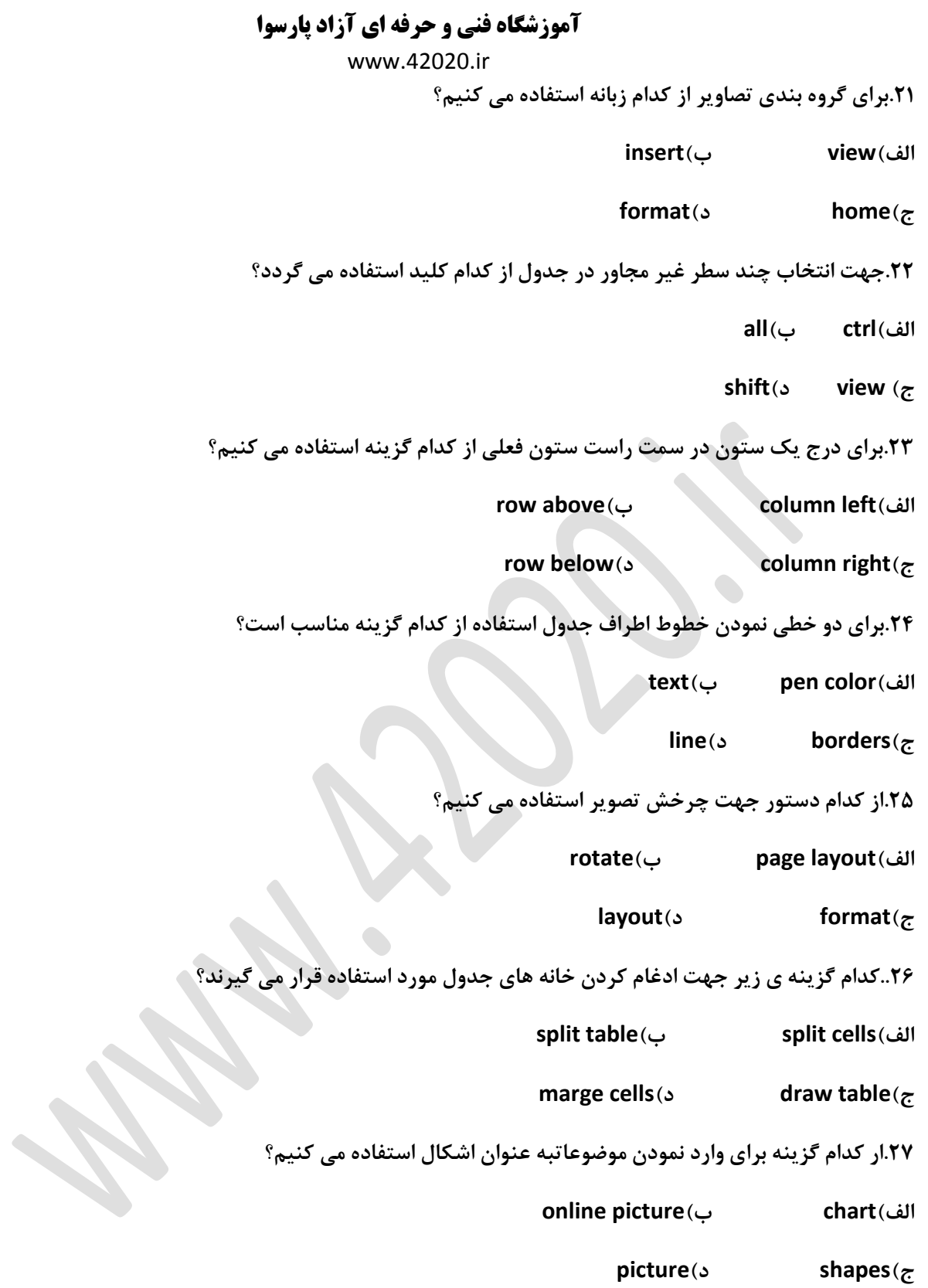

www.42020.ir

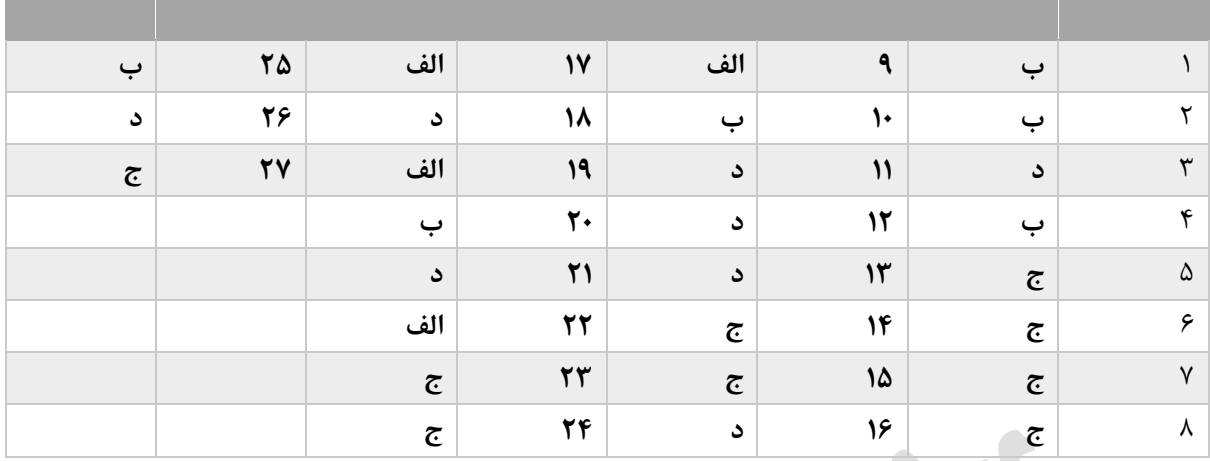

www.42020.ir

**تست های فصل 22**

**1( سند word که می خواهید به عنوان فرم نامه استفاده شود باید شامل چه اطالعاتی باشد؟**

**الف( باید شامل اطالعات شخصی باشد.**

**ب( نباید شامل اطالعات شخصی باشد.**

**ج( نباید شامل اطالعاتی باشد که از نامه ای به نامه دیگر تغییر خواهد کرد.**

**د( باید شامل اطالعاتی باشد که از نامه ای به نامه دیگر تغییر خواهد کرد.**

**2( برای ایجاد ادغام پستی از کدام فرمان استفاده میشود؟**

**الف( Envelops ب( labels**

 **mailing )د merge cells (ج**

**2( ادغام پستی درچند مرحله صورت انجام میشود؟**

**الف( 5 ب( 8 ج( 6 د( 7** 

**3( از کدام فرمان زیر برای چاپ روی پاکت نامه استفاده میکنیم؟**

**table properties)د mailing)ج Envelops)ب labels )الف**

**5(گزینه edit individual letters برای چه عملی به کار می رود؟**

**الف(چاپ نامه ها ب(برای ویرایش نامه ها**

**ج(ویرایش منبع داده ها د(ویرایش سند اصلی**

**6(اطالعات افراد در فایل..................... ذخیره می گردد.**

**الف(فایل نامه ب(فایل پاکت نامه**

**ج(فایل داده د(سند اصلی**

**7(از قسمت................ میتوان گیرنده ها را تعیین نمود**

**select recipients)د address block)ج Envelops)ب start mail merge)الف**

**8(در کادر document new to merge انتخاب کدام گزینه برای تمام رکورد ها. نامه ادغام میشود؟**

 **mailing)د current record )ج form )ب all)الف**

**9(برای درج متن اصلی ادغام پستی از کدام قسمت استفاده میشود؟**

**type a new )د use an list )ج use the current document)ب open list )الف list**

www.42020.ir

**11(در ادغام پستی چند فایل باید ایجاد شود؟**

الف) **٣ ج**) **۴** ج(4 - 1) ق) ٢

**11( برای درج برچسب نامه از کدام ابزار استفاده میکنیم؟**

**labels)د mail merge)ج Envelope)ب email)الف**

**12( برای اضافه نمودن منبع داده از یک فایل اماده کدام گزینه به کار می رود؟** 

**list an existing list)ب type a new list)الف** 

**source date)د open list)ج** 

**13( برای ایجاد پاکت نامه از کدام ابزار استفاده می کنیم؟**

 **Envelops)د mail marge)ج letter)ب labels)الف**

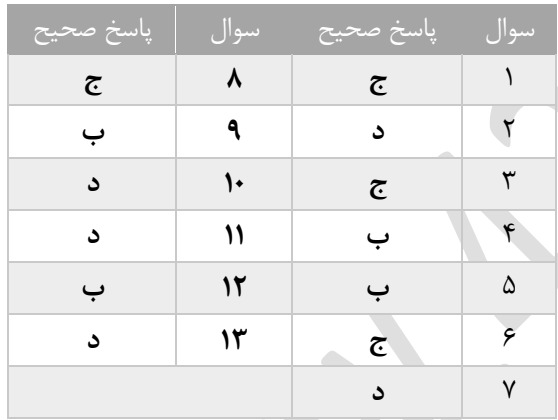

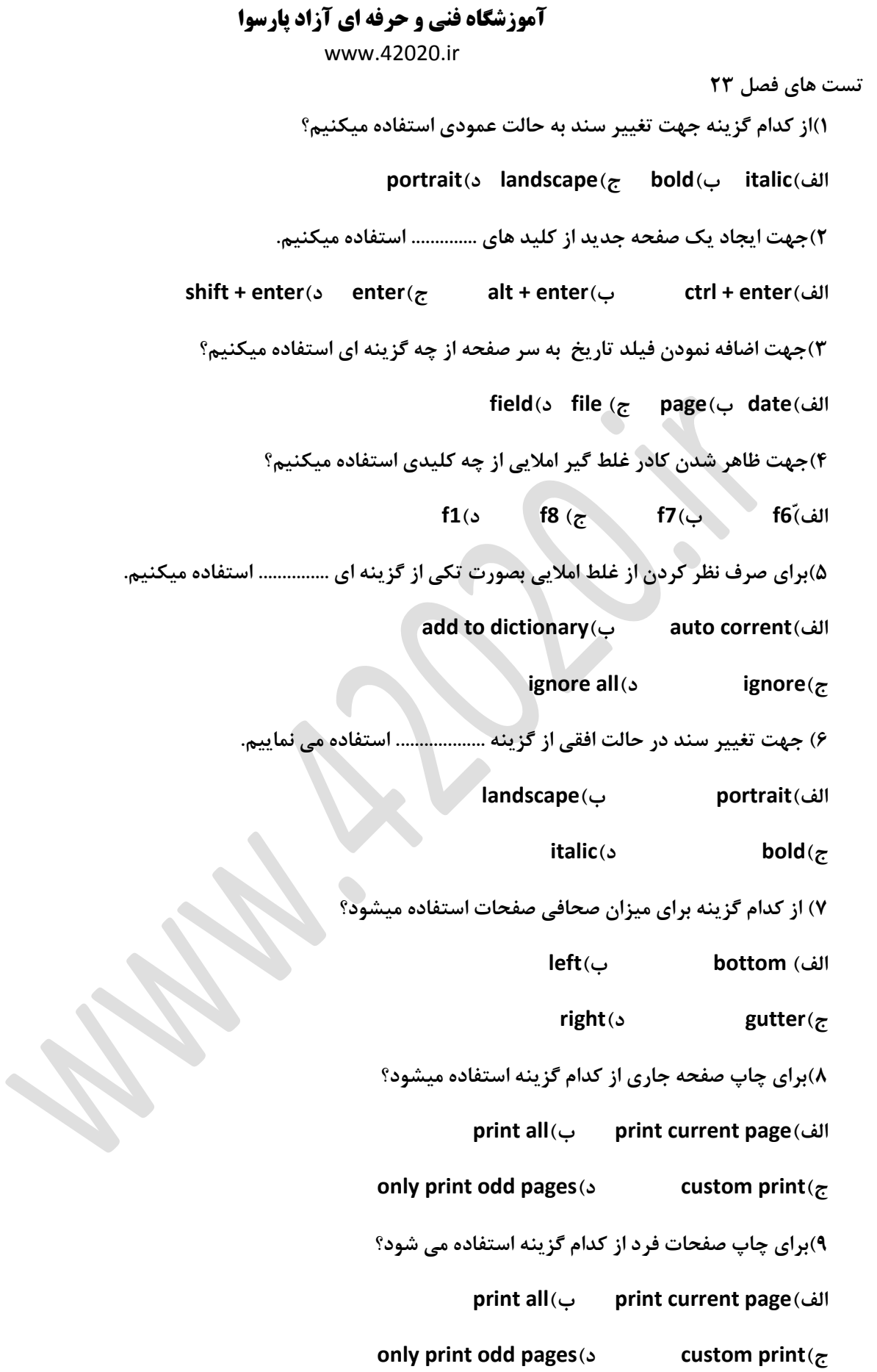

www.42020.ir

**11( از کدام سربرگ زیر برای درج سر صفحه استفاده میکنیم؟**

**الف(italic ب (view**

**ب(home د(insert**

**11(برای چاپ صفحات زوج از کدام گزینه استفاده میشود؟**

**print all)ب print current page)الف**

**only print odd pages)د custom print)ج**

**12(برای تنظیم حاشیه صفحات از گزینه ..................... استفاده می شود.**

**الف( margins ب(size**

**ج(columns د(orientation**

**13(برای چاپ تمام صفحات از کدام گزینه استفاده میشود؟**

**print all)ب print current page)الف**

**only print odd pages)د custom print)ج**

**14(برای متفاوت بودن سر صفحه و پا صفحه از کدام گزینه استفاده می شود؟**

**Different first page)ب footer from top)الف**

**Different odd &even page)د Header from top)ج**

**15(برای تنظیم حاشیه صفحات از کدام سربرگ و گزینه استفاده میشود؟)چپ به راست(**

**home………….margins)ب page layout…………print)الف**

**page layout ……margins)د page layout……….paragraph)ج**

**16(برای تغییر اندازه کاغذ از کدام گزینه استفاده می نماییم؟** 

**الف(size ب (view ج(orientation د( margins**

 **17(از کدام سربرگ زیر برای درج سر صفحه استفاده میشود؟**

 **الف( margins ب(insert ج (view د(home**

 **18(برای چاپ صفحات خاص از کدام گزینه استفاده میشود؟**

**current page)د pages)ج selection)ب all)الف** 

 **19(در پنجره print گزینه page even چه عملی انجام می دهد؟**

**آموزشگاه فنی و حرفه ای آزاد پارسوا** www.42020.ir  **الف(چاپ صفحات زوج ب(چاپ تمامی صفحات ج(چاپ صفحات دلخواه د(چاپ صفحات فرد 21 (برای تنظیم حاشیه بندی سند از لبه پایین کاغذ از گزینه ............... استفاده می نماییم. الف(bottom ب(left ج(right د(top 21(کلید میانبر غلط یاب خودکار کدام است؟ الف(7f ب(1f ج(3f د(4f 22(کدام گزینه صفحات را بطور خودکار پشت و رو چاپ می نماید ؟ landscape )ب manually print on both sides)الف collated)د print one sided)ج 23(کدام گزینه برای شماره گذاری اتوماتیک صفحات یک سند استفاده میگردد؟ page layout)د numbering)ج page number)ب header )الف 24(برای تنظیم شروع صفحات از عدد خاصی از کدام گزینه استفاده میشود؟ paragraph)د start at)ج contirue)ب position )الف 25(برای تنظیم جهت کاغذ از کدام گزینه استفاده می شود؟ الف(orientation ب(gutter ج(size د(margins 26(برای مشاهده بیش از عمل چاپ کلید میانبر .................. در صفحه کلید استفاده می کنیم. f1)د f2 )ج ctrl + f2)ب ctrl + f1)الف 27(برای تصحیح خطا های امالیی از کدام ابزار استفاده می گردد؟ spelling & grammer)د chack)ج view(ب auto correct)الف 28(برای صرف نظر کردن از صحیح خودکار تمام کلمات در سند کدام گزینه را به کار می بریم؟ exit)د ignore all)ج ignore once)ب change)الف 29(برای ویرایش سر صفحه از گزینه ................ استفاده میکنیم. header)ب edit footer)الف edit header)د footer)ج**

www.42020.ir

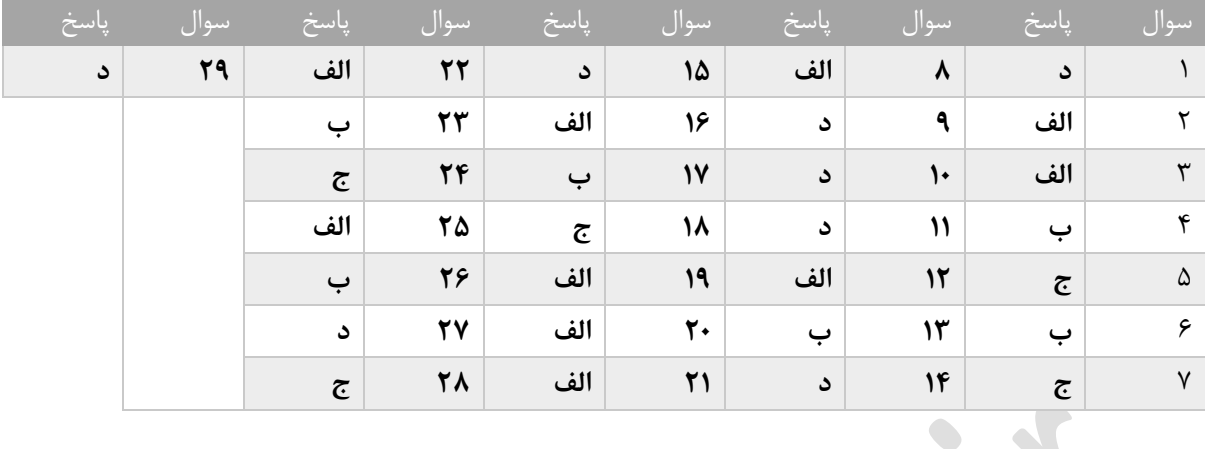

www.42020.ir

**تست های فصل 24**

**1(نام دیگر صفحه کاری ..............می باشد.**

**الف(cell ب(workbook**

**ج(worksheet د(spreadsheet**

**2( از کدام سربرگ جهت حرکت بین فایل های باز استفاده میکنیم؟**

**الف(format ب(file ج(new د(view**

**3(دستورopen در گزینه ای ................قرار دارد.**

**الف(view ب(insert ج(file د(home**

**4(پسوند فایل ها در excel................ می باشد.**

**الف(doc ب(xlsx ج(mdb د(ppt**

**5(جدا کننده صفحات راه در کدام نما میتوان مشاهده نمود؟** 

**page break previw)ب page layout)الف**

**custom view)د normal)ج**

**6( ابزار zoom در کدام سربرگ موجود است؟**

**الف(home ب(view ج(insert د(format**

**7(از کدام کلید ها برای ذخیره کار پوشه استفاده می کنیم ؟**

 **alt +s)د ctrl +s)ج ctrl +p)ب ctrl +a)الف**

**8(برای ذخیره در فضای ابر در پنجره save دکمه ............ را کلیک می نماییم.**

**الف(drive one ب(computer ج(place a add د(الف و ج**

**9(جهت تنظیم گزینه های نرم افزار صفحه گسترده ابتدا روی منوی fill کلیک نموده سپس گزینه .............. را انتخاب میکنیم.**

> **الف(options ب(account ج(share د(export 11(کدام مورد زیر جز کاربردهای نرم افزار excel می باشد؟** الف)تهیه نمودار ب)تهیه گزارش ج)حسابداری د)همه موارد **11(از کدام فرمان جهت مشاهده فایل های ذخیره شده استفاده می نماییم؟ new)د save)ج save as)ب open)الف**

www.42020.ir

**12(کاربرگ ها را در................نما می توان نمایش داد.**

**الف(7 ب(2 ج(4 د(5**

**13(برای کنترل بهتر بر نوع صفحه ارایی از کدام نما استفاده میکنیم؟**

**normal)ب custom view)الف**

**page layout)د page break previw)ج**

**14(جهت نمایش صفحه کاری قبلی از کدام گزینه استفاده می گردد؟**

**الف(first ب(last**

**ج(previous د(next**

**15(کدام ادرس یک سلول نمی باشد؟**

**الف(45b ب(90ad ج(f28 د(56c**

**16(برای حرکت بین کارپوشه های بازاز چه روشی استفاده می شود؟**

**الف(سربرگ view بخشwindow ابزارall arrange**

**ب( سربرگ view بخشwindow ابزارwindows switch**

**view slide by slideابزار windowبخش view سربرگ( ج**

**workbooks viewsابزار windowبخش view سربرگ**

**17(کدام نوار ویزه محیط اکسل؟**

**formula bar)ب ribbon)الف**

**quick access)د address bar)ج**

**18( از کدام فرمان برای ایجاد یک فایل صفحه گسترده جدید استفاده می کنیم ؟**

**الف(format ب(copy ج(new د(cut**

**19(به هر خانه در اکسل چه می گویند؟**

**الف(column ب(table ج(row د(cell**

**21(کدام نرم افزار به عنوان صفحه گسترده به شمار می رود؟**

**الف(word ب(excel ج(access د(windows**

**21(بطور پیش فرض نام فایل های اکسل چیست؟**

www.42020.ir

**الف(document ب(book**

*worksheet*(*s* **workbook**( $\tau$ 

**22(هر کار پوشه بطور پیش فرض دارای چند کاربرگ می باشد؟**

**الف(4 ب(3 ج(2 د(1**

**23(برای ایجاد یک کارپوشه جدید از کدام گزینه استفاده میگردد؟**

**الف(از کادر newگزینه woorkook blank ب(n + ctrl**

**ج(f +alt و سپسn +alt د(همه موارد**

**24(برای ایجاد فایل از کدام کلید های میانبر استفاده میکنیم؟**

 **ctrl + s)د ctrl +o)ج ctrl+ n)ب ctrl + v)الف**

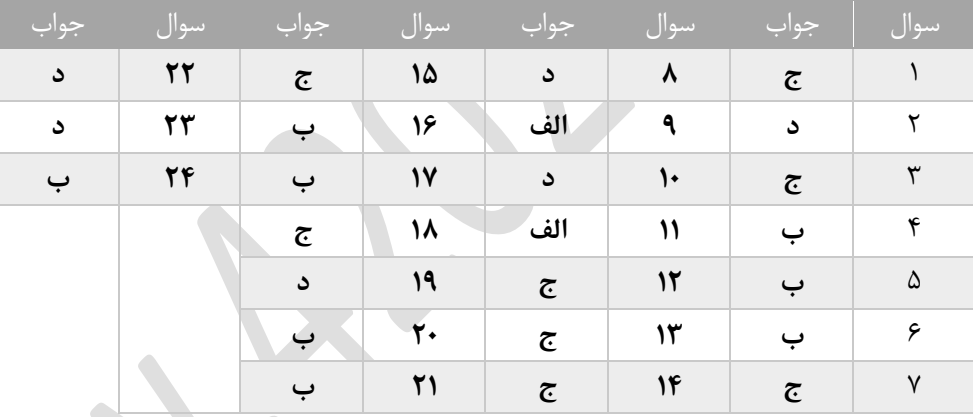

www.42020.ir **تست های فصل 25 1(کلید میانبر فرمان find کدام می باشد؟ ctrl + f)د shift +f )ج ctrl+ r)ب alt+ f)الف 2(عناوین سطرها و ستون ها با کدامیک از موارد زیر مشخص می شود؟ الف(سطر و ستون ها با حروف الفبا ب(سطر و ستون ها با ارقام ج(سطر ها با حروف الفبا و ستون با اعداد د(ستون ها با الفبای التین و سطر ها با اعداد 3(از کدام سربرگ برای ایجاد ماکرو استفاده می نماییم ؟ الف(insert ب(file ج(view د(review 4(چه نوع داده های را می توان به داخل خانه ها وارد نمود؟ الف(متنی ب(عددی ج( تاریخ د(همه موارد 5(داده های متنی پس از ورود در کدام سمت سلول ها قرار می گیرند؟ الف(باال ب(مرکز ج(راست د(چپ 6(برای طبقه بندی داده ها از کدام گزینه استفاده می شود؟ comments)د auto filter)ج sort)ب auto fill)الف 7(جهت حذف محتویات سلول ها از دستور ................. استفاده می کنیم. الف(cut ب(hide ج(remove د(delete 8(به خاصیت درج خودکار موضوعات در خانه ها ............گفته میشود. auto fit)د auto fill)ج auto handle)ب handle)الف 9(کدامیک از انواع داده ها در محاسبه به کار نمی رود؟ الف( متن ب( عدد ج(تصویر د(تاریخ 11( از کدام دستور برای ایجاد یادداشت اضافی در سلول استفاه می نماییم؟ الف(fill ب(comment ج(handle د(margin 11(جهت تایید و لغو محتویات یک سلول از کدام گزینه استفاده می شود؟ الف(دکمه enter جهت تایید و دکمه esc جهت لغو محتویات سلول ب( دکمه tap جهت تایید و دکمه esc جهت لغو محتویات سلول**

www.42020.ir

**ج(دکمه tap جهت تایید و دکمه spaecher جهت لغو محتویات سلول**

**د(دکمه enter جهت تایید و دکمه spaecher جهت لغو محتویات سلول**

**12(برای حذف محتویات یک سلول بدون قالب ان از کدام گزینه استفاده می نمایم ؟**

**clear contents)ب clear formats)الف**

**clear all)د clear comments)ج**

**13(از کدام کلید میانبر برای ویرایش محتویات خانه ها استفاده می نماییم؟**

**f10)د ctrl+ f2)ج f2)ب f5)الف**

**14(برای پر کردن اتوماتیک محتوی سلول ها از کدام گزینه استفاده میشود؟**

**auto filter)ب auto work)الف**

**autocorrect)د auto fill)ج**

**15(کدام فرمان برای اجرای مکرر دستورات استفاده می شود؟**

**comments)د macro)ج auto filter)ب auto fill)الف**

**16(کاید میانبر دستور undo کدام گزینه می باشد؟**

**ctrl+ z)ب ctrl+ c)ج ctrl+ f)ب ctrl+ x)الف**

**17(در کادر replace کدام دکمه جایگزینی موردی را انجام می دهد؟** 

**find next)د find)ج replace all)ب replace )الف**

**18(برای انتخاب خونه های غیر مجاور از کلید ................ استفاده می کنیم .**

**insert**( $\circ$  **ctrl** $(\tau$  **alt** $(\cdot)$  **insert** $(\cdot)$ 

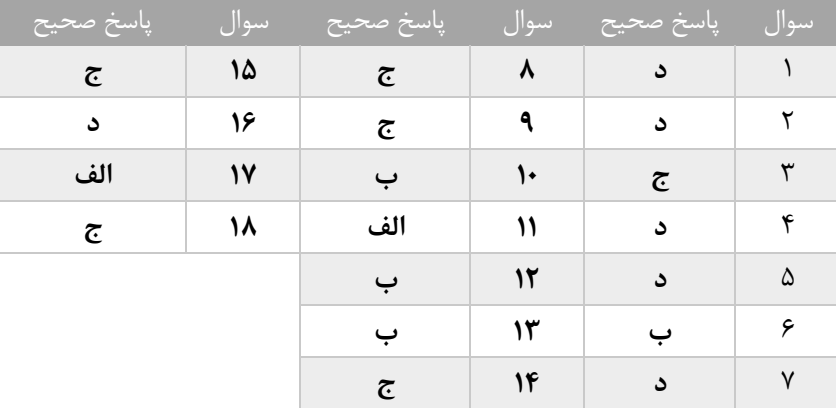
www.42020.ir

**تست های فصل 26**

**1( جهت ایجاد یک کلربرگ جدید پس از راست کلیک برکاربرگ کدام گزینه را انتخاب کنیم ؟**

**االف(insert ب( copy ج(delete د( move**

**2(برای تنظیم عرض ستون از فرمان ............استفاده میکنیم؟**

**column width )ب insert row)الف**

**inset column)ج row height)ج**

**3(اسانترین روش برای انتخاب یک ستون کدام گزینه است؟**

**الف(کلیک بر نام سطر ب(کلیک برنام ستون و انتخاب select**

**ج(انتخاب کل کاربرگ د(کلیک بر نام ستون**

**4(در زمان استفاده از فرمان freeze برای ثابت شدن یک سطر یا ستون انتخابی از کدام گزینه استفاده می نماییم؟**

**freeze top row)ب freeze first column)الف**

**freeze all column)د freeze panes)ج**

**5(با گزینه copy a create در پنجره ی copy or move چه کاری انجام می دهیم؟**

**الف(درج کاربرگ جدید ب(حذف کاربرگ**

**ج(ایجاد یک کپی از کاربرگ د(جابجایی کاربرگ**

**6(در زمان استفاده از freeze برای ثابت شدن اولین سطر از گزینه..............**

**freeze top row)ب freeze first column)الف**

**freeze all column)د freeze panes)ج**

**7(برای تغییر نام یک کاربرگ از کدام فرمان استفاده میشود؟**

**الف(cut ب(delete ج(rename د(copy**

**8(هر کارپوشه به طور پیش فرض با چند صفحه کاری ایجاد میشود؟**

 **الف(2 ب(1 ج(4 د(3**

www.42020.ir

 **9(کدام جمله صحیح است ؟**

 **الف(ساده ترین راه برای انتقال کاربرگ درک می باشد .**

 **ب(چندکاربرگ را نمیتوان بصورت متوالی انتخاب کرد.**

 **ج(بازاریابی کاربرگ حذف شده امکان پذیر است.**

 **د(امکان حذف ستون وجود ندارد.**

 **11(جهت انتخاب سطرهای مجاور ابتدا بر اولین سطر کلیک سپس کلیک.................. را پایین نگه داشته و روی اخرین سطرکلیک نماییم .**

**الف(ctrl ب(shift ج(insert د(alt**

**11(هر فایل صفحه گسترده به طور پیش فرض دارای............ کاربرگ و حداقل.............کاربرگ می تواند باشد؟راست به چپ**

**الف(1و6 ب(3و3 ج(1و3 د( 1و1**

**12(برای اضافه کردن کاربرگ جدید از کدام گزینه استفاده میشود؟**

**الف(از سربرگ home بخشcells**

**ب(کلیک راست برکاربرگ و انتخاب sheet insert**

**ج( ابزارsheet insert**

**د(همه موارد**

**13(توسط کدام سربرگ میتوان ستون انتخاب شده رو حذف کرد؟**

**view)د page layout)ج insert)ب home)الف**

**14(برای اضافه کردن سطر یا ستون ابتدا راست کلیک سپس چه حرفانی را انتخاب می نماییم ؟**

**الف(insert ب(copy ج(move د(delete**

**15(استفاده از insert کاربرگ اضلفه شده در کجا قرار میگیرد؟**

**الف(در ابتدا کاربرگ ب(قبل از کاربرگ فعال** 

**ج(بعد از کاربرگ فعال د(انتهای تمام کاربرگ ها**

**16(اشکار سازی و پنهانی سازی کاررگ توسط کدام دستور انجام میشود؟**

**hide & unhide)ب move)الف**

**hide column)د hide row)ج**

www.42020.ir

**17(برای کپی کاربرگ او درک و............. استفاده میگردد؟**

**ctrl)د ctrl+ shift)ج shift)ب alt)الف**

**18(جهت محافظت کاربرگ ابتدا راست کلیک سپس کدام فرمان را انتخاب می نماییم؟**

**copy)د cut)ج prodect sheet )ب move)الف** 

**19(برای کپی و انتقال کاربرگ از کدام گزینه ها استفاده می شود؟**

**الف(درک کاربرگ ب(راست کلیک برکاربرگ و انتخاب copy or move**

**ج(از سربرگ home دستورformat د(همه موارد**

**21(جهت تعیین ارتفاع سطر از گزینه ..............استفاده می نماییم.**

**column width)ب insert column)الف**

**row height)د insert row)ج**

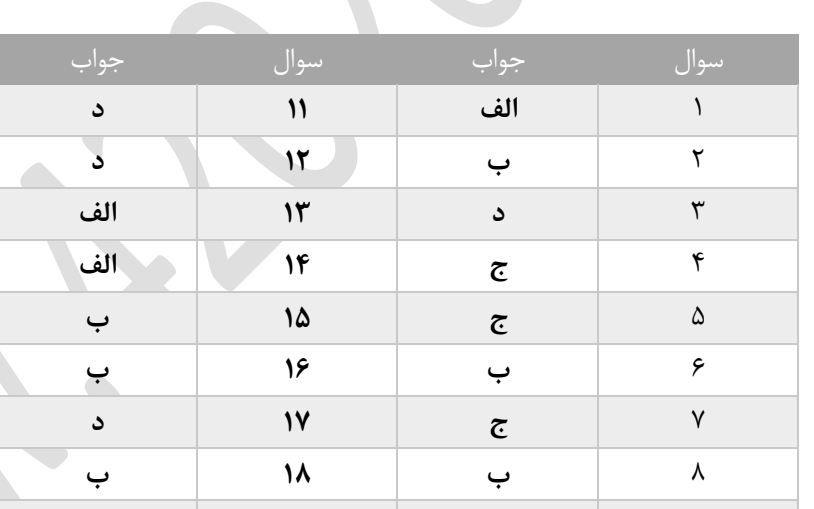

9 **الف 19 د** 11 **د 21 د**

**تست های فصل 27**

**1(جهت تعریف شرط بر روی داده های خانه ها از تابع.......................استفاده می کنیم.**

**آموزشگاه فنی و حرفه ای آزاد پارسوا** www.42020.ir **الف(average ب(round ج(if د(sum 2(در کادر digits\_num واقع در پنجره round چه چیزی را وارد میکنیم؟ الف(محدوده خانه های مورد نظر ب(فرمول مورد نظر ج(تعداد رقم اعشار مورد نظر د(شماره خانه مورد نظر 3(در صورتی که برنامه نتواند یکی از داده های فرمول را شناسایی نماید چه عالمتی نمایان میشود؟ الف(?name# ب(### ج(!ref# د(!/0div# 4(عملکرد \* در فرمول نویسی به چه منظوری استفاده میشود؟ الف(تقسیم ب(ضرب ج(تفریق د(اعشار 5(ادرس دهی در فرمول ها دارای وضغیت ..............می باشد. الف(نسبی ب(مطلق ج(نرمال د(موارد الف و ب 6(برای بدست اوردن کمترین مقدار عددی از کدام تابع استفاده می نماییم؟ الف(min ب(round ج(sum د(max 7(برای محاسبه میانگین از کدام تابع استفاده میکنیم؟ الف(round ب(count ج(sum د(average 8(از کدام میانبربرای باز کردن کادر محاوره ای function insertکدام می باشد؟ f3)د shift +f3)ج shift +f4)ب f4) الف 9(از تابع number count جهت محاسبه ..............استفاده میشود. الف(گرد نمودن اعداد ب(شمارش تعداد اعداد ج(میانگین اعداد د(جمع اعداد 11(خطای !/0div# چه زمانی مشاهده میگردد؟ الف(زمانی که اکسل نمی تواند محتویات سلول را به فرم صحیح نمایش دهد زیرا بهنای ستون مناسب نمی باشد ب(پهنای ستون مناسب باشد ج(زمانی که یکی از داده ها بر صفر تقسیم شده است. د(زمانی که اکسل نمی تواند یکی از داده ها را در فرمول شناسایی نماید.**

**آموزشگاه فنی و حرفه ای آزاد پارسوا** www.42020.ir **11( برای ایجاد شرط بر روی داده ها از کدام تابع استفاده می شود؟ الف(sum ب(if ج(round د(average 12(ادرس دهی مطلق با کدام عالمت مشخص میشود؟ الف(# ب(% ج(! د(\$ 13(کدامیک ادرس مطلق را در یک سلول نشان می دهد؟ الف(2b1+b ب( \$2b\$1+\$b\$ ج(1b\$ د(هیچکدام 14(قبل از درج فرمول در کادر فرمول نویسی چه عالمتی را وارد مینماییم؟ الف(- ب(+ ج(= د(\* 15(کدامیک ثقدم باالتری در عملیات ریاضی دارد ؟ الف(تقسیم ب(توان ج(ضرب د(تفریق 16(کدامیک نشان دهنده ادرس نسبی است؟ الف(\$1c\$ ب(1c\$ ج(\$1c د(1c 17(کدام ادرس زیر مطلق می باشد ؟ الف( 3b ب(\$4b ج(\$4b\$ د(8f\$ 18(کدام تابع برای عمل جمع سلول ها به کار می رود؟ الف)max ب(averge ج(min د(sum 19(نتیجه تابع مقابل چه عددی است ؟(13,647,0)round= الف(14 ب(12 ج(1325 د(11 21(در صورت کمبود پهنای ستون کدام خطا مشاهده میگردد؟ الف(value# ب(name# ج(/0div# د(#### 21(برای انتخاب سلول های همجوار و درج در تابع از کدام عالمت استفاده میگردد؟ الف(; ب(: ج(و د(\$ 22(تعریف ادرس دهی مطلق کدام است؟ الف(با تغییر محل فرمول ادرس داخل سلول تغییر نمی کند. ب( با تغییر محل فرمول ادرس داخل سلول تغییر می کند.**

www.42020.ir **ج( با تغییر محل فرمول فقط سطر ادرس داخل سلول ثابت تغییر می کند. د( با تغییر محل فرمول فقط سطر ادرس داخل سلول ثابت تغییر نمی کند. 23(کدام گزینه درباره تابع count صحیح است؟ الف(امکان ایجاد شرط در فرمول را فراهم می کند ب(بزرگترین مقدار عددی در محدوده تعیین شده ج(تعیین میانگین گروهی از اعداد د(شمارش سلول های حاوی اعداد در محدوده تعیین شده 24(با توجه به مقادیر ,6,8iran4, در سلول4a1:a خروجی تابع زیرچیست؟ Count number (b1:b4) الف(4 ب(2 ج(3 د(1 25(اگر 14=1aباشد نتیجه فرمول چیست؟("no";"ok",)14=1a(if الف(ok ب(no ج(true د(false 26(اگر سلول های 5=4c,k=2b20,=1aباشد حاصل تابع زیر چیست؟(4c2b1,a(sum= الف(31 ب(25 ج(11 د(1 27(کدام تابع برای عبارت شرطی استفاده میشود؟ الف(sum ب(if ج(max د(average 28(کدام فرمول میانکین 6aتا1a را محاسبه نمیکند؟**

**=sum(a1:a6)count(a1:a6))ب= average(a1:a6))الف**

**=average(a1,a2,a3,a4,a5,a6))د= average(a1;a6))ج**

www.42020.ir

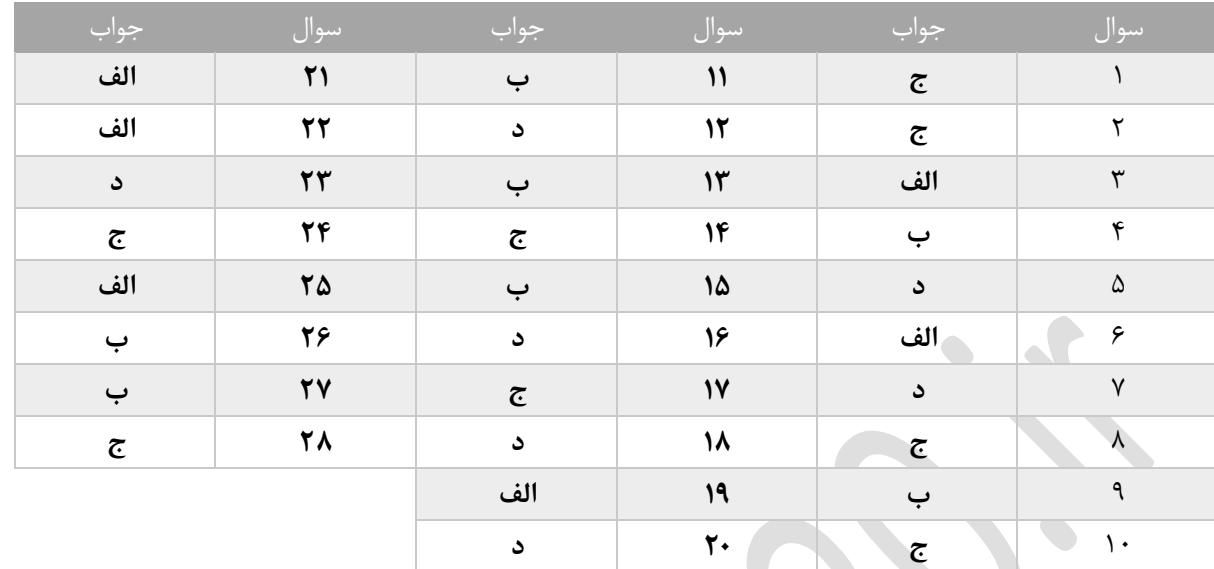

**تست های فصل 28**

**1(از کدام گزینه جهت افزودن اعشار استفاده می کنیم؟**

**decrease decimal)ب style)الف**

**increase decimal**(s **decimal**( $\tau$ 

**2(برای ادغام خانه ها از کدام فرمان استفاده می کنیم؟**

**merge & center)ب condition format)الف**

**comment)د format painter)ج**

**3(برای نمایش اعداد به شکل درصد از گزینه ...........استفاده می نماییم.**

**docimal places)ب percentage)الف**

**ج(contents د(symbol**

**4(جهت شکستگی متن اضافی در یک سلول از کدام گزینه اسفاده می شود؟**

**shrink to fit)ب split cell)الف**

**merge & center)د wrap text)ج**

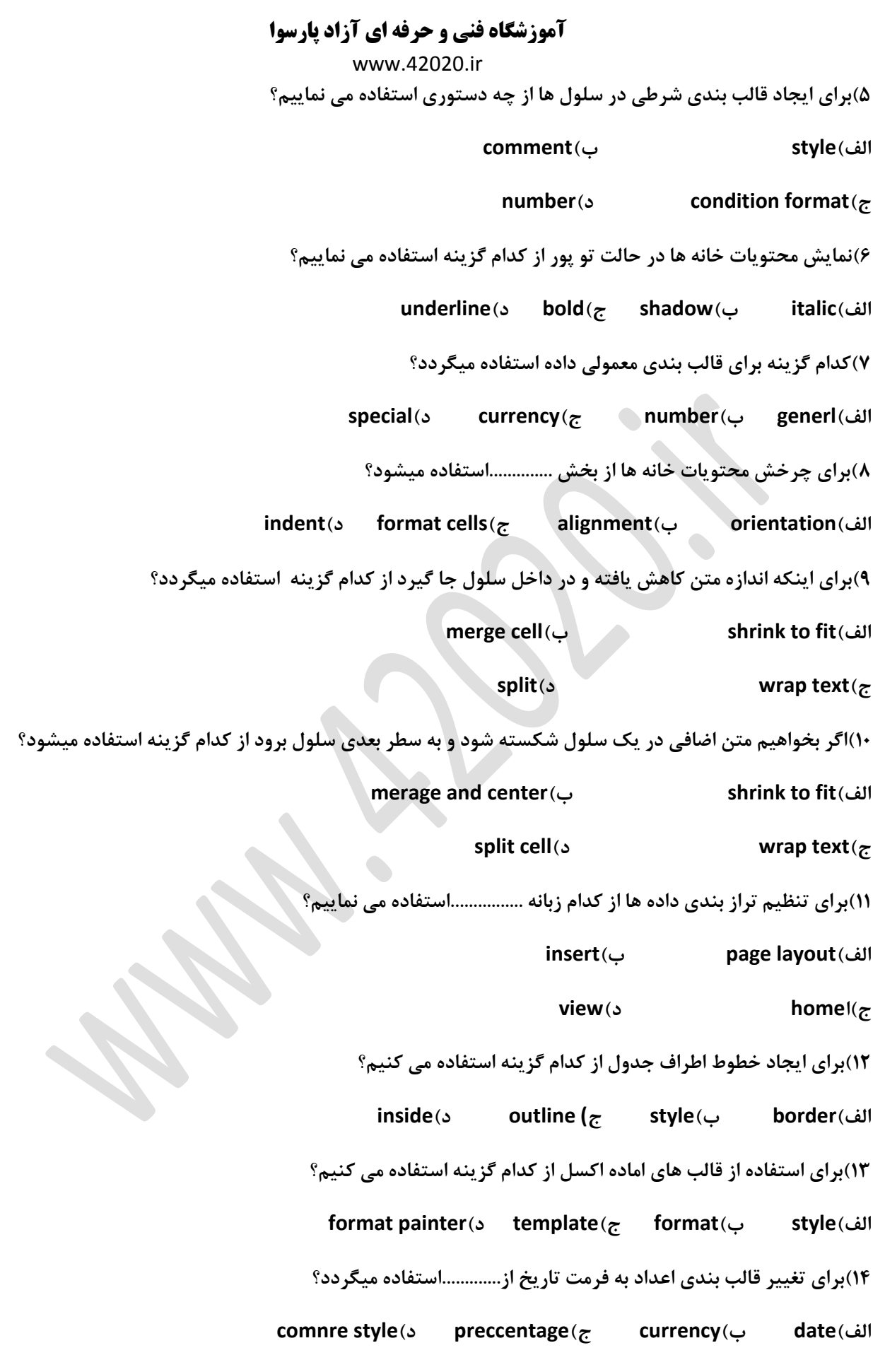

www.42020.ir

**15(قالب بندی درصد با کدام کاراکتر نشان داده میشود؟**

**الف(# ب(% ج(و د(\$**

**16(فرمان painter formatدر کدام زبانه قرار دارد؟**

**insert)ب page layout)الف**

*xiew*( $\circ$  **home**<sup> $\left(\right)$ </sup>

**17(گزینه justify معادل کدام فرمان است؟**

**split cell)ب merge)الف**

**shrink to fit)د wrap text)ج**

**18(برای قالب بندی خانه ها با واحد پولی از کدام گزینه استفاده می کنیم؟**

**الف(date ب(number ج(symbol د(currency**

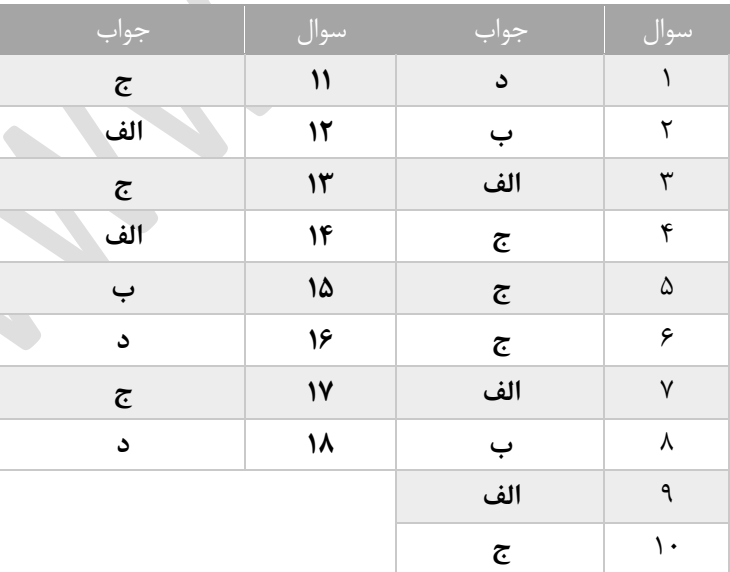

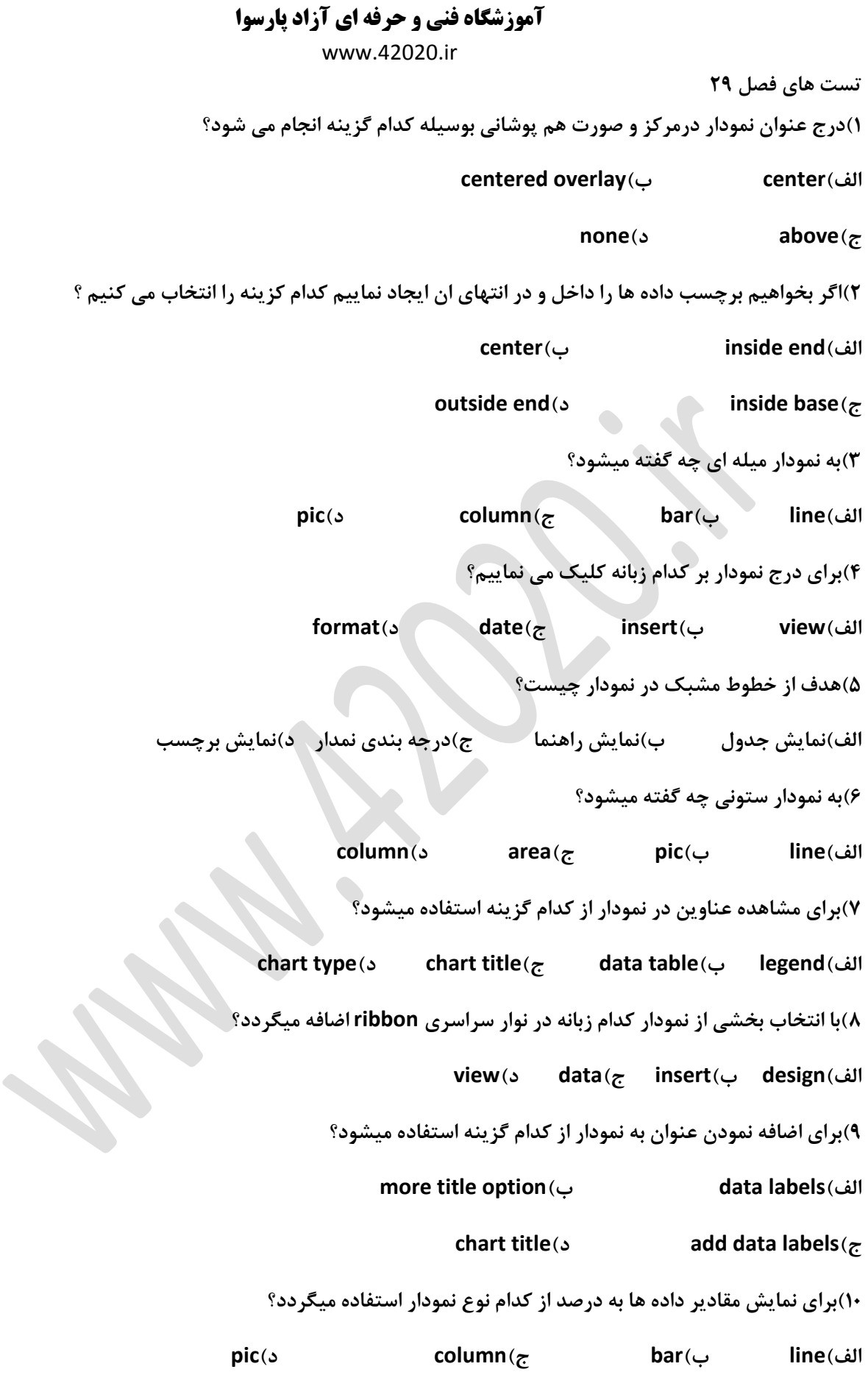

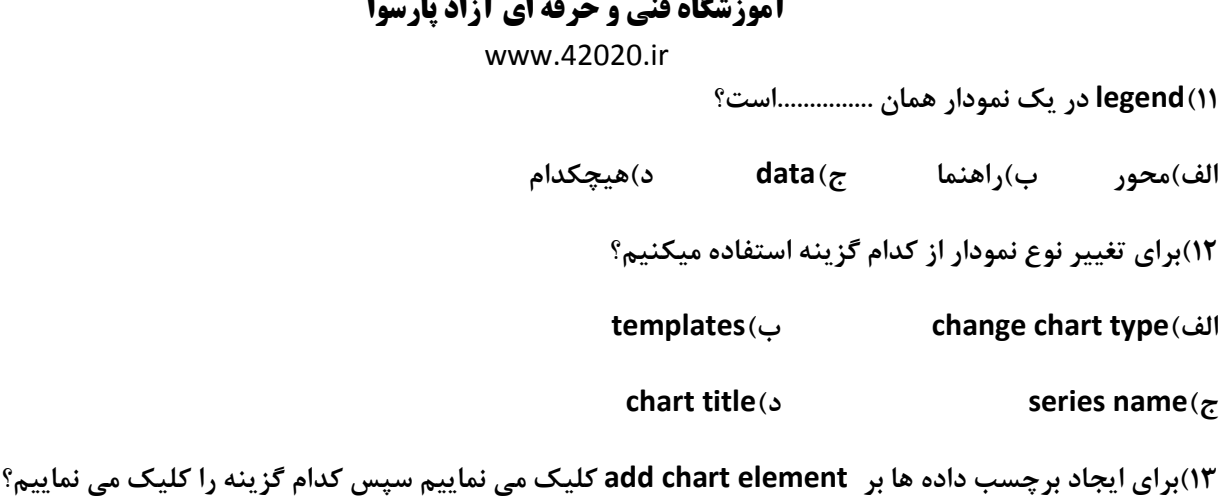

**chart title)د axis titles)ج legend)ب data labels)الف**

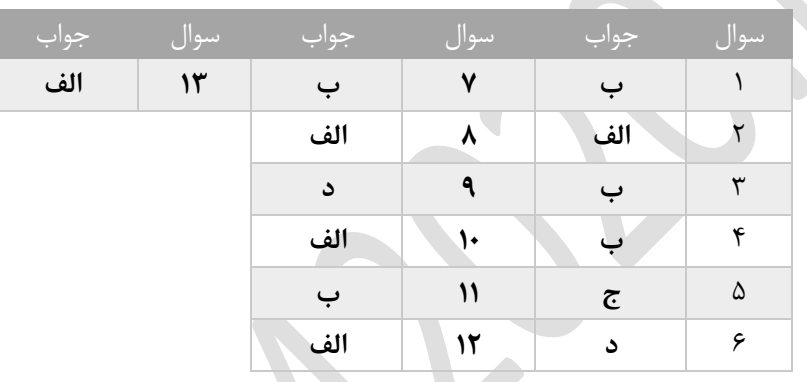

**تست های فصل 31 1(برای تعیین تعداد عمل چاپ از کدام گزینه استفاده میشود؟ copies)د entire work book)ج all)ب pages)الف 2(برای چاپ کار پوشه از گزینه ..............استفاده میکنیم. entire work book)ب print active sheet)الف print selection)د paragraph)ج 3(کلید ای میانبر فرمان پیش چاپ کدام می باشد؟ alt +p)د ctrl +f2)ج ctrl +f1)ب alt +s)الف 4(برای ایجاد سر صفحه و پا صفحه بر کدام سربرگ کلیک می کنیم؟ الف(home ب(insert ج(edit د(view**

**آموزشگاه فنی و حرفه ای آزاد پارسوا** www.42020.ir **5(فرمان چاپ print با کدام کلید میانبر انجام میگیرد؟ ctrl +p)د alt +p) ج alt +s)ب ctrl +s)الف 6(در زمان استفاده از قابلیت رفع خطای احتمالیcheking error انتخاب گزینه setup calculation show چه عملی انجام می دهد؟ الف(استفاده از راهنمای رفع خطا ب(صرف نظر از خطا ج(ویرایش فرمول د(ظاهر شدن نوع خحطا 7(برای پاک کردن محدوده چاپ از ............استفاده میگردد. edit)د clear print area )ج delete)ب reset)الف 8(برای وارد نمودن فیلد شماره صفحه از ............استفاده می کنیم. page number)ب number of pages)الف sheet name** $(s$  **current date** $(s)$ **9(برای چاپ کاربرگ جاری از کدام گزینه استفاده می نماییم؟ entire work book)ب print active sheet)الف print selection)د paragraph)ج 11(برای وارد نمودن نام فایل و مسیر مربوطه به سر صفحه و پا صفحه از کدام گزینه استفاده میکنیم ؟ sheet name)ب current data)الف file name)د file path)ج 11(برای وارد نمودن فیلد قابل به سرذ صفحه و پا صفحه از کدام گزینه استفاده می نماییم؟ file name)د file path)ج sheet name)ب current data)الف 12(برای تعیین محدوده چاپ از کدام گزینه استفاده میشود؟ set prit area)د print)ج all)ب print title)الف 13(برای درج فیلد ها در سر صفحه و پا صفحه بعد از کلید بر design از کدام بخش استفاده می نماییم؟ header & footer elements)ب navigation)الف header & footer)د options)ج**

# **آموزشگاه فنی و حرفه ای آزاد پارسوا** www.42020.ir **14(برای ترازبندی محتویات خانه ها نسبت به پایین خانه از کدام گزینه استفاده میکنیم ؟**

**middle align)د bottom align)ج align text left)ب top align)الف**

**15(برای تغییر جهت کاربرگ به صورت عمودی از گزینه ................استفاده می نماییم.**

**الف(portrait ب(landscape ج(paragraph د(column**

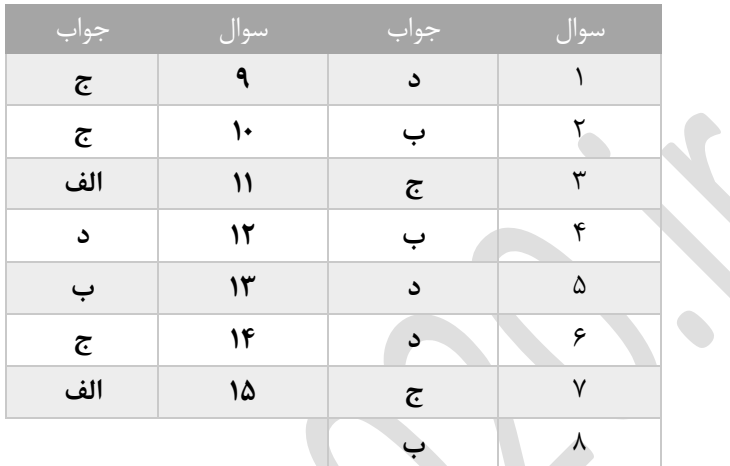

**تست های فصل 31**

**1(در کدام شی داده ها در قالب سطرو ستون ذخیره میشود؟**

الف)پرس و جو ب) جدول ج)گزارش د) ماکرو

**2(کاربران پایگاه داده ..............را بر عهده دارند؟**

**الف(اصالح در صورت خرابی پایگاه ب(طراحی بانک اطالعاتی**

**ج(وارد کرن داده ها د(محافظت از اطاالعات**

**3(کدامیک به عنوان پایگاه داده بزرگ شمرده نمی شوند ؟**

**الف(ثبت نام موسسه اموزشی ب(سیستم حساب بانکی**

**ج(سیستم هواپیمایی د(کتابخانه ملی**

**آموزشگاه فنی و حرفه ای آزاد پارسوا** www.42020.ir **4(کدامیک از گزینه های زیر ز انواع ارتباط بین جداول نمی یاشد؟ الف(ارتباط چند به چند ب(ارتباط چند به یک ج(ارتباط یک به چند د(ارتباط یک به یک 5(کدام گزینه نوع اطالعاتی را می توانیم در فیلد ها وارد کنیم را تعیین می نماییم؟ field name)د data text)ج primary key)ب index)الف 6(به محل نگهداری داده ها .................گویند. الف(رکور ب(پایگاه داده ج( گزارش د(فیلد 7(اطاالعات مانند متن و عددد و ... که در جدول برنامه accessوارد می شود را چه می گویند؟ الف(داده ب(اطاالعات ج(فیلد د(ایندکس 8(به فیلدی که ارتباط بین جداول را برقرار می نماید ..............گویند. الف(operation ب(relationships index)د primary key)ج 9(کدامیک از موارد زیر جز وظایف مدیریت پایگاه داده ها می باشد؟ الف(بررسی فایل های پایگاه داده دچار مشکل ب(چگونگی ورود داده ها و نگهداری از انها ج(تعیین میزان دسترسی کاربران به داده هاای معی د(همه موارد 11(کدامیک از موارد زیر از اصول طراحی بانک اطالعاتی نمی باشد؟ الف(تصمیم یگیریم پایگاه داده چه کاری باید انجام بدهد ب(عدم تعیین روابط بین جداول ج(هر فیلد دارای یک نوع داده باشد د(تعیین کنیم چند جدول مورد نیاز است 11(در طراحی جدول از چه نوع داده هایی نمی توان استفاده نمود؟ الف(داده ریاضی ب(داده یادداشت ج(داده عددی د(داده متنی 12(هر ستون در جدول را چه می گویند؟ الف(number ب(design ج(field د(table**

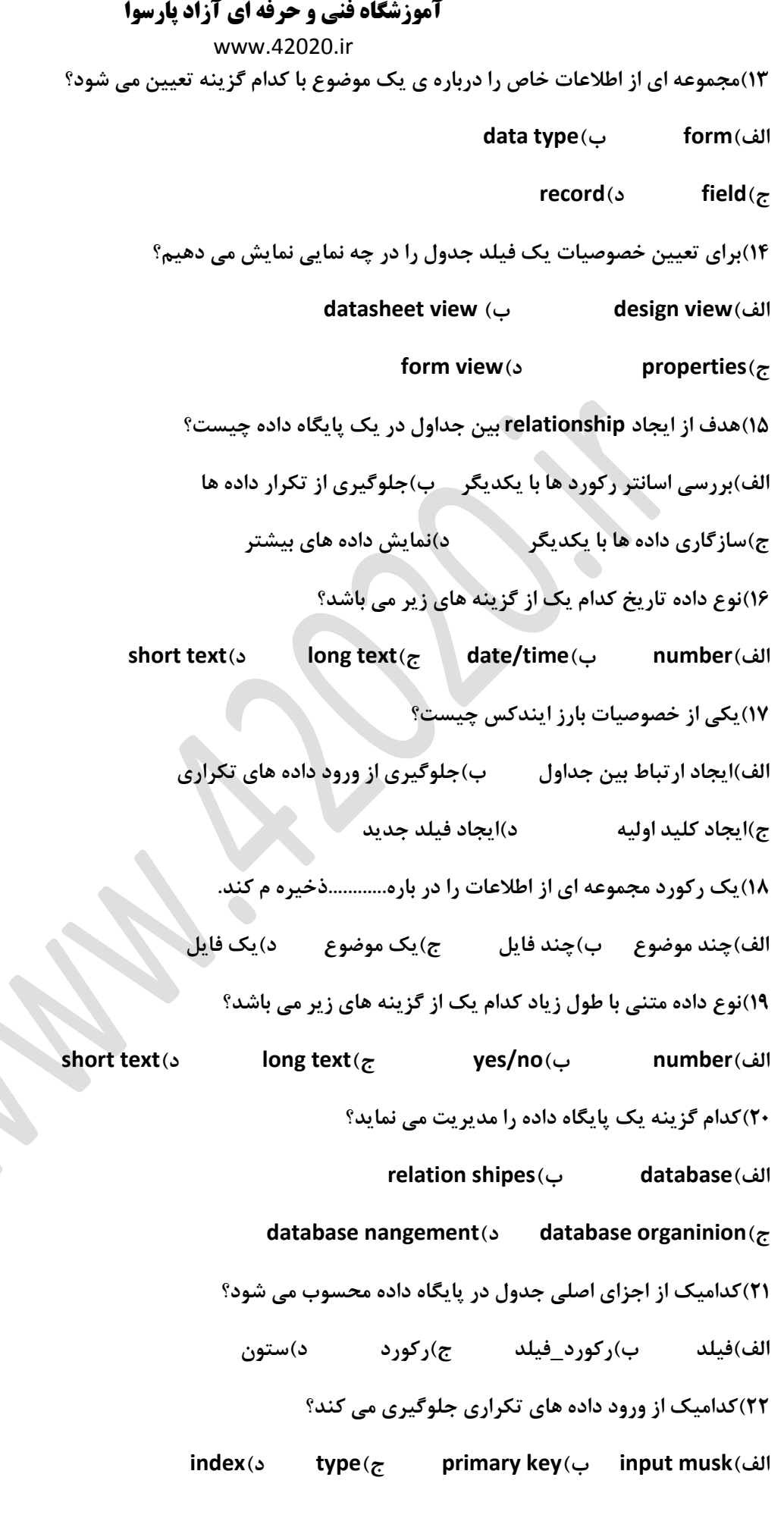

www.42020.ir

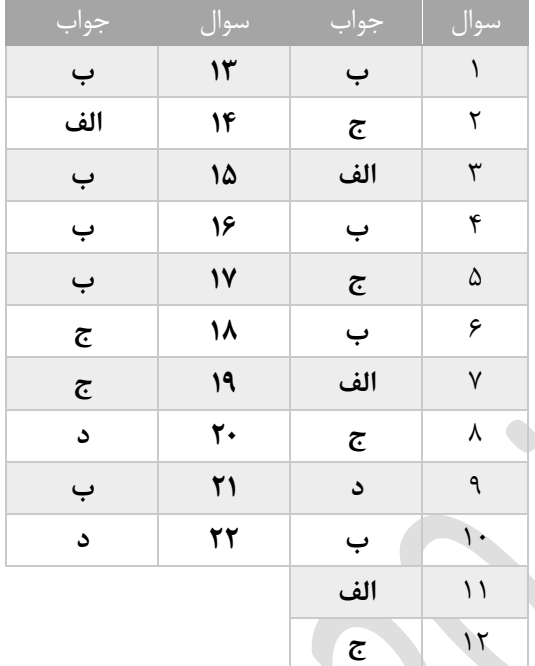

**تست های فصل 32**

**1(موضوعاتی مانند فرم جدول پرس و جو در کدام نوار قابل رویت می باشد؟**

**الف(منوی افیس ب(رببون**

**ج(هدایت گر د(دسترسی سریع**

**2(برای ثابت شدن نوار ریبون از باال و سمت راست ..............را انتخاب میکنیم.**

**keep the ribbon)ب show the ribbon)الف**

**pin the ribbon)د open ribbon)ج**

**3(در سمت چپ برنامه کدام نوار وجود دارد؟**

**navigation)ب quick access)الف**

**ج(tables د(reports**

**آموزشگاه فنی و حرفه ای آزاد پارسوا** www.42020.ir **4(برای مشاهده شکل ظاهری عناصر در صفحه از کدام نما استفاده میکنیم؟ view)ب layout view)الف design view)د database view)ج 5(پسوند فایل ها در نرم افزار پایگاه داده 2013 access .................می باشد؟ الف(docx ب(pptx ج(accdb د(xlsx 6(برای مرتب سازی رکورد ها از کدام سربرگ و دستور استفاده می کنیم؟ short &filter>- homeسربرگ(ب short &filter>- create سریرگ(الف ج( سریرگ create ->records د( سریرگ home ->records 7(برای اشکار یا مخفی شدن نوار هدایتگر ation navig از کدام کلید استفاده میشود؟ f11)د f5)ج ctrl +f1)ب ctrl+ f5)الف 8(جهت مرتب سازی صعودی رکورد ها یک فیلد از کدام گزینه استفاده می نماییم؟ الف(ascending ب(decanding ج(filter د(sorting 9(ایتم اصلی در پایگاه داده کدام شی می باشد؟ الف) form ب(queries ج(tables د(reports 11(از کدام نما جهت ورود اطالعات در جدول و فرم ها استفاده می نماییم؟ database view)د design view)ج layout view)ب design)الف 11(جهت حرکت به اخرین رکورد روی کدام دکمه کلیک می نماییم؟ previous record)ب last record)الف next record)د first record)ج 12(برای ذخیره سازی save از کدام سربرگ و فرمان انجام میشود؟ الف(insert ب(home ج(view د(file 13(تغییر نمای موضوعات در کدام سربرگ و فرمان انجام میشود؟ الف(viewاز منویfile ب(view از نوارnavigation ج(viewاز سربرگ create د( viewاز سربرگ home**

www.42020.ir

**14(برای ایجاد فیلد کلید اصلی از گزینه ...........استفاده می کنیم؟**

**key)د first key)ج primary key )ب id)الف**

**15(کدام گزینه مرحله پایانی ایجاد یک پایگاه داده جدید می باشد؟**

 $\bullet$ 

**save in)د blank database)ج ok)ب create)الف**

**16(کاربرد نمای layout چیست؟**

الف)تغیر درویزگی فیلد و سایر گزینه ها

**ب(استخراج اطالعات**

**ج(ورود اطالعات**

**د(مشاهده شکل ظاهری و موقعیت عناصر**

**17(نمایش موضوعات درنوار navigation به کدام شکل امکان پذیر نمی باشد؟**

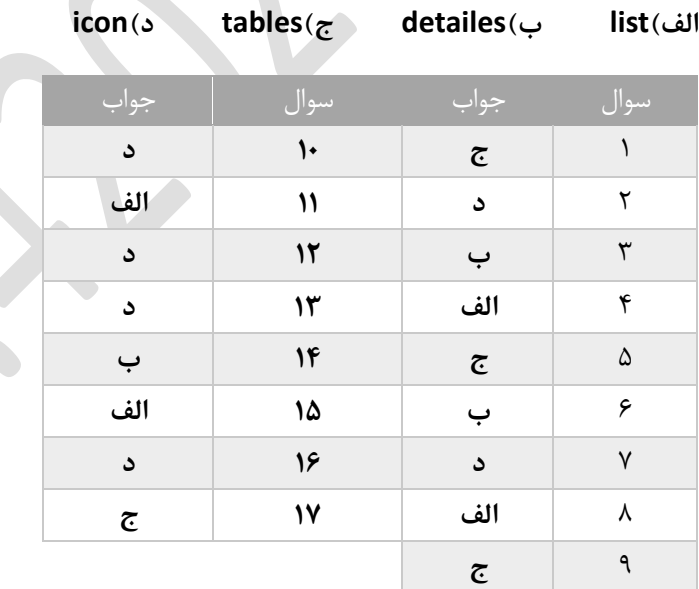

**تست های فصل 33 1(متداولترین نوع ارتباط در اکسس کدام می باشد؟ الف(یک به یک ب(یک به چند ج(چندبه چند د(الف و ج 2(از کدام گزینه جهت تغییر قلب بندی فیلد ها استفاده می نماییم؟ field size)د insert)ج format)ب date)الف**

www.42020.ir

**3(در ستون name field ..............نوشته می شود؟**

**الف(نام فیلد ب(نام رکورد ج(شرحی برای فیلد د(نوع داده** 

**4(اگر برای فیلدی کلید اولیه تعریف کنیم ...........**

**الف(رکورد در جدول توسط این فیلد شناسایی نمی شود.**

**ب(محتویات جدول بر اساس ان فیلد )فیلد کلید اولیه(مرتب نمی شود.**

**ج(نمی توانیم دو داده مشابه و یا خالی null داشته باشیم.**

**د(می توانیم دو داده مشابه و یا خالی null داشته باشیم**

**5(قانون اعتباری داده ها در کدامیک از کادر های زیر وارد می شود؟**

 **validation text)ب input mask )الف**

**validation rule)د caption)ج**

**6(برای فیلد با نام "تاری خ تولد "چه نوع داده ای مناسب است؟**

 **date/time)ب long text )الف**

**short text)د number)ج**

**7(برای ایجاد الگویی برای ورود داده ها از کدام خصوصیات فیلد استفاده می شود؟**

**format)د mask input)ج field size)ب general)الف**

**8(برای ایجاد یک لیست از داده ها کدام گزینه را انتخاب می کنیم؟**

**calealated)د lookup)ج ole object)ب auto number )الف**

**9(از کدام سر برگ زیر جهت ایجاد کلید اولیه استفاده می کنیم؟**

**الف(design ب(insert** 

 **ج(datasheet د(view**

**11(در نمای datasheet برای تنظیم خصوصیات فیلد ها روی کدام سربرگ کلیک می کنیم؟**

**general)د fields)ج auto number )ب filed format)الف**

**11(کدام جمله صحیح می باشد ؟**

**الف(عالمت[]برای نام گذاری فیلد ها مجاز است.**

**ب(ستون deseription گزینه اجباری است**

www.42020.ir

**ج(عالمت ! برای نام گذاری فیلد ها مجاز است**

**د(برای درج رکورد جدید از گزینه newاستفاده می شود؟**

**12(برای تعیین خصوصیات یک فیلد می توان جدول را دردو نمای ...........و..........نشان دهیم.**

**datasheet)د design)ج desin.datasheet)ب layout)الف**

**13(نوع فیلد در ایجاد جدول به روش ورود داده ها datasheet چگونه تعیین می شود؟**

**الف(راست کلیک روی add to click و انتخاب نوع فیلد**

**ب(راست کلید روی id و انتخاب نوع فیلد**

**ج(انتخاب نوع قبل از قسمت view**

**د(انتخاب نوع فیلد از قسمت type data**

**14(اگر بخواهیم شرط بین 111 تا 511 را برای ورود داده ها در فیلد عددی وارد نماییم عبارت را در مقابل کدام خصوصیات درج می نماییم؟**

**validation rule)ب index)الف**

**ج(validation د(format**

**15(گزینه ..............اطالعات مربوط به پول را قبول می کند.**

**calculated)ب yes/no)الف**

**ole object)د currency)ج**

**16(در طراحی جدول یه روش design نوع فیلد درکدام قسمت مشخص می شود؟**

**field type)د description)ج field name)ب data type)الف**

**17(فیلد text short چه نوع داده هایی را قبول می کند؟**

**الف(متن و اعداد کمتر از 63999 کاراکتر ب(تولید اعداد متوالی به طور خودکار**

**ج(فقط متن د(متن واعداد کمتر از 255 کاراکتر**

**18(به کمک کدام نوع داده می توانیم محاسبات را انجام دهیم؟**

**primary key)د ole object)ج calculated)ب attachment)الف**

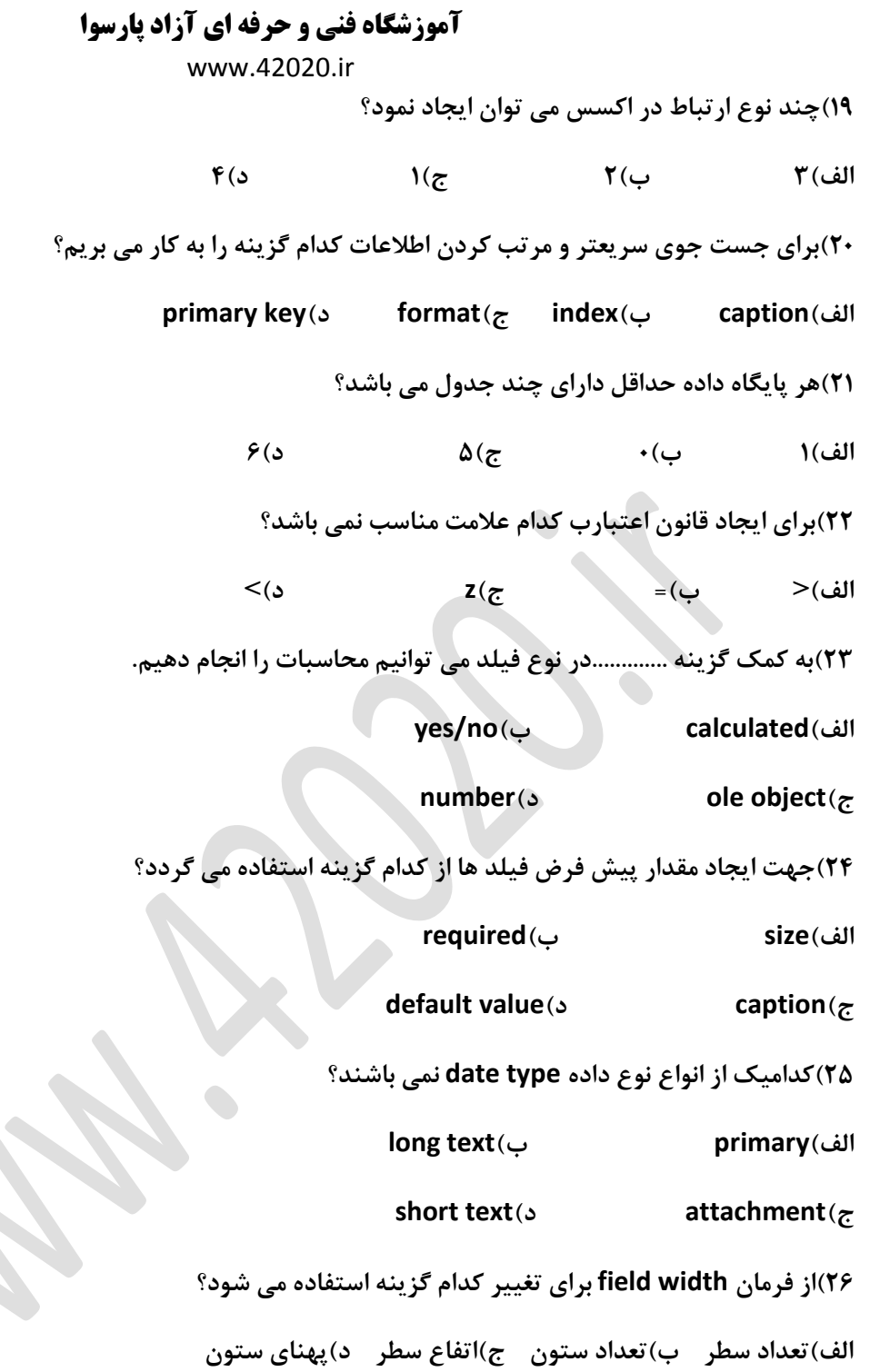

**SER** 

 $\bullet$ 

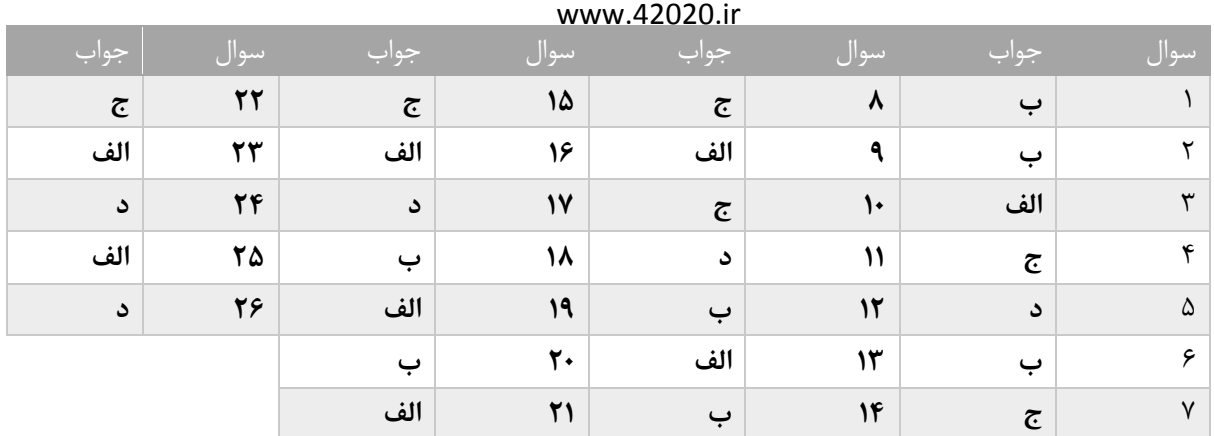

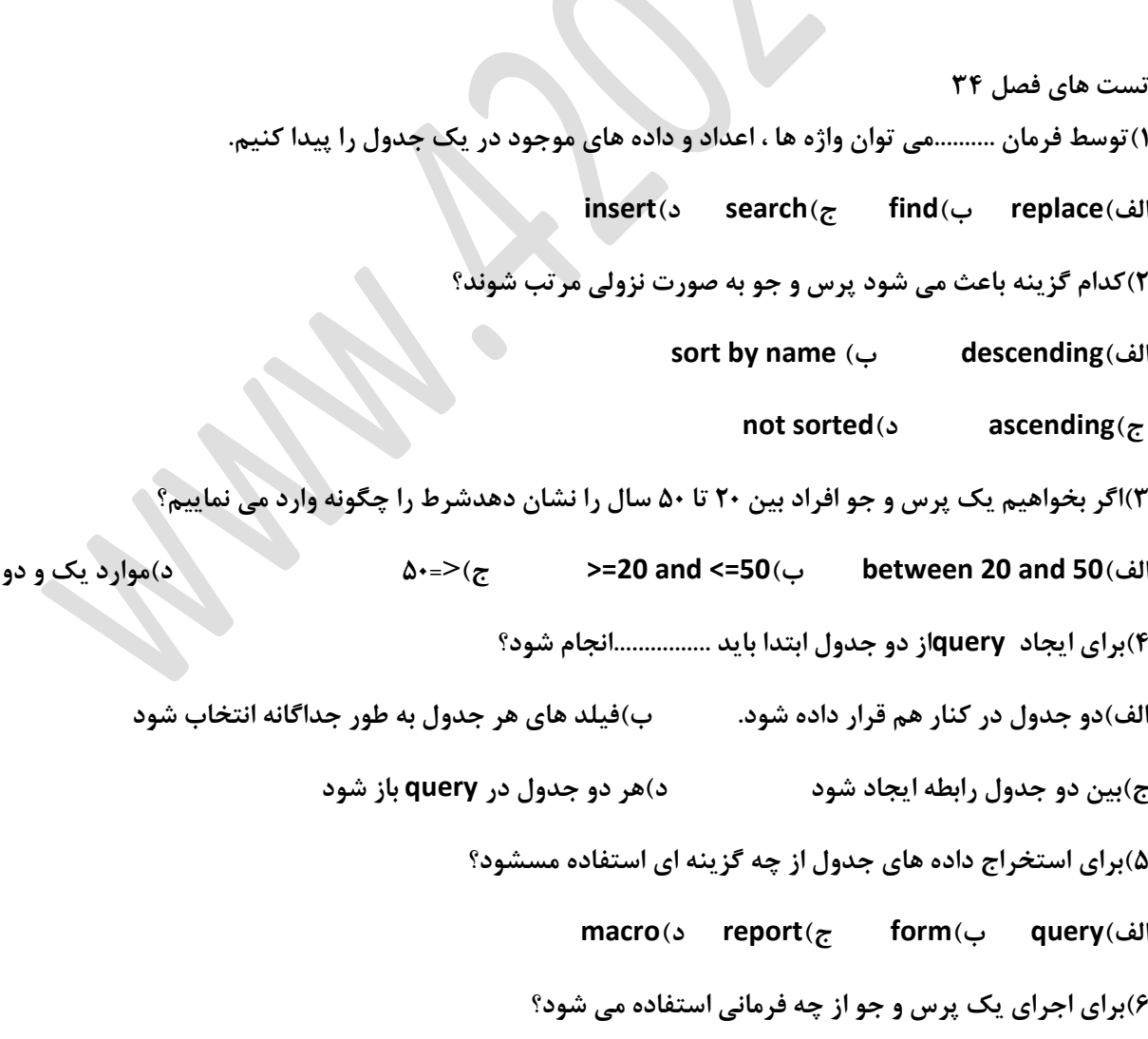

**الف(query ب(run ج(save د(create**

 $\bullet$   $\overline{\phantom{0}}$ 

www.42020.ir **7(جدولی که میخواهیم در ان جستجو انجام شود در کدام نما باز می نماییم؟ الف(layout ب(print ج(datasheet د(design 8(در روش ............ایجاد پرس و جو به شکل مرحله به مرحله انجام می شود. query design )ب query)الف query wizard)د spilt query )ج 9(برای درج معیار با شرط در query از کدام گزینه زیر استفاده می کنیم؟ الف(sort ب(or ج(criteria د(show 11(برای ایجاد query بر کدام سربرگ زیر کلیک می کنیم؟ الف(view ب(file ج(home د(create 11(در کدام روش جستجو بر اساس شروع داده فیلدها انجام می شود؟ start of field)ب current document)الف whole field)د any part of field)ج 12(کدام عبارت زیر صحیح می باشد؟ الف(بعد از ایجاد query باید ارتباط بین جداول ایجاد شود. ب(به کمک queryو ایجاد معیار نمی توان داده های مشخصی را نمایش داد ج(درquery فقط یک شرط برای فیلد قابل اجرا است د(از فیلد های جداول مختلف می توان یکquery ایجاد کرد 13(جهت باز کردن query در نمای طراحی روی کدام دکمه زیر کلیک می نماییم؟ الف(show ب( design ج(layout د(database 14(در کدام روش میتوان پرس و جو را با شرط تعیین شده ایجاد نمود؟ query design )د query)ج query wizard)ب spilt query )الف 15(برای حذف query از کدام دستور استفاده میکنیم ؟ الف(delete ب(edit ج(query د(hide 16( جهت حذف یک فیلتر روی کدام گزینه کایک میکنیم؟**

**filter by form)ب remove filter)الف**

www.42020.ir

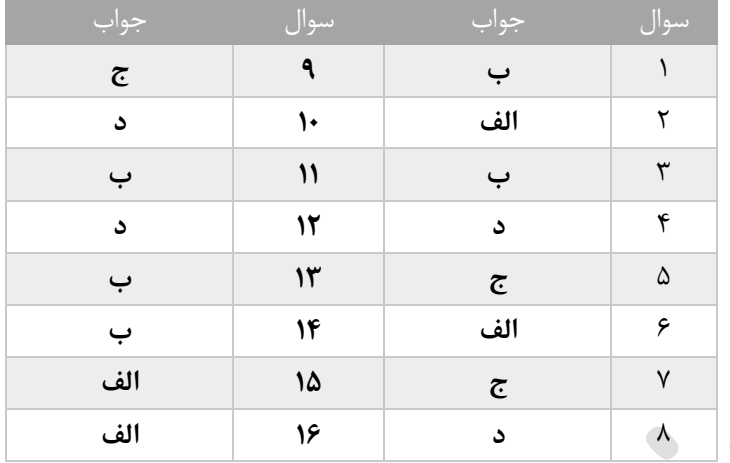

**تست های فصل 35**

**1(جهت تغییر سایز قلم فرم را در چه نمایی باز میکنیم؟**

**design view)ب form view)الف**

 **ج(view layout د( گزینه ب و ج**

**2(برای اضافه نمودن سر صفحه به فرم را در چه نمایی باز میکنیم؟**

**الف(label ب(header**

**footer)د page number)ج**

**3(فرمان saveبر روی کدام زبانه قرار دارد؟**

**home)ب quick access)الف**

**ج(view د(perview**

# **آموزشگاه فنی و حرفه ای آزاد پارسوا** www.42020.ir **4(جهت ایجاد سر صفحه و پا صفحه در فرم و درج متن از کدام گزینه استفاده می کنیم؟ text box)د logo )ج label)ب control)الف 5(جهت ورود اطالعات از کدام نمای فرم استفاده می شود؟ layout view)ب form view)الف design view)د print view)ج 6(از کدام گزینه زیر برای ورود اطالعات استفاده می نماییم؟ الف(reports ب(queries ج(forms د(tables 7(جهت ایجاد فرم خالی از کدام گزینه استفاده می شود؟ form view)د form blank)ج form wizard)ب form design)الف 8(برای ایجاد یک فرم به شکل مرحله به مرحله کدام مسیر مناسب است؟ form design >- forms>- create)ب form wizard >- forms>-create)الف form design >- forms>- home)د form wizard >- forms>- home)ج 9(از کدامیک از دکمه های زیر جهت حرکت به رکورد بعدی استفاده می کنیم؟ last record)ب first record)الف next record)د previous record)ج 11(برای ایجاد لوگو در فرم از کدام بخش استفاده می کنیم؟ الف(create ب(design ج(format د(home 11(در ایجاد فرم صفحه ارایی به شکل ستونی کدامیک از گزینه های زیر می باشد؟ الف(tabular ب(justified ج(columnar د(datasheet 12(از گزینه................برای درج تصویر در فرم استفاده می نمایم؟ insert page)ب logo)الف insert picture)د insert image)ج 13(از کدام نما ویزه نمایش فرم ها نمی باشد؟ datasheet)ب design view)الف layout view)د form view)ج**

www.42020.ir

**14(محل قرار گیری فیلد ها در یک فرم کدام می باشد؟**

**page header)د form footer)ج form header)ب detail)الف**

**15(صفحه ارایی layout فرم به شکل فهرستی با فرمان ..............انجام میشود.**

**الف(tabular ب(justified ج(columnar د(datasheet**

**16(برای حذف یک رکورد از فرم از کدامیک از گزینه های زیر استفاده می کنیم؟**

**delete record)ب label)الف**

**add fields)د remove record)ج**

**17(در ایجاد فرم به روش design از طریق کدام گزینه فیلد ها به فرم اضافه میشود؟**

**add existing fields)ب property sheet)الف**

**add fields)د import fields)ج**

**18(برای ایجاد کنترل دکمه کدامیک از ابزار های زیر به کار می روند؟**

**الف(button ب(logo**

**text box)د label)ج**

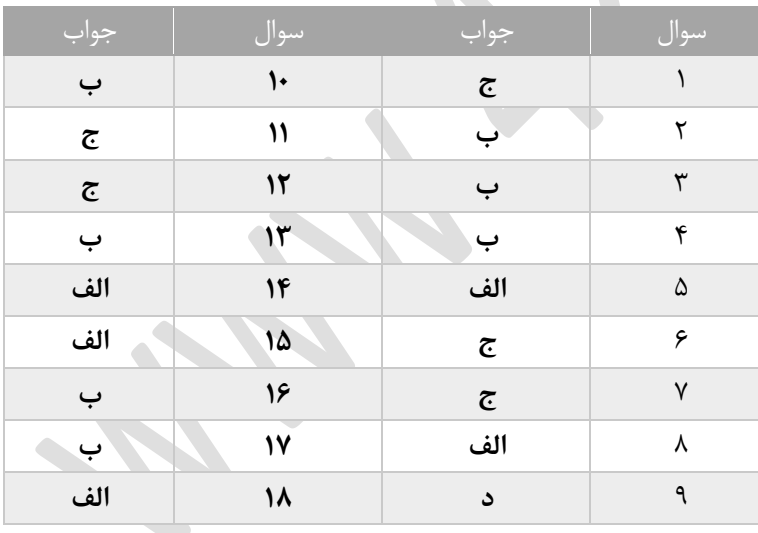

www.42020.ir

**تست های فصل 36**

**1(کدامیک از نماهای گزارش ، گزارش را به صورت یکپارچگی و کامل نمایش می دهد؟**

**print preview)ب report view)الف**

**design view)د layout view)ج**

**2(از کدام گزینه چاپ گزارش را بصورت افقی تنظیم می کند؟**

**الف(landscape ب(portrait**

**ج(size د(margins**

**3(برای تنظیم حاشیه های چاپ از کدام سربرگ استفاده می کنیم؟**

**setup)ب page setup)الف**

**ج(home د(create**

**4(برای ایجاد خروجی های مختلف از جدول و پرس و جو از کدام گزینه استفاده می شود؟**

**الف(total ب(export**

**ج(control د(import**

**5(برای بکار گیری توابع در گزارش بر روی گزینه ...............کلیک می نماییم.**

**الف(wizard ب(layout** 

**summery option)د table)ج** 

**6(برای درج شماره صفحه از کدام فرمان استفاده می شود؟**

**header)ب page number)الف**

**insert number)د footer)ج**

**7(برای ایجاد سر صفحه و پا صفحه در گزارش باید ان را در کدام نما باز کنیم؟**

**design view)ب form view)االف**

**wizard)د datasheet view)ج**

**8(برای چاپ اطالعات در بانک اطالعاتی از کدام گزینه استفاده می کنیم ؟**

**الف(report ب( filter** 

 **ج(form د(query**

www.42020.ir

**9(برای نمایش تمام یا بخشی از اطالعات در بانک اطالاتی از...........استفاده می نمایم.**

**الف(جدول ب(پرس و جو ج(فرم د(گزارش**

**11(گزارش از نظرطرح بندی layout بطور پیش فرض دارای چه وضعیتی است؟**

 **report layout)ب design)الف**

 **ج(columnar د(form**

**11(در فرمان چاپ print برای تعیین صفحات خاص از کدام گزینه استفاده می کنیم؟**

**pages)ب current page)الف**

**all)د select record)ج**

**12(گزینه wide در تنظیم حاشیه صفحات گزارش سبب ایجاد ..........می شود.**

**الف(حاشیه کوتاه ب(حاشیه نرمال**

**ج(حاشیه باریک د(حاشیه پهن**

**13(برای چاپ صفحات 3تا9 گزارش از کدام گزینه استفاده می کنیم؟**

**select record)ب all)الف**

**current page)د pages)ج**

**14(در گزارش برای عمل جمع از چه تابعی استفاده می کنیم؟**

**الف(sum ب(max** 

 **ج(count د(min**

**15(تبدیل گزارش به کدام نوع خروچی امکان پذیر نمی باشد؟**

**الف(pdf ب(docx** 

**xlsx**( $\circ$  **bmp**( $\tau$ 

**16(برای مشاهده پیش نمایش چاپ گزینه ............را انتخاب می کنیم؟**

**الف(margins ب(print**

**page layout)د print preview)ج** 

**17(برای تغییر رنگ پس زمینه گزارش پس از راست کلیک کدام گزینه را ناتخاب می کنیم؟**

 **fill back color)ب header)الف**

www.42020.ir

**font/fore color)د layout)ج** 

**18(کدام تابع جهت تعداد مقادیر عددی استفاده می شود؟**

**الف(sum ب(average** 

 **ج(count د(min**

**19(برای گزارش گیری اطالعات در پایگاه داده از کدام گزینه استفاده می نماییم؟**

**الف(tables ب(forms**

**ج(queries د(reports**

 $\bullet$ 

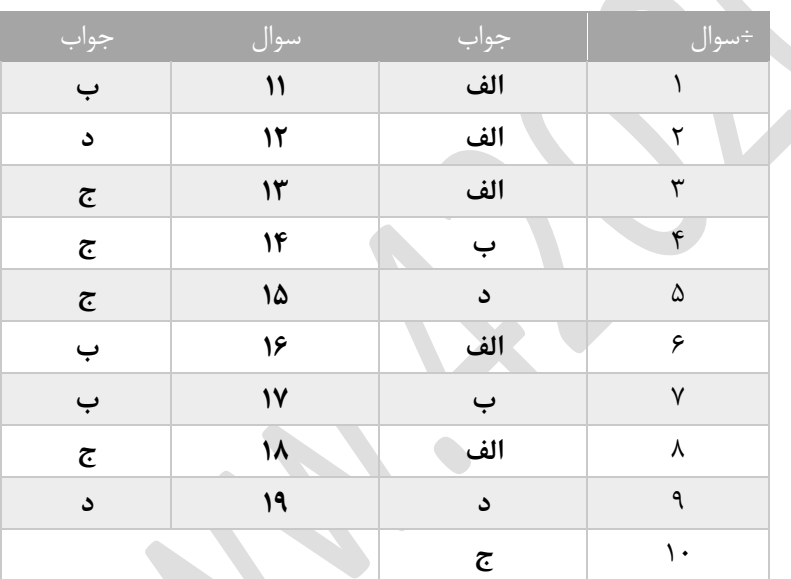

www.42020.ir

**تست های فصل 37**

**1(در صورتی که بخواهیم یک فایل ارائه مطلب در نسخه های قبلی 2003 برنامه قابل اجرا باشد از چه پسوندی استفاده می کنیم؟**

- **الف(pptx ب(pot** 
	- **ج(ppt د(pps**

**2(از کدام فرمان برای استفاده از الگوی های پیش فرض استفاده می نماییم؟**

 **save)ب save as)الف**

 **ج( open د(new**

**3(کدام روش اسانترین راه برای ایجاد فایل نمایشی است؟**

**ctrl+ n)ب new<-file)الف**

**record file <-file)د ctrl +z)ج**

**4(با کدام گزینه در پنجره save می توان نوع پسوند را مشخص کرد؟**

**save as type)ب brows)الف**

**file name)د save)ج**

**5(کدامیک از پسوند های زیر در برنامه پاور پوینت 2113 فایل انتخاب نمی باشد؟**

**الف(potx ب(pptx** 

 **ج(txt د(ppsx**

**6(فرمت فایل نمایشی برنامه ارایه مطلب کدام می باشد؟**

**الف(potx ب(bmp** 

 **ج(pptx د(ppsx**

**7(برای بستن یک فایل ارایه مطلب از کدام کلید ترکیبی اتسفاده می نماییم؟**

**الف(2f ب(5f** 

**alt +f4)د alt +f3)ج**

**8(در برنامه ارایه نمایش عموما کدامیک از موارد زیر درج نمی گردد؟**

**الف(صدا ب(تصویر ج(فرمول ریاضی د(نمودار**

www.42020.ir

**9(چگونه می توان فایل را به لیست اخیرا استفاده شده اضافه کنیم؟**

**add new item انتخاب(ب add item the listانتخاب(الف**

**save item to this list انتخاب(د pin item to the list انتخاب(ج**

**11(فایل ارایه را به صورت می توان اریه داد؟**

**الف(نمایش با پروزکتور ب(اسالید های 35 میلی متری**

**ج(چاپ بر کاغذ د(همه موارد**

**11(برای ذخیره یک فایل ارایه مطلب اجرایی در نسخه های فایل قبلی2113 از چه فرمتی استفاده می کنیم؟**

**الف(pot ب(pptx** 

 **ج( pps د(ppt**

**12(کدام گزینه سبب بزرگنمایی اسالیئ می شود؟**

 **font)ب zoom in )الف**

**font size)د zoom out)ج** 

**13(برای حرکت بین فایل های باز ارایه از کدام روش استفاده نمیشود؟**

**الف(presentation show ب(کلیک بر روی ابکن پنجره در نوار وظیفه**

**alt +tap)د switch windows)ج**

**14(در کدام مسیر فایل های اخیرا باز شده قابل رویت می باشد؟**

**computer<-open<-file)الف**

**one drive<-open<-file)ب**

**add a place<-open<-file)ج**

**record presentation<-open<-file(د**

**15(از کدام فرمان برای ذخیره سازی یک فایل با نام های مختلف استفاده می کنیم؟**

**one drive)ب option)الف**

**save)د save as)ج**

**16(برای ایجاد فایل نمایشی با استفاده از الگو های موجود کدام گزینه مناسب است؟**

**blank and recent)ب installed templates)الف**

www.42020.ir

**new from existing)د installed themes)ج**

**17(برای استفاده ازwindow switch بر کدام زبانه کلیک می کنیم؟**

**design)د insert)جview )ب slide show)الف**

**18(ذخیره یک فایل در نمای نمایشی کدام گزینه است؟**

**power print)ب jpg)الف**

**powerpoint show)د powerpoint template )ج**

**19(نام پیش فرض فایل ارایه مطلب در کدام نوار مشاهده مس گردد؟**

**الف(ribbon ب(statuber**

**title bar)د quick access toolbar)ج**

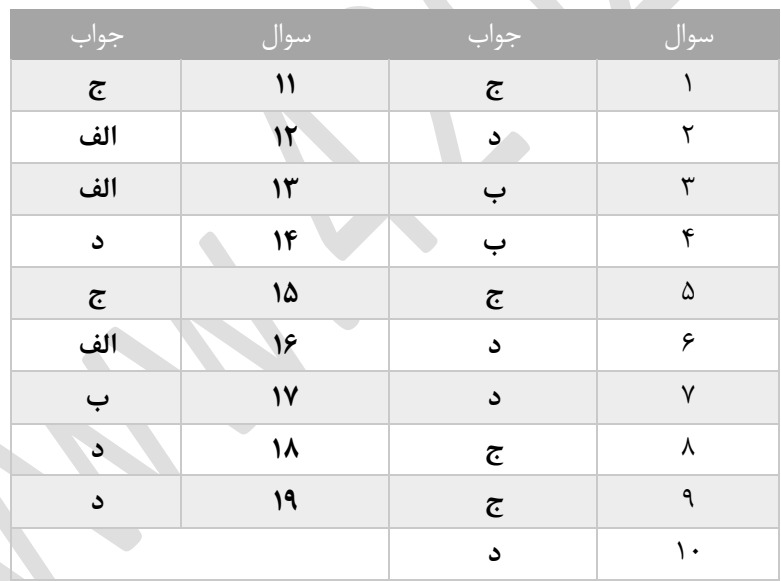

www.42020.ir

**تست های فصل 38**

**1(از کدام نما برای ایجاد و طراحی اسالید ها اتسفاده می کنیم؟**

 **slide sorter)ب outline view)الف**

**notes page)د normal)ج**

**2(جهت نمایش اسالید های مخفی از کدام گزینه استفاده میشود؟**

 **hide slide)ب unhide)الف**

**slide show)د view hide)ج**

**3(برای اضافه نمودن یک اسالید جدید با استفاده از طرح های اسالسد از کدام استفاده می شود؟**

 **layout<-home)ب new<-file)الف**

**new slide<-home)د slide master<-view)ج**

**4(برای استفاده از الگوهای اماده themesجهت پست زمینه اسالید از کدام سربرگ استفاده می کنیم؟**

**الف(home ب(design ج(view د(perview**

**5(در کدام نمای ارایه مطلب یادداشت را به اسالید ها اضافه می کنیم؟**

 **outline view)ب reading view)الف**

**slide sorter)د notes page)ج**

**6(برای مرتب سازی اسالید های از کدام گزینه استفاده می کنیم؟**

**slide show)د slide sorter)ج normal)ب notes page)الف**

**7(برای اعما لپس زمینه بر روی تمامی اسالید ازکدام گزینه استفاده میکنیم؟**

**cancel)د ok)ج apply to select)ب apply to all)الف**

**17(در صورتی که بخواهیم الگوی طراحی فقط بر روی اسالید انتخابی اعمال شود کدام گزینه را انتخاب میکنیم؟**

 **apply to matching slides)ب apply to all slides)الف**

**apply to selected slide)د format background)ج**

**18(برای انتخاب طرح بندی اسالید layout بر کدام زبانه کلیک می نماییم؟**

**view)د insert )ج home)ب page layout)الف**

www.42020.ir

**19(برای ایجاد کپی از اسالید جاری از کدام کلید ترکیبی استفاده میکنیم؟**

**ctrl+ d)د alt +d)ج ctrl +x)ب ctrl +a)الف**

**21(اگر در نظر داشته باشیم رنگ پس زمینه اسالید با یک رنگ پر شود کدام گزینه را به کار می بریم؟**

**pattern fill)د transparency)ج solid fill)ب gradient fill)الف**

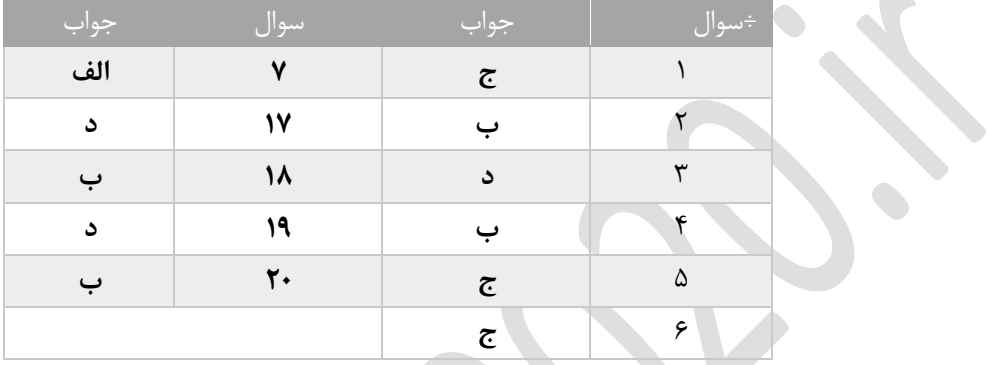

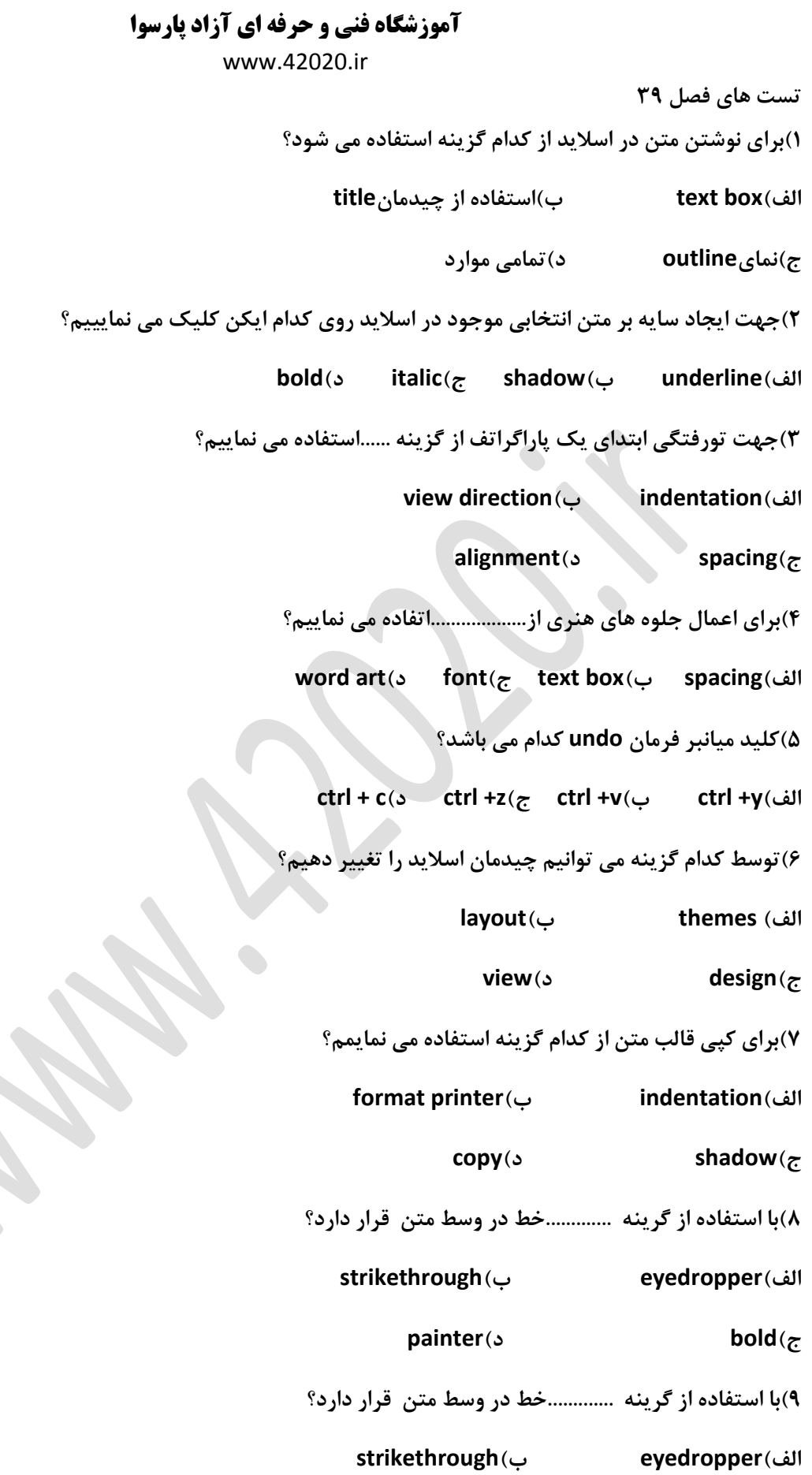

**ج(bold د(painter**

www.42020.ir

**11(با کدام گرینه از رنگ تصویر کپی برداری می نماییم؟**

**الف(painter ب(bold ج(underline د(eyedropper** 

**11(برای انتقال به اخرین اسالید از کدام کاید میانبر استفاده می شود؟**

**ctrl +home )ب ctrl +page down)الف**

**ctrl + end)د ctrl +page up)ج**

**12(برای ویرایش متن بهرین وضعیت استفاده از کدام نما می باشد؟**

**الف(slide ب(outline**

**ج(slideshow د(normal**

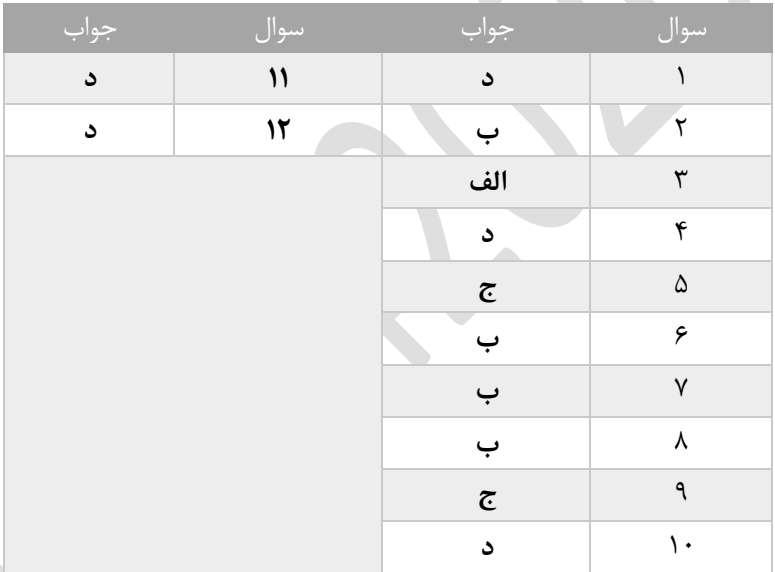
www.42020.ir **تست های فصل 41 1(برای انتخاب نمودار و انجام عملیات باید................ الف(بر روی نمودار دابل کلیک کنیم ب(بر حاشیه نمودار دابل کلیک کنیم ج(بر ناحیه خالی نمودار کلیک کنیم د(ب و ج 2(در صورتی که بخوهایم یک شاپ در باالی کادر انتخابی نمودار سازمانی ایجاد سود روی کدام گزینه کلیک می نماییم ؟ add shape above)ب add shape before)الف add shape after)د add shape below)ج 3(برای وارد کردن یک کادر در همان سطح یا سطح دیگر از گزینه...........استفاده می شود؟ smart art)د add shape)ج home)ب solid fill)الف 4(برای درج عنوان در موقعیت باالی نمودار از کدام گزینه استفاده می نمایم؟ none)ب chart above)الف add shape)د smart art)ج 5(برای ایجاد یکنمودار سازمانی یا هوشمند ازکدام گزینه استفاده می کنیم؟ الف(insert ب(home smart art)د format chart area)ج 6(کدام گربنه نمئار خطی است؟ الف(pie ب(line ج(bar د(column 7(گزینه end outsideبرچسب را در کنار قسمت نودار درج می نماید؟ الف(بر چسب را خارج موضوع و در انتهای ان ب(برچسب را داخل موضوع و در ابتدای ان ج(برچسب در مرکز د(برچسب را داخل موضوع و در انتها ان 8(برای تغییر پس زمینه نمودار از کدام گزینه استفاده می کنیم؟ الف(home ب(insert format chart area)د design)ج**

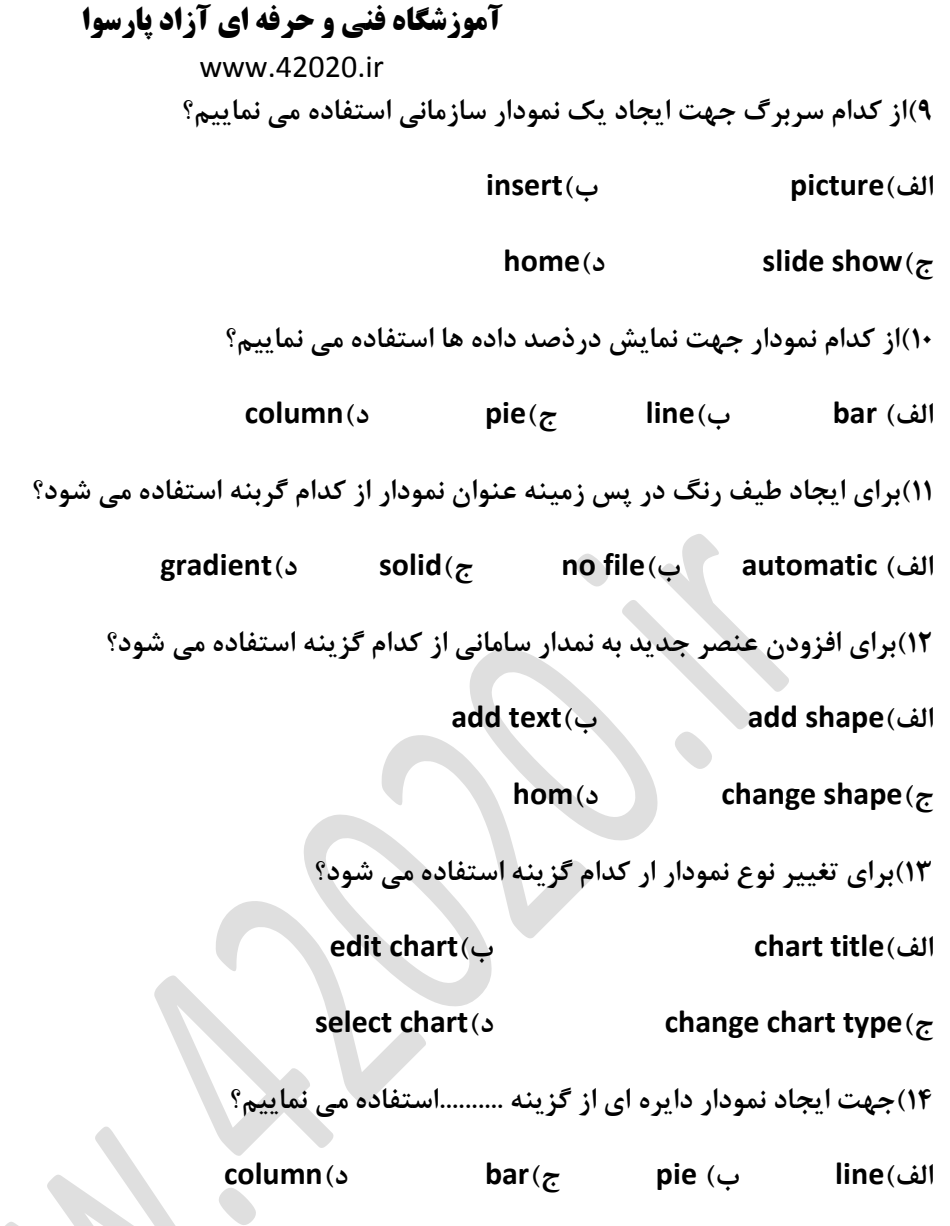

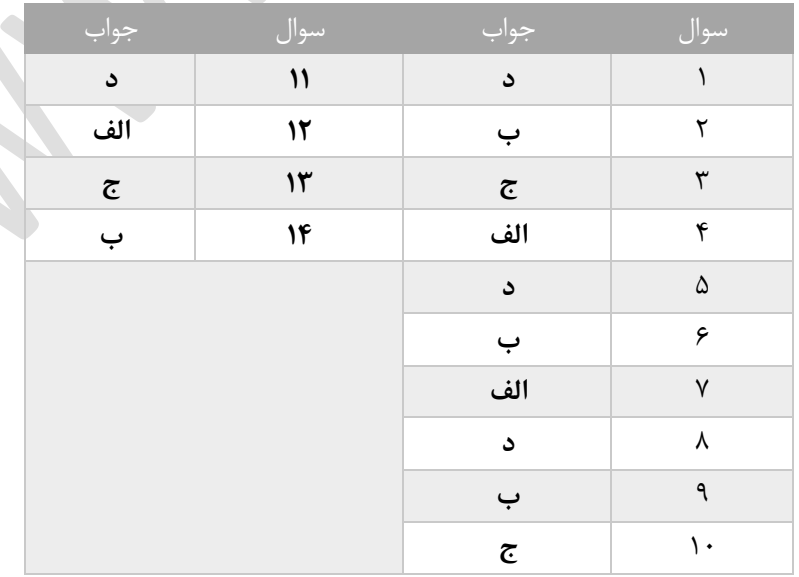

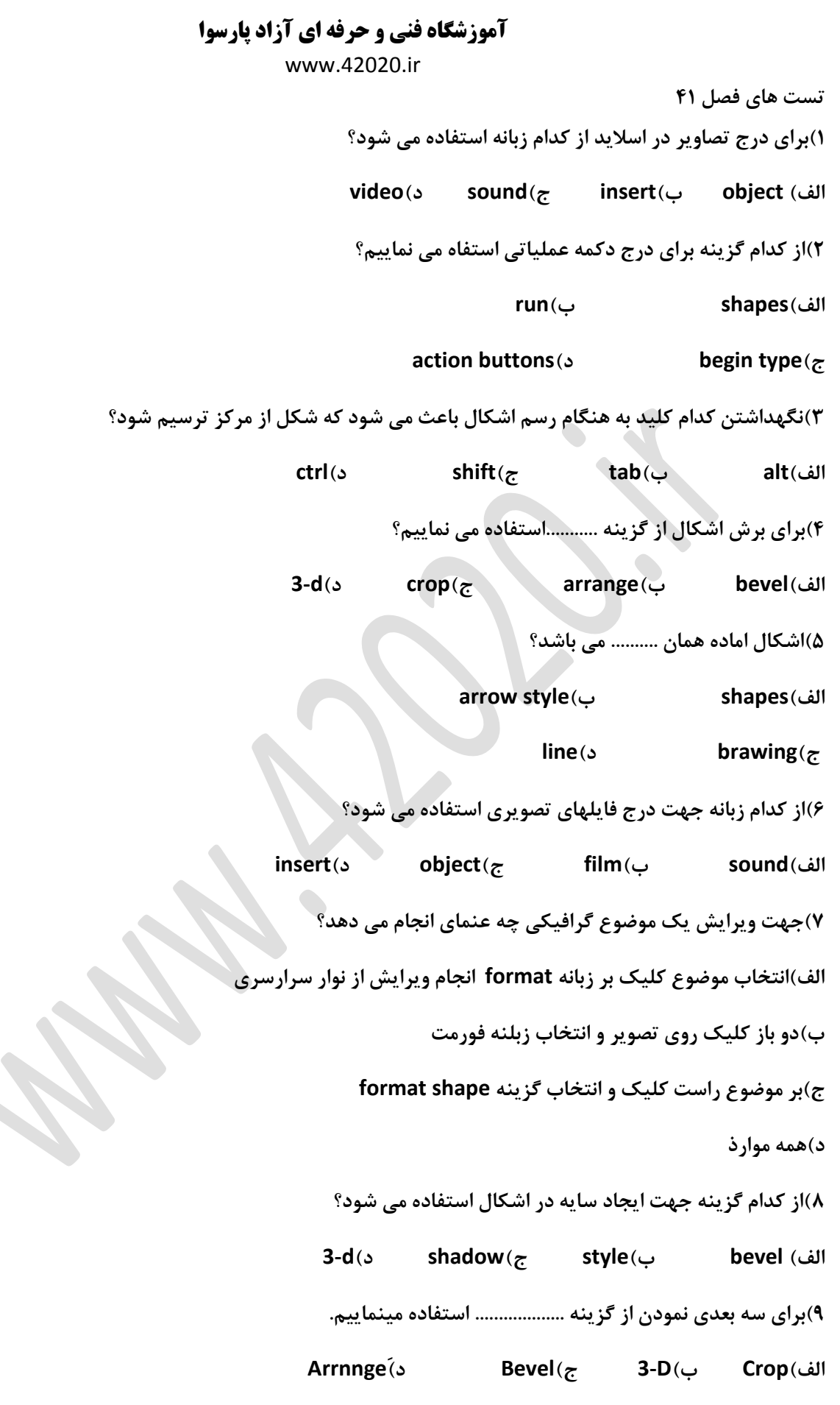

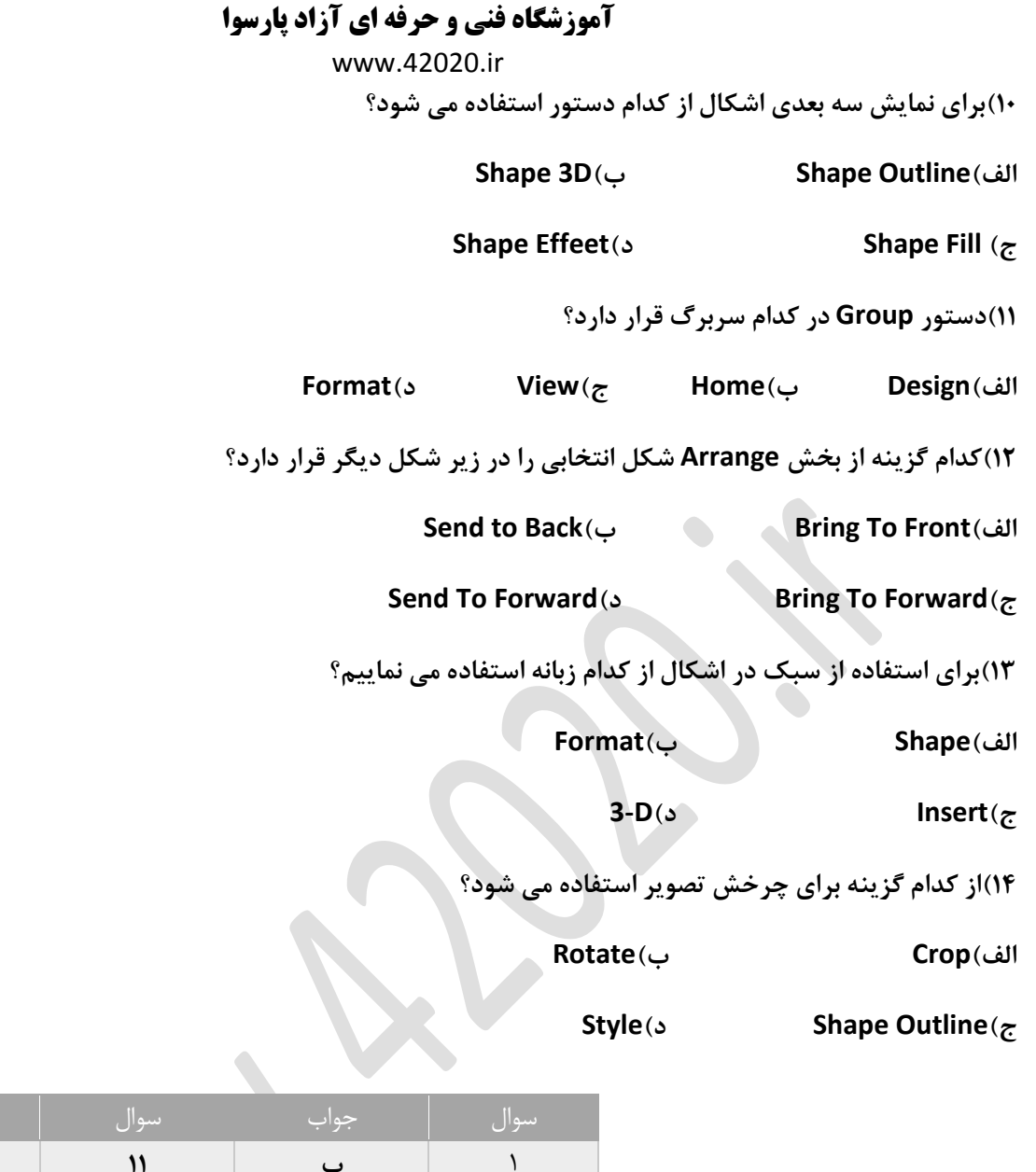

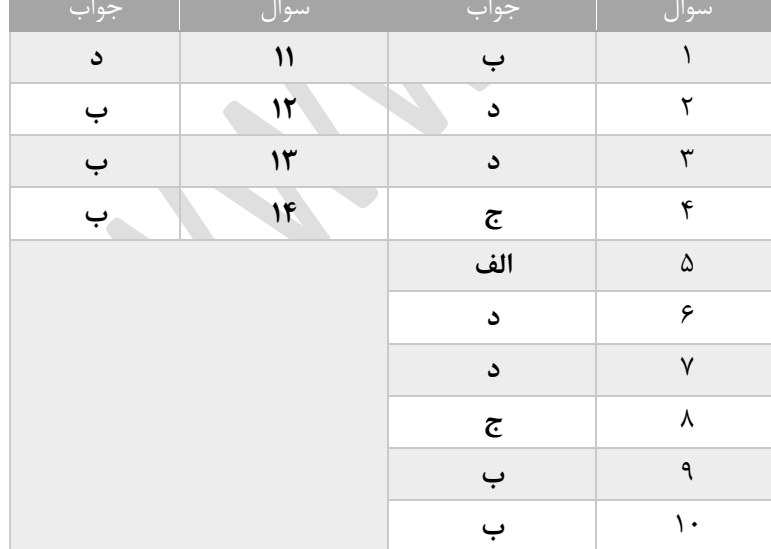

www.42020.ir

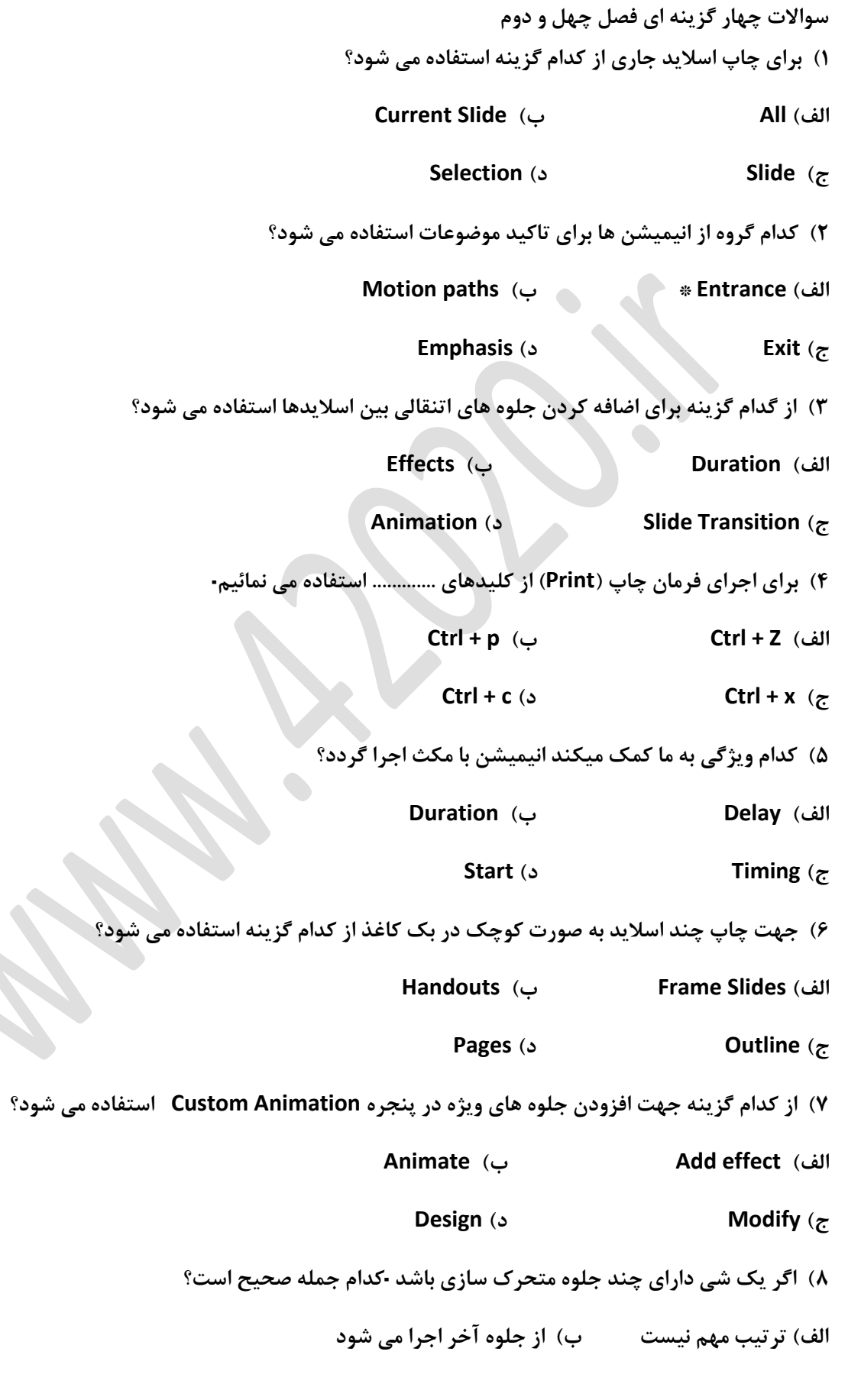

www.42020.ir

**ج( از جلوه اول اجرا می شود د( جلوه ها به ترتیب الویت اجرا می شوند.**

**9( برای تمایش اسالید ها از اسالید جاری ۔کلیدهای ......... را همزمان می فشاریم۔**

**Alt+F5 )ب Alt+F3 )الف**

**Shift+F5 )د Shift+F3 )ج**

**11( برای نمایش اسالید ها ار اسالید جاری بر .......... کلید میکنیم .**

**From Beginning )ب Setup slide show )الف**

**Custom slide show )د From current slide )ج**

**11( با کدام گزینه حرکت متن را کلمه به کلمه تنظیم می کنیم ؟**

**الف( Delay ب( Repeat**

**After Animation )د Animate Text )ج**

**12( برای ایجاد جلوه های انتقالی از ................ استفاده می نمائیم۔**

**Transitions )ب Custom Animation )الف**

**Custom Transition )د slide Animation )ج**

**13( برای تکرار اجرای جلوه انیمیشن از کدام گزینه استفاده می کنیم؟**

**الف( Repeat ب( Delay**

**ج( Start د( Duration**

**14( کدام گزینه جهت ایجاد نمای سفارشی استفاده می نماثیم؟**

**From current slidec )ب Custom slide show )الف**

**Setup slide show )د From Beginning )ج**

**15( برای اصالح غلط امالیی کدام گزینه درست است ؟**

**الف( فشردن کلید 7f**

**ب( استفاده از spelling**

**ج( راست کلید روی کلمه و انتخاب کلمه صحیح**

**د( همه موارد**

**16( با استفاده از کدام فرمان ترتیب اجرای انیمیشن ها را تغیر می دهیم ؟**

www.42020.ir

**الف( Frame ب( duration**

**reorder animation )د Delay )ج**

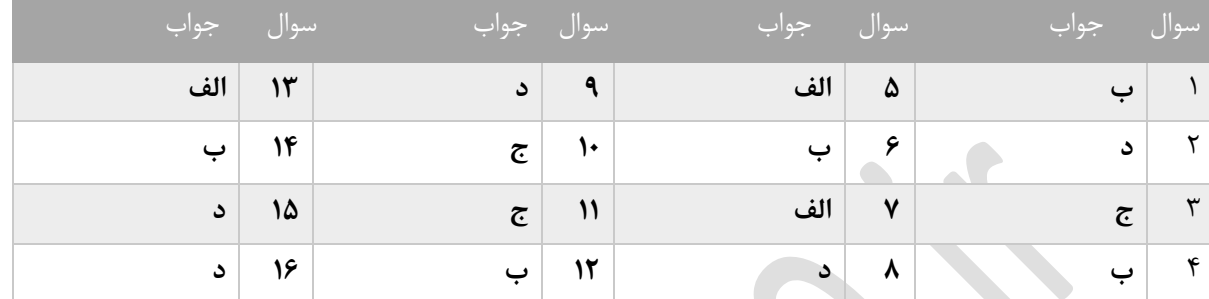

www.42020.ir

**سواالت دوره ای تستی شماره یک واژه پرداز 2113**

**1( برای کاهش اندازه قلم از کدام کلید میانبر استفاده می شود؟**

**الف( (+ctrl ب( ]+ctrl**

**ج( {+ctrl د( }+ctrl**

**2( از کدام نما برای تایپ و قالب بندی استفاده می گردد؟**

**Draft )ب Full Screen )الف**

**Print Layout )د Web Layout )ج**

**3( برای انتقال مکان نما در جدول به صورت بر عکس از کدام کلید استفاده می گردد؟**

**Shift+Tab )ب Shift )الف**

**ctrl+tab )د Tab )ج**

**4( برای دسترسی سریع تر به دستورات می توان از نوار .......... استفاده می نمائیم۔**

**Quick ACcess )ب Ribbon )الف**

**ج( Navigation د( Statusts**

**5( کدام فرمان برای جستجوی کلمات می باشد؟**

**الف( Find ب( Replace**

**ج( Home د( Edit**

**6( برای نمایش کلیدهای میانبر ریبون از کدام کلید استفاده می شود؟**

**الف( Shift ب( Ctrl**

**Ctrl+ Enter )د Alt )ج**

**7( برای نمایش خط کش از کدام سربرگ و فرمان استفاده می گردد؟)چپ په راست(**

**Ruler/Home )ب Insert/Ruler )الف**

**View/ Ruler )د Design/ Ruler )ج**

**8( کدام یک از گزینه های زیر از جلوه های ویژه متن محسوب نمی شود؟**

**الف( Style ب( Emboss**

www.42020.ir

**ج( Superscript د( Strikethrough 9( کلید میانبر Grammer and Spelling کدام می باشد ؟ الف( 7f ب( 1f f3** ( $\circ$  **f5** ( $\pi$ **11( برای چرخش تصویر از کدام دستور استفاده می نمائیم؟ الف( Layout ب( Format Rotate )د Page layout )ج 11( جهت تغییر سند، در حالت عمودی از گزینه ۔۔۔۔۔۔۔۔۔۔۔۔۔ استفاده می نمائیم۔ الف( Portrait ب( Landscape ج( Bold د( Italic 12( در ایجاد متن ستونی برای پرش به ستون بعد از کدام گزینه استفاده می نمائیم؟ page Layout )ب Break )الف ج( Shading د( Fill 13( برای چاپ صفحات جاری از ............... استفاده می گردد۔ Currem Page )ب Pages )الف ج( Selection د( All 14( کدام فرمان برای لغو آخرین عمل انجام شده بکار می رود؟ الف( redo ب( Cut ج( Undo د( Paste 15( برای فعال کردن نوار Navigation یا هدایتگر از کدام سربرگ استفاده می کنیم؟ الف( View ب( Insert ج( Home د( Review**

**16( برای استفاده از فرمان جایگزینی )Replace )۔ از کدام سربرگ استفاده می شود؟**

**الف( view ب( Insert**

www.42020.ir

**ج( Home د( references**

**17( کاراکتر های ویژه با symbol در کدام زبانه قرار دارد ؟**

**الف( View ب( Home**

**ج( Review د( Insert**

**18( برای اضافه کردن یک سطر جدید به جدول از چه گزینه ای استفاده می شود ؟**

**Insert a column )ب Insert above )الف**

**Insert a table )د Insert a call )ج**

**صفحه گسترده 2113**

**19( برای پر شدن خودکار سلول ها از کدام گزینه استفاده می شود؟**

**Filter & Sort )ب Auto Complete )الف**

**Auto Fill )د Freeze )ج**

**21( در زمان استفاده از فرمان Freeze پرای ثابت شدن سطر و ستون انتخابی از کدام گزینه استفاده می شود؟**

**Freeze First Column )ب Freeze Panes )الف**

**Freeze Top Row )د Freeze All Column )ج**

**21( کاربرگ ها در اکسل را می توان در چند نما نمایش داد؟**

الف) ۴ ب) ۵ ب) ۵ ب**( 7 درج** ب

**22( پسوند فایل ها در اکسل 2113 چه می باشد؟**

**MDB )د XLSX )ج DOC X )ب PPTX )الف**

**23( برای درج سطر یا ستون کدام گزبنه مناسب است؟**

**Shift+Enter )ب Ctrl+ Enter )الف**

 **Shift+Tab )د ctrl+shift+= )ج**

**24( برای نمایش مقادیر داده ها به درصد کدام نمودار پیشنهاد می شود؟**

**الف( Area ب( Bar ج( Pie د( Column**

**25( برای میانگین اعداد از کدام تابع استفاده می کنیم؟**

**الف( Average ب( Sum**

www.42020.ir

**ج( Count د( Round**

**26( برای حذف محور های y , x در نمودار از کدام سربرگ استفاده می گردد؟**

**الف( data ب( Design**

**ج( Format د( Layout**

**27( برای دسترسی به توابع از کدام روش ها استفاده می گردد؟**

**Insert Function )ب Function )الف**

**ج( 3F+Shift د( ب و ج**

**28( در پنجره Copy or Move گزینه copy a Create چه عملی انجام می دهد؟**

**الف( جابجایی کاربرگ ب( ایجاد یک کپی از کاربرگ**

**ج( حذف کاربرگ د( درج کاربرگ جدید** 

**29( برای قالب بندی اعداد به صورت واحد ارزی از کدام گزینه استفاده می نمائیم؟**

**الف( Number ب( Currency**

**ج( Fraction د( Percentage**

**31( تابع گرد کردن . کدام گزینه می باشد؟**

**الف( Average ب( Sum**

**ج( Count د( Round**

**31( برای نمایش داده های مربوط به سالهای متوالی از کدام نمودار استفاده می شود؟**

**الف( Doughnut ب( Radar**

**ج( Pie د( Bubble**

**32( برای شمارش اعداد و کاراکتر ها کدام تابع را به کار می بریم ؟**

**Count If )د Count A )ج Sum )ب Count )الف**

**33( برای تعیین محدوده چاپ کدام گزینه مناسب می باشد؟**

**Clear Print Area )ب Selection )الف**

www.42020.ir

**Set Print Area )د Page Break )ج**

**34( برای کپی قالب سلول ها از چه ابزاری استفاده می گردد؟**

**الف( Style ب( Copy**

**Themes )د Format Painter )ج**

**35( برای ایجاد ماکرو از کدام سربرگ استفاده می نمائیم؟**

**الف( Insert ب( File ج( Review د( View**

**36( برای طبقه بندی داده ها از کدام دستور استفاده می نمائیم۔**

 $\bullet$ 

**Sort )د Auto Fill )ج Comments )ب Auto Filter )الف**

**37( آدرس دهی مطلق ، با عالمت .................... مشخص می شود؟**

**الف( % ب( # ج( \$ د( !**

**پایگاه داده اکسس 2113**

**38( به ارتباط بین جداول گفته می شود۔**

**Primary Key )ب Relationships )الف**

**ج( Operation د( Index**

**39( در زمان ایجاد سرصفحه و پا صفحه در فرم۔ پس از ورود به نمای طراحی )view Design )جهت درج یک متن از کدام گزینه استفاده می کنیم؟**

**الف( label ب( Control**

**Logo )د Text Box )ج**

**41( روی کدام فیلد ها نمی توان ایندکس ایجاد کرد ؟**

**OLE-Memo )ب OLE-Number )الف**

**ج( TEXT-OLE د( بر همه نوع فیلد امکان پذیر است.**

**41( پسوند فایل های بانک اطالعاتی چیست ؟**

**الف( MDB ب( XLSX**

**ج( MDBX د( ACCDB**

www.42020.ir

**42( صفحه ارایی )Layout )فرم به شکل ستونی کدام گزینه زیر می باشد ؟**

**الف( columnar ب( tabular**

**justified** ( $\circ$  **datasheet** ( $\pi$ 

**43( مجموعه ای از زکورد هایی که دارای فیلد های یکسان هستند چه نامیده می شود ؟**

**الف( فیلد ب( جدول ج( رکورد د( فرم**

**44( برای مشاهده شکل ظاهری و موقعیت قرار گیری عناصر در صفحه از کدام نما استفاده میکنیم ؟**

**design view )ب datasheet view )الف**

**view )د layout view )ج**

**45( در پرس و جو شرط یا ضابطه را در کدام قسمت درج میکنند ؟**

**الف( critcria ب( sort**

**ج( field د( show**

**46( فیلد ها در کدام ناحیه از فرم قرار دارند ؟**

**الف( سر صفحه ب( مرکز**

**ج( پا صفحه د( جزئیات**

**47( برای ایجاد query پارامتری عبارت مورد نظر را در کدام عالمت زیر قرار می دهیم ؟**

**8** (**s**)  $\{ \}$  (**v**)  $\{ \}$  (**v**)  $\{\}$  (**v**)  $\{ \}$ 

**48( در طراحی جدول از چه نوع داده هایی نمی توان استفاده نمود ؟**

**الف( داده متنی ب( داده عددی ج( داده یادداشت د( داده ریاضی**

**49( حداکثر نام فیلد متنی چند کاراکتر است ؟**

**الف( 14 ب( 128 ج( 255 د( 18**

**51( چنانچه بخواهیم جستجو بر کل فیلد های جدول انجام شود تنظیمات در کدام گزینه انجام می شود ؟**

**match case )د search )ج find what )ب look in )الف**

**51( بوسیله کدام گزینه امکان ایجاد خروجی های مختلف از جدول پرس و جو وجود دارد ؟**

**l control** ( $\circ$  **import** ( $\neq$  **cxport** ( $\hookrightarrow$  **total** ( $\circ$  **l import** 

**آموزشگاه فنی و حرفه ای آزاد پارسوا** www.42020.ir **52( قانون اعتباری داده ها در کدام کادر وارد می شود ؟ input mask )ب validation text )الف caption** (د **validation rule**  $(z$ **53( به فیلدی که ارتباط بین جداول را برقرار می نماید ................ گویند . الف( index ب( relationships ج( key primary د( هیچکدام ارائه مطلب 2113 54( برای تعیین صفحه آرایی اسالید ها از کدام گزینه استفاده می گردد؟ الف( Design ب( Themest Layout )د Slide Sortert )ج 55( برای درج محل ورود عنوان نمودار از سربرگ .............. و گزینه ................. استفاده می شود)چپ به راست( Format-Chart Layout )ب Design-Chart Tithe )الف Layout-Data )د Format-Chart Title )ج 56( نمایش اسالیدها از اسالید جاری با استفاده از کدام گزینه انجام می شود؟ Setup slide show )ب From Beginning )الف Custom slide show )د From Current Slide )ج 57( برای طراحی اسالید ها از کدام نما استفاده می گردد؟ Slide Show )ب Slide Sorter )الف Normals )د Note Paget )ج 58( جهت تغییر نمودار در اسالید از کدام سربرگ و کدام گزینه استفاده می شود؟ Layout → Change Chart Typer )الف Design → Change Chart Type )ب insert → Change Chart Type )ج Home → Change Chart Type )د 59( پسوند فایل ارائه مطلب 2113 چیست؟**

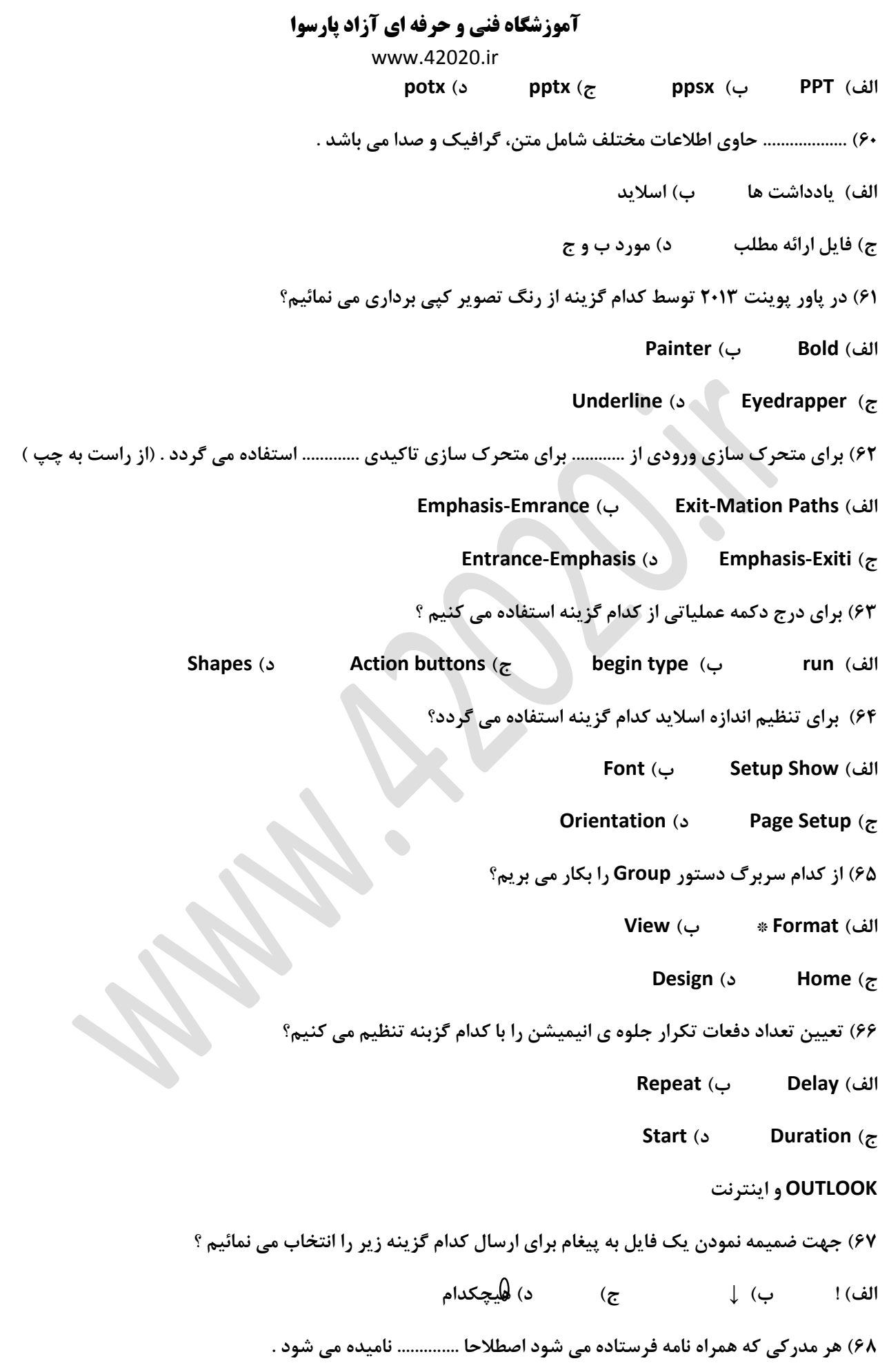

**آموزشگاه فنی و حرفه ای آزاد پارسوا** www.42020.ir **الف( پیوست ب( رونوشت ج( نامه وارده د( هیچکدام 69( برای ارسال نامه رسیده به شخص دیگری به جز فرستنده آن از چه گزینه ای استفاده می کنیم ؟ الف( Reply ب( Forward Send )د Reply to all )ج 71( مشخصات افراد در کدام قسمت outlook نگه داری می شود؟ Inbox )ب Address book )الف ج( Calendar د( Journal 71( برای ایجاد یک پست الکترونیک جدید از کدام گزینه زیر استفاده می شود؟ tools / email accounts / add )ب File / new )الف tools / new / email accounts )د File / new / email accounts )ج 72( برای دریافت و ارسال ایمیل ها از گزینه ............. استفاده می کینم . الف( send ب( receive & send ج( receive & send / tools د( ب و ج 73( برای ایجادد یک امضا برای پیامها از چه گزینه ای استفاده می نمائیم . از پنجره اصلی OUTLOOK از منوی tools بر بروی option کلید نموده و سپس : الف( تب setup mail را انتخاب می نمائیم . ب( تب format mail را انتخاب می نمائیم . ج( تب internet mail را انتخاب می نمائیم . د( تب security mail را انتخاب می نمائیم . 74( برای ایجاد یک امضا در قسمت format messege this in compost چه فرمتی را وارد می نمائیم ؟ الف( text rich ب( text plain ج( html د( هیچکدام 75( برای اینکه امضا خود را در نامه های خود داشته باشیم باید : الف( نام امضا در مقابل massages new for signature انتخاب گردد . ب( نام امضا در مقابل forwards and replies for signature انتخاب گردد . ج( نام امضا در مقابل account for signature select انتخاب گردد . د( هیچکدام** 

www.42020.ir

**76( برای اینکه امضا خود را در نامه هایی که جواب می دهیم یا به دیگری واگذار می کنیم داشته باشیم باید : الف( نام امضا در مقابل massages new for signature انتخاب گردد . ب( نام امضا در مقابل forwards and replies for signature انتخاب گردد . ج( نام امضا در مقابل account for signature select انتخاب گردد . د( هیچکدام 77( در نرم افزار OUTLOOK بنا بر پبش فرض در چه زمانی پیامها کنترل می شود ؟ الف( هر 21 دقیقه ب( هر 41 دقیقه ج( هر 31 دقیقه د( هر 35 دقیقه 78( در نرم افزار OUTLOOK برای کنترل دستی پیامها از کدام گزینه استفاده می شود ؟ الف( send ب( receive ج( receive & send د( هیچکدام 79( در نرم افزار OUTLOOK وقتی گزینه receive & send می نمائیم : الف( تمام پیغام های ذخیر شده در پوشه outbox ارسال میشوند . ب( تمام پیغام های مربوط به خود را در پوشه inbox دریافت می نمائیم ج( تمام پیغام های مربوط به خود را در پوشه outbox دریافت می نمائیم د( الف و ب 81( کدام یک از گزینه های زیر صحیح است ؟ در نرم افزار OUTLOOK وقتی نامه ای دریاف می کنید الف( پیغام جدید را با نمایش عنوان به صورت کلمات پر رنگ در پوشه inbox شناسایی میکند . ب( پیغام جدید را با نمایش عنوان به صورت کلمات پر رنگ در پوشه outbox شناسایی میکند . ج( پیغام جدید را با نمایش عنوان به صورت کلمات پر رنگ در پوشه inbox شناسایی میکند . د( پیغام جدید را با نمایش عنوان به صورت کلمات پر رنگ در پوشه outbox شناسایی میکند . 81( نام حوزه gov بیانگر کدام سازمان است ؟ الف( تجاری ب( دولتی ج( نظامی د( خصوصی 82( به نرم افزاری که امکان نمایش و حرکت بین صفحات web را میسر میکند ............. نامیده می شود . ASK )د GOOGLE )ج INTERNET EXPLORER )ب YAHOO )الف**

www.42020.ir

**83( اگر بخواهیم موضوع مورد جستوجوی ما شامل حداقل یکی از چند کلمه نوشته شده باشد بین انها چه عملکردی میگذاریم؟**

**الف( OR ب( AND ج( 1 د( –**

**مفاهیم پایه و فناوری اطالعات** 

**84( کدامیک از حافظه های زیر جانبی هستند ؟)متوسط (**

**الف( ROM ب( HARDDISK ج( RAM د( CACHE**

**85( به دوابر متحدالمرکز موجود در سطح دیسک چه میگویند ؟**

**الف( شیار ب( سیلندر ج( فطاع د( هم بندی پیوند**

**86( حافظه ای که جهت افزایش کارایی CPU به کار می رود ............ می باشد ؟**

**الف( ROM ب( CACHE ج( RAM د( HARDDISK**

**سیتم عامل ویندوز**

**87( برای مرتب کردن چند پنجره باز به صورت مجاور هم از کدام گزینه استفاده می کنیم ؟**

**الف( Stacked ب( snap**

**show the desktop )د side by side )ج**

**88( کدام یک از دکمه های زیر برای برگرداندن پنجره از حالت ماکزیمم به حالت قبل ازماکزیمم به کار میرود ؟**

**الف( restart ب( minimize**

**maxomum** (*s* **close** ( $\tau$ 

**89( برای مرتب بودن همبشگی ایکن ها از کدام گزینه استفاده می کنیم ؟**

**show desktop icon )ب align icon to grid )الف**

**auto arrange icon )د large icon )ج**

**91( با انتخاب .............. تصویر پس زمینه در مرکز میزکار قرار می گیرد .**

**الف( tile ب( stretch ج( center د( fill**

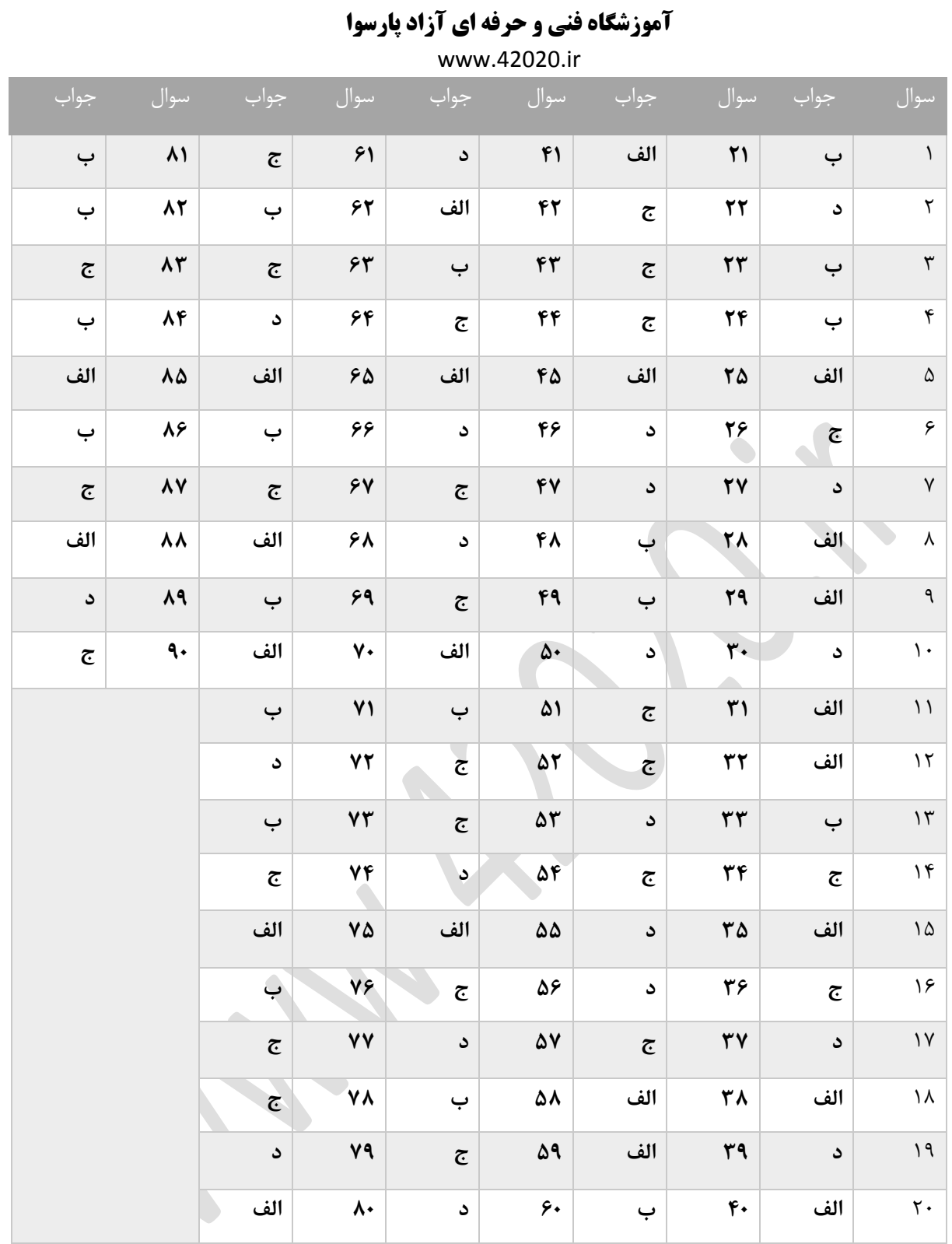

**سواالت دوره ای تستی شماره دو**

**واژه پرداز 2113**

**برای اضافه نمودن یک ستون جدید به جدول از چه گزینه ای استفاده می کنیم ؟**

**Insert a Column )ب Insert Above )الف**

**Insert a Tables )د Insert a Cell )ج**

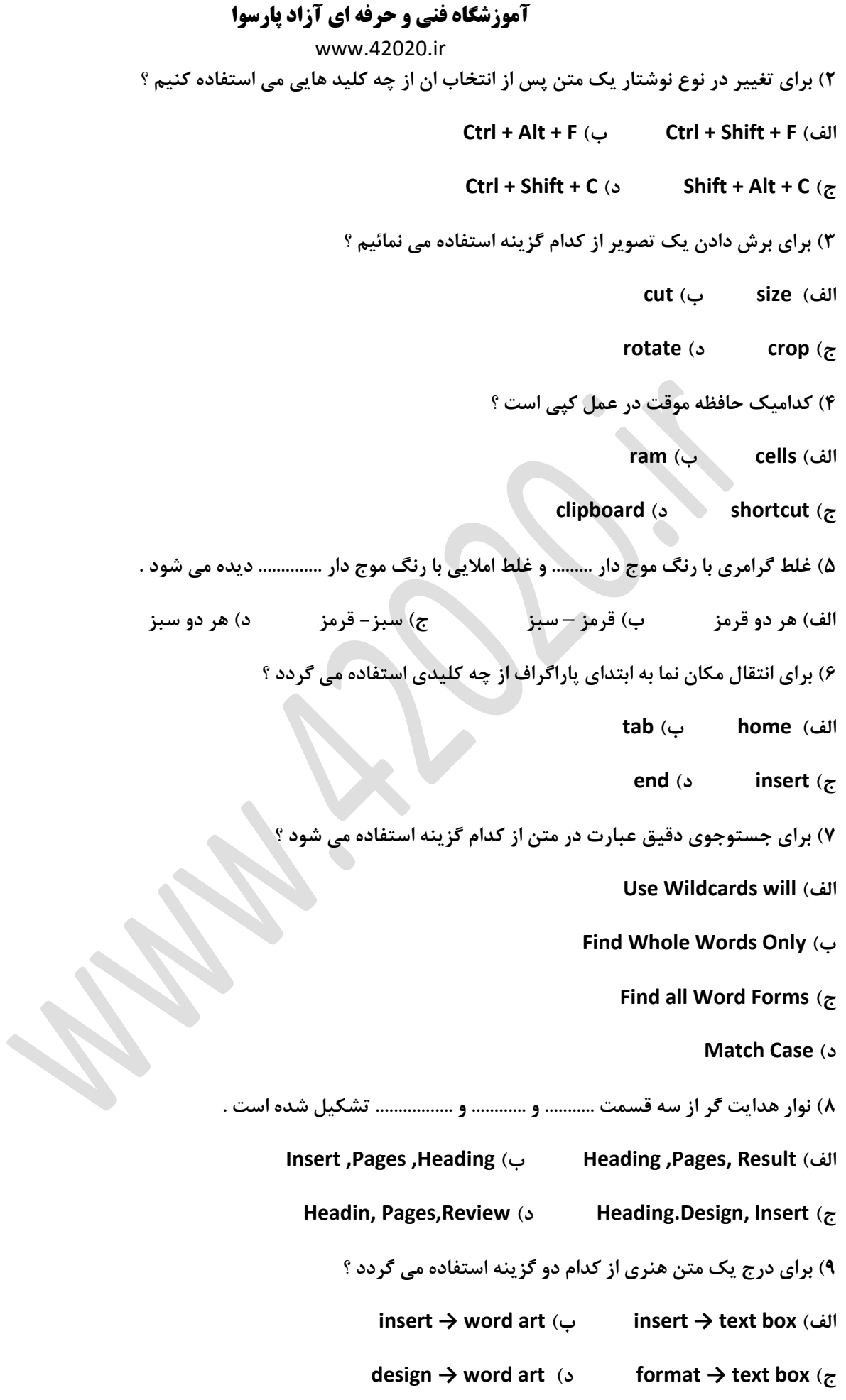

www.42020.ir

**11( دستورات مهم مدیریت سند در کدام گزینه موجود است ؟**

- **Quick Access )ب file )الف**
	- **Title Bar )د Ribbon )ج**

**11( برای اجرای فرمان جایگزینی )Replace )توسط صفحه از چه کلید هایی استفاده می کنیم ؟**

- **ctrl + h )ب ctrl + z )الف**
	- **ctrl + p )د ctrl + v )ج**
- **12( برای حذف سطر از کدام سربرگ استفاده می نمائیم ؟**
	- **الف( layout ب( split**
	- **page layout )د table )ج**
- **13( برای زیر خط دار نمودن متن انتخابی از کدام گزینه استفاده می نمائیم ؟**
	- **الف( bold ب( italic**
	- **ج( underline د( size**
	- **14( در قالب بندی پاراگراف کدام عمل را انجام نمی دهیم ؟**
		- الف) ترازبندی ب) قالب بندی کراکتر ها
			- **ج( تعیین فاصله خطوط د( نوع رنگ**
	- **15( برای ایجاد پاراگراف از کدام کلید استفاده می شود ؟**
		- **الف( enter ب( alt**
			- **ج( tab د( ctrl**
	- **16( برای درج پاورقی از سربرگ ................. استفاده می نمائیم .**
		- **الف( view ب( references**
			- **ج( layut د( review**
- **17( از طریف کدام گزینه میتوان متنی را به صورت کم رنگ در پس زمینه سند قرار داد ؟**
	- **watermark دستور ،page back ground بخش ،page layout سربرگ( الف**
		- **watermark دستور ، page setup بخش ، page layout سربرگ( ب**
			- **ج( سربرگ design، بخش background page، دستور watermark**

**آموزشگاه فنی و حرفه ای آزاد پارسوا** www.42020.ir **page color دستور ،page background بخش ،design سربرگ( د 18( برای ایجاد متن به سبک خاص و کوتاه از کدام گزینه استفاده میشود ؟ format )ب word art )الف page layout )د text box )ج 19( جهت حذف یک سبک از کدام گزینه های زیر استفاده می شود ؟ الف( add ب( delete ج( merge د( modify 21( جهت سند، در حالت افقی، از گزینه ................. استفاده می نمائیم . الف( underline ب( landscape ج( bold د( italic صفحه گسترده 2113 21( عناوین سطر ها و ستون ها با کدامیک از موارد زیر مشخص می شود ؟ الف( سطر ها و ستون ها با ارقام ب( سطر ها با حروف الفبا و ستون با اعداد ج( ستون ها با حروف الفبای التین و سطر ها با اعداد د( سطر ها و ستون ها با حروف الفبا 22( خطای value# چه زمانی مشاهده می گردد ؟ الف( پارامتر نادرست در توابع استفاده شده باشد ب( عرض سلول ها برای نمایش کافی نباشد ج( سلول های ارجاعی در فرمول وجود نداشته باشند د( در فرمول ریاضی متن وارد شده باشد 23( برای تغییر نام یک کاربرگ ابتدا راست کلیک بر کاربرگ و سپس فرمان .......... را انتخاب می نمائیم . الف( delete ب( cut ج( copy د( 24( برای محافظت از یک کاربرگ ابتدا راست کلیک بر کاربرگ و سپس فرمان ........... را انتخاب می نمائیم . cut )ب protect sheet )الف ج( copy د( move**

www.42020.ir

**25( برای استفاده از تابع میانگین از .................. استفاده می کنیم .**

**الف( round ب( sum**

**ج( count د( average**

**26( خطای ! /0div # چه موقع مشاهده می گردد ؟**

**الف( پهنای ستون مناسب نمی باشد** 

**ب( زمانی که اکسل نمی تواند یکی از داده هارا در فرمول شناسایی نماید .**

**ج( زمانی که اکسل نمی تواند محتویات سلول را به فرم صحیح نمایش دهد زیرا پهنای ستون مناسب نمی باشد** 

**د( زمانی که یکی از داده ها بر صفر تقسیم شده است و**

**27( برای پاک کردن محنویات سلول بدون حذف قالب از کدام دستور استفاده می گردد ؟**

**الف( delete ب( clear**

**clear contents )د remove )ج**

**28( خروجی تابع زیر چیست ؟ (0;4.56) round=**

**الف( 323 ب( 3256 ج( 3 د( 5**

**29( برای چاپ کل کار پوشه از کدام دستور استفاده می شود ؟**

**active sheet )ب all )الف**

**antire workbook** (د) ( $\tau$ 

**31( برای تغییر طول سطر نسبت به متن در سلول کدام گزینه صحیح است ؟**

**column width )ب row height )الف**

**autofit row height )د autofit column width )ج**

**31( کدام تابع شرطی می باشد ؟**

**الف( Sum ب( Average ج(if د( CountA**

**32( برای تغییر زاویه نمودار سه بعدی از کدام گزینه استفاده می شود ؟**

**Layout → 3d Rotation )ب View → 3d Rotation )الف**

**Design →3d Rotation )د Format → 3d Rotation )ج**

**33( برای چاپ عناوین سطر و ستون کدام گزینه را انتخاب می کنیم ؟**

**Gridlines )ب Row and Column Heading )الف**

www.42020.ir

**ج( Comments د( Margins**

**اکسس 2113**

**34( مهم ترین ایتم اصلی در پایگاه داده چه می باشد ؟**

**الف( Tables ب( Form**

**ج( Reports د( Queries**

**35( برای ورود اطالعات در جدول از کدام نما استفاده کنیم ؟**

**Datasheet view )ب Design view )الف**

**Print Preview )د Datasheet view )ج**

**36( در ستون type چه چیزی نوشته می شود ؟**

**الف( شرحی برای فیلد ب( نوع داده**

**ج( نام فیلد د( نام رکورد**

**37( نوع داده ها text short چه نوع داده هایی را قبول می کند ؟**

**الف( متن و اعداد کمتر از 255 کاراکتر ب( فقط متن**

**ج( متن و اعداد کمتر از 255 کاراکتر د( تولید اعداد متوالی به طور خودکار**

**38( تغغیر نمای موضوعات در کدام قسمت انجام می شود ؟**

**الف( view از منوی file ب( view از سربرگ create**

**ج( view از نوار navigation د( view از سربرگ home**

**39( کدامیک از موارد زیر فرم خالی ایجاد می کند ؟**

**form wizard )ب form view )الف**

**form design )د form blank )ج**

**41( برای درج متن برچسب در صفحه اول گزارش از کدام گزینه استفاده می شود ؟**

**detail )ب report header )الف**

**page header )د group header )ج**

**41( اگر بخواهیم جستوجو با اولین حرف یک کلمه شروع شود از کام گزینه استفاده کنیم ؟**

www.42020.ir

- **Any Part of Field )ب Whole Field )الف**
	- **Match Case )د Start OF Field )ج**
- **42( کدام نرم افزار برای ایجاد پایگاه داده به کار می رود ؟**
	- **الف( Photoshop ب( Excel**
	- **Excel )د Power Point )ج**
- **43( برای درج قانون صحت ورود اطالعات از کدام گزینه استفاده می گردد ؟**
	- **Field Size )ب Validation Text )الف**
		- **Validation Rube )د Caption )ج**
- **44( برای اجرای query از .......... برای ویرایش ان از ........ استفاده میگردد .**
	- **الف( ابزار run، ویرابش از سربرگ design design گزینه view**
		- **ب( ابزار run، ویرابش از سربرگ sheet data گزینه view**
		- **ج( ابزار run، ویرابش از سربرگ create گزینه view design**
		- **د( ابزار run، ویرابش از سربرگ home گزینه view design**
	- **45( درج توضیحات اضافی برای فیلد ها کدام گزینه انجام می شود ؟**
		- **Description )ب Field Size )الف**
			- **ج( Caption د( Index**
		- **46( برای ایجاد فرم خالی از کدام گزینه استفاده می گردد ؟**
			- **form wizard )ب form view )الف**
			- **form design )د form blank )ج**
- **47( اگر بخواهیم گزارش را به یک فرمت دیگر تبدیل کنیم کدام گزینه صحیح است ؟**
	- **الف( امکان تبدیل به فرمت دیگر وجود ندارد .**
	- **ب( در پنجره preview print استفاده از بخش setup page**
		- **ج( در نمای datasheet و از بخش data external**
			- **د( استفاده از as save**

www.42020.ir

**48( برای مشاهده پرس و جو در نمای طراحی روی دکمه .......... کلیک می کنیم ؟**

**الف( run ب( design**

**ج( datasheet د( layout**

**49( با حذف یک فرم داده ها ........ و فرم ...... می گردد .**

**الف( تمام داده ها حذف می شوند**

**ب( فقط فیلد ها حذف می شوند** 

**ج( حذف نشده و فرم حذف می شود** 

**د( تمام فیلد ها و رکورد ها حذف می گردند**

**51( در کدام بخش امکان ایجاد خروجی های مختلف از جدول و پرس و جو وجود دارد ؟**

**الف( total ب( export**

**ج( import د( control**

**پاورپوینت 2113**

**51( کدامیک از روش های نمایش اسالید نمی باشد ؟**

**الف( normal ب( template**

**reading view )د notes page )ج**

**52( در کدام نمای ارائه مطلب یادداشت های خود را زیر اسالید ها اضافه می کنیم ؟**

**reading view )ب notes page )الف**

**outline view )د slide sorter )ج**

**53( به کمک کدام فرمان می توانیم ترتیب اجرای انیمیشن ها را تغییر دهیم .**

**الف( frame ب( delay**

**ج( duration د( rcorder**

**54( برای تاکید موضوعات از کدام گروه از انیمیشن ها استفاده می گردد ؟**

**emphasis )ب motion paths )الف**

**ج( entrance د( exit**

**55( برای ایجاد نمودار خطی از کدام گزینه استفاده می شود ؟**

**آموزشگاه فنی و حرفه ای آزاد پارسوا** www.42020.ir **الف( pie ب( line ج( column د( bar 56( ............... متن را به سطح باال تر و گزینه ................ متن را به سطح پایین تر منتقل می کند .)چپ به راست ( move down-move up )ب demote-promote )الف promote-demote )د move up-move down )ج 57( برای تغییر نام کاربری که با نرم افزار ارائه مطلب کار می کند کدام مسیر درست می باشد ؟ file -------- options ---------- advanced )الف file -------- options ---------- save )ب file -------- options ---------- proofing )ج file -------- options ---------- general )د 58( مجموعه اماده عناصر و گرافیک که در زمینه اسالید ها استفاده می گردد ؟ slide design )ب design )الف themes )د slide wizard )ج 59( کدام گروه از انیمیشن ها برای متحرک سازی ورودی به کار می روند ؟ emphasis )ب motion paths )الف ج( exit د( entrance 61( جهت ایجاد یک اسالید جدید توسط صفحه کلید کلید های ...... را می فشاریم . ctrl + n )د ctrl + p )ج ctrl + f )ب ctrl + m )الف 61( جهت نمایش اسالید از شماره خاص از show slide کدام گزینه استفاده می نمائیم ؟ layout )ب hide slide )الف page setup** (د **) setup show**  $(z)$ **62( در کدام نما جا به جایی متون اسالید ها به کار می رود ؟ outline tab )ب slide tab )الف slide sorter )د slide pane )ج 63( برای تنظیم گذار اسالید ها در سربرگ animation از کدام گزینه استفاده می گردد ؟ transition to this slide )ب advanced slide )الف**

www.42020.ir

**animation )د custom animation )ج**

**64( برای نمایش از اسالید جاری از کدام کلید میانبر استفاده می گردد ؟**

**ctrl + f5 )ب f5 )الف**

**shift + f5 )د alt + f5 )ج**

**65( برای ایجاد انیمیشن در چند حالت از کدام ابزار استفاده می کنیم ؟**

**custom animation )ب animation )الف**

**slide show )د transition )ج**

**66( برای نمایش اسالید های مخفی از کدام گزینه استفاده می کنیم ؟**

**hide slide )ب hide )الف**

**ج( unhide د( show**

**OUTLOOK و اینترنت** 

**67( برای فعال نمودن کتابچه ادرس کدام روش صحیح است ؟**

**الف( انتخاب گزینه از روی نوار ابزار**

**ب( انتخاب گزینه book address از منوی tools**

**ج( انتخاب کلید های ترکیبی b + shift + ctrl**

**د( همه موارد** 

**68( برای انتقال یک نامه از پوشه INBOX به پوشه جدید :**

**الف( کلید راست بر روی نامه مورد نظر و انتخاب گزینه folder to move**

**ب( کلید راست بر روی نامه مورد نظر و انتخاب گزینه folder to copy**

**ج( گزینه folder to move /edit را انتخاب می نمائیم** 

**د( الف و ج**

**69( برای تنظیم قرار مالقات های خود از کدام گزینه استفاده می شود ؟**

**الف( contacts ب( calender**

**ج( tasks د( mail**

www.42020.ir

**71( برای وارد کردن ادرس ایمیل به همراه مشخصلت کامل افرادی را که بیشتر با انها در ارتباط هستید از کدام گزینه استفاده می شود ؟**

**الف( contacts ب( calender**

**ج( tasks د( mail**

**71( در بخش Calender از نرم افزار outlook\_ms در کادر subject چه مطالبی را وارد می نمائیم ؟**

**الف( محل مالقات ب( ساعت مالقات**

**ج( موضوع قرارداد د( هیچکدام**

**72( در بخش Calender از نرم افزار outlook\_ms در کادر location چه مطالبی را وارد می نمائیم ؟**

**الف( محل مالقات ب( ساعت مالقات**

ج) موضوع قرارداد **در دور است دور مو**ج

**73( به وسیله کدام گزینه می توانیم فایل یا فایلهایی را که مربوط به قرار مالقات می باشد را به calendar اضافه می نماییم ؟**

**attachments )ب invite attendees )الف**

**ج( appointments د( هیچکدام**

**74( در کدام قسمت می توانیم تاریخ و ساعت شروع قرار مالقات را به calendar اضافه نمائیم ؟**

**end time )ب all day event )الف**

**reminder )د start time )ج**

**75( در کدام قسمت می توانیم تاریخ و ساعت اتمام قرار مالقات را به calendar اضافه نمائیم ؟**

**end time )ب all day event )الف**

**reminder )د start time )ج**

**76( برای تنظیم قرار مالقات هایی که بیش از یک روز طول می کشد از کدام گزینه استفاده می نمائیم ؟**

**end time )ب all day event )الف**

**reminder )د start time )ج**

**77( با انتخاب کدام گزینه می توانید یک زنگ هشدار برای قرار مالقات را مشخص نمائید ؟**

**end time )ب all day event )الف**

**reminder )د start time )ج**

www.42020.ir

**78( از کدام گزینه می توانید برای نمایش زمانبندی قرار مالقات ها استفاده نمایید ؟**

**end time )ب all day event )الف**

**reminder )د start time )ج**

**79( در قسمت az time show از کدام گزینه برای " وثت تعیین شده در این زمان اشغال می باشد " استفاده می شود ؟**

**الف( free ب( tentative**

**busy** (**c**) **c out of office** ( $\tau$ 

**81( در قسمت az time show از کدام گزینه برای " در زمان تعیین شده عالوه بر داشتن قرار مالقات پاسخگوی بقیه افراد نیز می باشید "، استفاده می شود ؟**

**الف( free ب( tentative**

**busy** (د **out of office**  $(z)$ 

**81( برای پاسخ به یک نامه رسیده در برنامه outlook از کدام گزینه می توان استفاده کرد ؟**

**الف( send ب( replay**

**ج( upload د( receprions**

**82( برای مالحضه صقحات بعدی در IE از کدام گزینه استفاده میشود ؟**

**الف( back ب( forward**

**ج( home د( folders**

**83( در هنگام ارسال نامه ادرس گیرنده باید در کدام قسمت درج شود؟**

**to** (  $\circ$  **cc** (  $\circ$  **from** (  $\circ$  **to** (  $\circ$  **b**cc (  $\circ$  **cc** (  $\circ$  **cc** (  $\circ$  **from** (  $\circ$  **cc** (  $\circ$  **from** (  $\circ$  **c** 

**مفاهیم پایه و فناوری اطالعات** 

**84( rom چه نوع حافظه ای است ؟**

**الف( فقط خواندنی ب( خواندنی و نوشتنی** 

**ج( فقط خواندنی و بدون برق اطالعات ان از بین می رود د( فقط نوشتنی**

**85( کدام یک از گزینه های زیر به عنوان حافظه اصلی )اولیه ( محسوب می شوند ؟**

**الف( flash ب( rom**

**ج( دیسک سخت د( cpu**

www.42020.ir **86( کدام دستگاه جزء دستگاه های ورودی یارانه هستند ؟ الف( چاپگر ب( پالتر ج( ماوس د( مانیتور سیستم عامل ویندوز 87( منظور از میانبر shortcut یک برنامه چیست ؟ الف( کپی برنامه روی desktop ب( کپی برنامه در منوی programs all ج( یک ایکون به شکل ایکون برنامه اصلی با فلش کوچک در گوشه پایین ان د( مسیری که برنامه در ان ذخیره شده 88( کدام یک از کلید های زیر کار به روز رسانی اطالعات درون یک پنجره را انجام می دهد ؟ f3 )د alt + f5 )ج f5 )ب shift + delete )الف 89( کدام گزینه برای نام گذاری فایل مناسب است ؟ الف( 9com ب( <test <ج( 12test د( /1500list 91( برای انتخاب متوالی فایل ها هنگام کلیک کدام کلید را باید پایین نگه داشت ؟ الف( ctrl ب( alt ج( shift د( c**

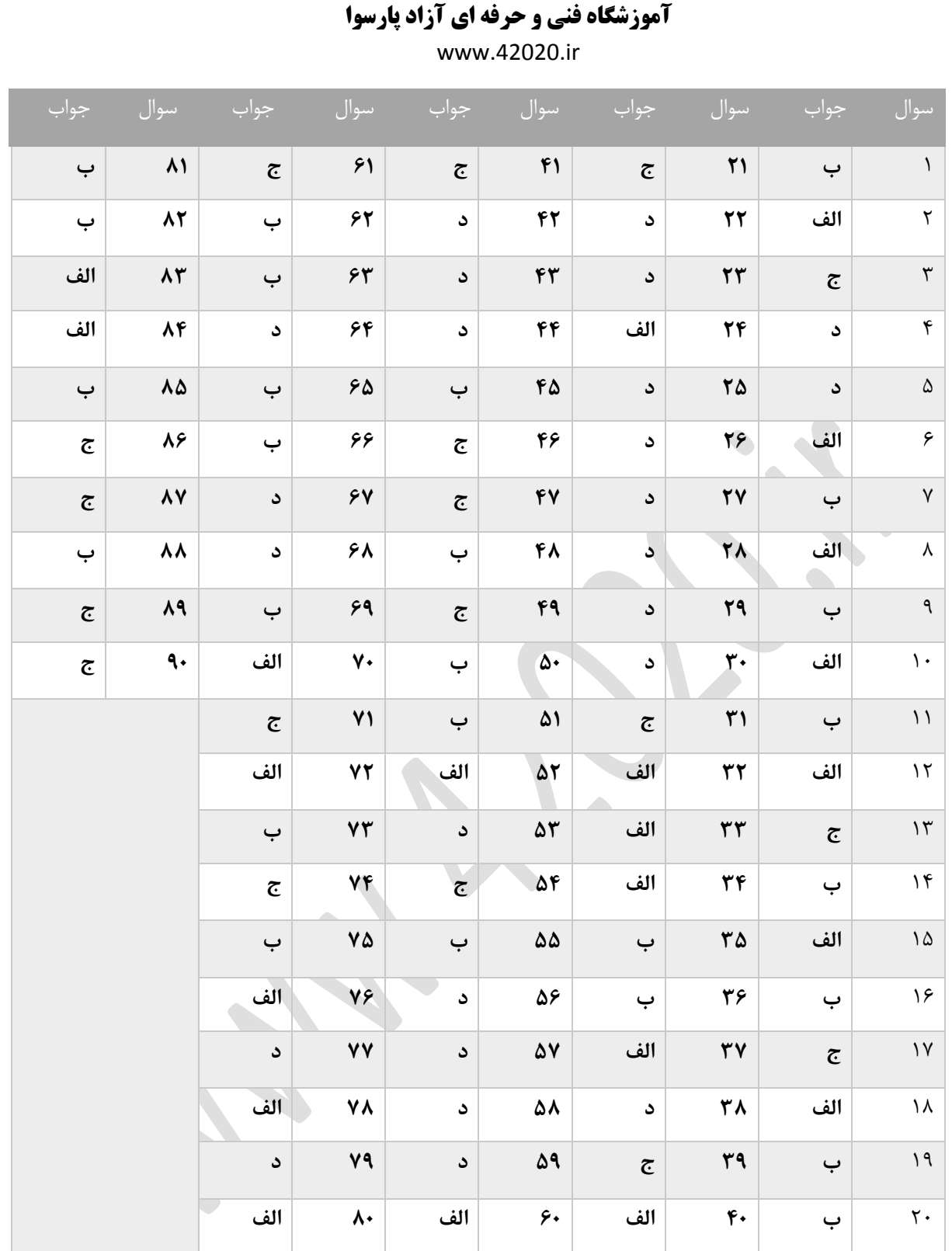

**سواالت دوره ای تستی شماره سه**

**واژه پرداز 2113 1( برای یکی شدن خانه های جدول از چه گزینه ای استفاده می کنیم؟**

**Split cells )ب Split table )الف**

www.42020.ir

**Draw table )د Merge cells )ج**

**2( اگر بخواهیم اولین حرف هر کلمه ، بزرگتر باشد از چه دستوری استفاده می کنیم ؟**

- **Upper Case )ب Lower Case )الف**
- **Capitalize Each Word )د Sentence Case )ج**

**3( در فرمان Zoom برای تطبیق صفحه برحسب عرض آن از کدام گزینه استفاده می نمائیم؟**

- **text width )ب Page width )الف**
- **Many page )د whole page )ج**
- **4( دستور Paste از کدام سربرگ و فرمان قابل اجرا است ؟**
	- **Shifl+ctrl )ب Home/ paste )الف**
		- **Edit/cut )د File/Paste )ج**
- **5( برای درج تصوبر و اشکال از کدام سربرگ و بخش استفاده می گردد؟**
	- **insert ---- iliustration )ب Insert --- Picture )الف**
	- **Insert --------- Text )د home ------------ style )ج**
- **6( برای وارد کردن یک فایل تصویری در محیط سند از کدام گزینه ها استفاده می گردد ؟**
	- **Insert \ Picture )ب Home \ Picture )الف**
		- **Insert \ Chart )د View \ Picture )ج**
			- **7( در ادغام پستی نیاز به چند فایل داریم ؟**
	- **الف( 1 ب( 3 ج( 2 د( 4**
	- **8( برای اضافه کردن ستون به جدول از کدام گزینه ها استفاده می شود؟**
		- **Insert Columns )ب Insert Rows )الف**
			- **ج( Cell Insert د( ب و ج**
	- **9( تنظیم حاشیه بندی سند از لبه باال کاغذ از کدام گزینه استفاده می شود ؟**
		- **الف( TOP ب( Right**
		- **ج( left د( Botton**

www.42020.ir

**11( برای تعیین مقدار شیرازه صفحات از کدام گزینه استفاده می شود؟**

**الف( left ب( gutter**

**ج( Right د( Botton**

**11( هنگام ترسیم مربع و دایره از چه کلیدی استفاده می گردد ؟**

**alt + shift )د shift )ج alt )ب ctrl )الف**

**12( جهت برجسته کردن متن از گزینه ............... استفاده می گردد .**

**الف( Engrave ب( Emboss**

**ج( striketrough د( Outline**

**13( در کدام روش رسم جدول تعداد سطر و ستون را باید تایپ کنیم ؟**

**quick table )ب Convert Tablet )الف**

**Draw Tables )د insert table )ج**

**14( جهت حرکت بین اسناد باز از کدام کلید های ترکیبی استفاده می شود ؟**

**shift + tab )ب ctrl + tab )الف**

**alt + tab )د crtl + tab )ج**

**15( جهت تنظیم شیرازه از کدام سربرگ بخش و گزینه استفاده می گردد؟**

**page layout/ page setup/ size / gutter )الف**

**page layout/ -page setup/ pape / gutter )ب**

**page layout/ -page setup/ -orientation / gutter )ج**

**page layout/ page setup/ margins / gutter )د**

**16( برای افزایش یا کاهش تورفتگی پاراگراف از کدام دستور استفاده می شود ؟**

**الف( Alignment ب( Indentation**

**Line Spacing )د Spacing )ج**

**17( )VV کدام گزینه از بزرگنمایی اندازه سند با اندازه عرض صفحه برابر می شود؟**

**Page Width )د Two Page )ج One Page )ب %111( الف**

**18( برای ایجاد کادر اطراف متن کدام گزینه صحیح است** 

www.42020.ir

**Home------Style --------- Border )الف Page Layout----------Page Background --------- Page Border------- border )ب Home------Paragraph----Border )ج د( ب و ج صفحه گسترده 2113 19( برای ایجاد شرط بر روی داده ها از کدام تابع استفاده می شود؟ الف( Sum ب( IF ج( Average د( Round 21( برای چرخش متن به سمت پایین از کدامیک از گزینه های زیر استفاده می گردد ؟ rotate text up )ب vertical txet )الف angle clockwise )د rotate text down )ج 21( برای نمایش راهنمای نمودار از ................ استفاده می کنیم . الف( axes ب( Legend Gridlines )د Data Labels )ج 22( پسوند فایل ها در اکسل 2113 چه می باشد؟ الف( XLSX ب( DOC ج( PPT د( MDB 23( برای ذخیره کار پوشه از کلید های میانبر ............. استفاده می نمائیم. Ctrl + S )ب Ctrl + a )الف Alt + S** ( $\circ$  **Ctrl + S** ( $\pi$ **24( برای ویرایش محتویات خانه ها میتوانیم از کلید میانبر ............. استفاده کنیم. Ctrl+F2 )د F10 )ج F2 )ب F5 )الف 25( داده های متنی پس از ورود در سمت ......... خانه ها قرار می گیرد . الف( چپ ب( مرکز ج( راست د( باال**

www.42020.ir

- **26( کدام توابع همانند تابع Average عمل می کنند؟**
	- **Average-Sum )ب Max-Count )الف**
		- **Min-Count )د Sum-Count )ج**
- **27( برای نمایش خطوط مشبک از ..... استفاده می کنیم .**
	- **الف( axes ب( Legend**
	- **Gridlines )د Data Labels )ج**
- **28( جدا کننده صفحات را در کدام نما مشاهده می نمائیم؟**
	- **Custom View )ب Normal )الف**
	- **Page Break Previw )د Page Layout )ج**
- **29( برای جداسازی اعداد با عالمت ویرگول از چه ابزاری استفاده می گردد؟**
	- **percent style )ب Comma Style )الف**
		- **ج( General د( Fraction**
	- **31( کلید میانبر برای باز کردن کادر محاوره ای توابع چیست؟**
	- **Shift + f4 )د F4)ج F3 )ب Shift + F3 )الف**
	- **31( در نمودار برای فعال کردن سربرگ Design چه عملی انجام می دهیم؟**
		- **الف( کلیک بر فضای خالی نمودار ب( کلیک بر سربرگ Home**
			- **ج( کلیک بر نمودار د( کلیک بر سربرگ Insert**
- **32( برای ایجاد سرصفحه و پاصفحه در اکسل از کدام سربرگ استفاده می شود؟**
	- **Page Layout )ب Insert )الف**
		- **ج( Home د( الف و ب**
	- **33( کدام یک برای قالب بندی معمولی و پیش فرض اعداد می باشد؟**
- **الف( General ب( Number ج( Currency د( Special**
	- **34( برای تغییر قالب بندی از کدام دستور استفاده می گردد؟**
- **View )د Page Setup )ج Format Cell )ب Sort & Filter )الف**
www.42020.ir

**اکسس 2113**

**35( به استخراج اطالعات از پایگاه داده و ارائه آن ها برای استفاده ......... می گویند .**

**الف( Qurey ب( Report ج( Table د( Form**

**36( جهت حر کت بر روی رکورد قبلی روی کدام دکمه کلیک می نمائیم؟**

**Next Record )ب Last Record )الف**

**First Record )د Previous Record )ج**

**37( در نمای ....... می توان خصوصیات اجزای فرم را تغییر داد .**

**Form View )ب Design View )الف**

**DataSheet View )د Layout View )ج**

**38( هدف از ایجاد روابط بین چداول در یک پایگاه داده چه می باشد؟**

الف) نمایش داده های بیشتر **به های بیشتر بان** جلوگیری از تکرار داده ها

**ج( سرعت پیشتر د( بررسی آسانتر رکوردها با یکدیگر**

**39( برای نمایش رکورد هایی که فیلد آنها شامل یک عبارت خاص نباشد از چه دستوری استفاده می گردد؟**

**Does Not Begin With )ب Begin With )الف**

**Does Not Contain )د Equal )ج**

**41( مراحل ساخت یک پایگاه داده چیست؟)چپ به راست(**

**Database ---------- Table ---------- Record )الف**

**Database ---------- Table ---------- Record ---------- Field )ب**

**Field ---------- Table ---------- Record )ج**

**Database ---------- Table ---------- Field ---------- Record )د**

**41( به برنامه ای که بتواند یک پایگاه داده را مدیریت نماید چه می گویند؟**

**الف( Relationshipes ب( Database**

**Database Organization** (5) **Database management**  $(z$ 

**42( جهت تغییر سایز و نوع قلم، فرم را در چه نمایی نمایش می دهیم؟**

www.42020.ir

**Design View )ب Form View )الف**

**ج( View Layout د( گزینه ب وج**

**43( از فرمان width field برای تغییر .......... استفاده می شود .**

**الف( تعداد ستون ب( ارتفاع سطر ج( پهنای ستون د( تعداد سطر**

**44( برای استخراج و نمایش تمامی یا بخشی از اطالعات موجود در بانک اطالعاتی از .......... استفاده می نمائیم۔**

**الف( گزارش ب( فرم**

**ج( پرس و جو د( جدول**

**45( کدام تعریف ایندکس ،یک ایندکس با تکرار را تعریف می کند؟**

**Duplicate )ب Duplicate Ok )الف**

**No )د Yes Duplicate )ج**

**46( برای بکارگیری توابع در گزارش ابتدا بر روی گزینه .......... کلیک می نمائیم۔**

**الف( Layout ب( Wizard**

**Summery Option )د Table )ج**

**47( اگر شرط های یک پرس و جو در یک سطر نوشته شوند، نشان دهنده عملگر منطقی............ است .**

**الف( Or ب( And ج( not د( امکان پذیر نیست**

**48( در کدام روش ایجاد جدول می توان فیلد و رکورد را یکباره وارد نمود؟**

**Table Design )ب Table Template )الف**

**Table )د Table Wizard )ج**

**49( کدامیک از ابزارهای زیر برای ایجاد کنترل دکمه، به کار می روند؟**

**Text Box )ب Button )الف**

**ج( Label د( Logo**

**پاور پوینت 2113**

**51( بهترین وضعیت برای ویراپش متن، استفاده از کدام نما می باشد۔**

**الف( Outline ب( Slide**

www.42020.ir

**ج( Normal د( Slideshow**

**51( در صورتی که در نمای Outline باشیم و بر روی عنوان Enter را بفشاریم .........**

**الف( خط جدید ایجاد می شود ب( اسالید جدید ایجاد می شود۔**

**ج( عنوان به خط بعد پرش می کند د( اسالید حذف می شود۔**

**52( با کدام گزینه حرکت متون را بصورت کلمه به کلمه تنظیم می نمائیم؟**

**Delay )ب Animate Text )الف**

**ج( Repeat د( After**

**53( هر فایل ارائه مطلب حداقل دارای چند اسالید است؟**

**الف( 3 ب( 1 ج( 4 د( 5**

**54( در صورتی که بخواهیم یک فایل ارائه مطلب در نسخه های قبلی )2113( برنامه قابل اجرا باشد از چه پسوندی استفاده می کنیم؟**

**الف( PPTX ب( POT**

**ج( PPT د( PPS**

**55( برای درج دکمه عملیاتی از کدام گزینه استفاده می کنیم ؟**

**Begin Type )ب Shapes )الف**

**Action Buttons )د Chart )ج**

**56( برای ایجاد تاخیر در اجرای جلوه های انیمیشن از کدام گزینه استفاده می گردد؟**

**الف( Duration ب( Delay**

**ج( Repeat د( Design**

**57( برای چاپ چند اسالید در یک صفحه از چه گزینه ای استفاده می شود؟**

**outline view )ب Notes pages )الف**

**ج( Slides د( Handouts**

**58( نام پیش فرض فایل ارائه مطلب در کدام نوار قابل مشاهده است؟**

**الف( دسترسی سریع ب( عنوان**

**ج( ریبون د( وضعیت**

www.42020.ir

**59( هنگام نمایش اسالیدها، برای نمایش اسالید مخفی از کدام روش استفاده می گردد؟**

**الف( h + alt را می فشاریم ب( انتخاب گزینه Unhide**

**ج( کلید h را فشار می دهیم د( H + Shift را می فشاریم** 

**61( به کمک فرمان می توانیم سرعت اجرای انیمیشن ها را تغییر دهیم؟**

**Reorder Animation )ب Delay )الف**

**ج( Duration د( Frame**

**61( برای اجرایی بودن برنامه ارائه مطلب آن را با کدام فرمت ذخیره می کنیم؟**

**الف( PPTX ب( POTX**

**ج( PPSX د( PDF**

**62( برای متحرک سازی سفارشی یک شئ کدام گزینه را انتخاب می کنیم؟**

**Animate )ب Slide Transition )الف**

**Advanced Slide )د Custom Animation )ج**

**63( برای ایجاد اسالید اصلی کدام مسیر زیر صحیح است؟ چپ به راست**

**View/Presentation View /Master( )الف**

**View/Presentation View- Notes Master )ب**

 **View/Presentation View/ Handout Master )ج**

**View/Presentation View/ Slide Master )د**

#### **OUTLOOK**

**64( در کدام قسمت می توانیم توضیحاتی را که در رابطه با قرار مالقات می باشد را به Calender اضافه نمائیم ؟**

**الف( در کادر Subject ب( در کادر Location**

**ج( در کادرمتنی پائین د( هیچکدام**

**65( در پنجره هشدار Reminder که سر ساعت بر روی صنحه ظاهر می گردد با زدن کدام دکمه، زمان ثعبین شده برای نمایش پنجره را از روی تمام Calender ها حذف می نماید ؟**

**Snooze )د Open item)ج Dimiss All )ب Dimiss )الف**

**66( با انتخاب گزینه All Dimiss در پنجره هشدار Reminder چه اتفاقی می افتد ؟**

**آموزشگاه فنی و حرفه ای آزاد پارسوا** www.42020.ir **الف ( پس از 5 دقیفه هشدار بعدی ظاهر می گردد ۔ ب ( پس از 15 دقیقه هشدار بعدی ظاهر می گردد . ج ( دیگر پیامهای2 هشداری ظاهر نمی گردد . د ( پنچره هشدار جاری دیگر ظاهر نمی گردد 67( در پنجره هشدار Reminder که سر ساعث بر روی صفحه ظاهر می گردد با زدن کدام دکمه ، زمان تعیین شده برای نمایش پنجره را از روی Calender جاری حذف می نماید ؟ Snooze )د Open item)ج Dimiss All )ب Dimiss )الف 68( با انتخاب گزینه Dimiss در پنجره هشدار Reminder چه اتفاقی می افتد ؟ الف ( پس از 5 دقیفه هشدار بعدی ظاهر می گردد ۔ ب ( پس از 15 دقیقه هشدار بعدی ظاهر می گردد . ج ( دیگر پیامهای2 هشداری ظاهر نمی گردد . د ( پنچره هشدار جاری دیگر ظاهر نمی گردد 69( در پنجره هشدار Reminder که سر ساعث بر روی صفحه ظاهر می گردد با زدن کدام دکمه می توانیم تنظیمات انجام شده را برای ان Calender مشاهده نمائیم ؟ Snooze )د Open item)ج Dimiss All )ب Dimiss )الف 71( با انتخاب گزینه item Open در پنجره هشدار Reminder چه اتفاقی می افتد ؟** الف) مشاهده تنظیمات انجام شده ب) مشاهده حذف پیامهای هشداری <sup>(</sup> **ج( حذف تنظیمات انجام شده د( ب و ج 71( در پنجره هشدار Reminder که سر ساعث بر روی صفحه ظاهر می گردد با زدن کدام دکمه می توانیم زمان مشاهده یک Reminder را تغییر دهیم؟ Snooze )د Open item)ج Dimiss All )ب Dimiss )الف 72( برای تغییر دادن زمان مشاهده یک Reminder از کدام گزینه استفاده می نمائیم ؟ Snooze )د Open item)ج Dimiss All )ب Dimiss )الف 73( در کدام قسمت از Calender می توانیم ساعت و زمان مالقاتهای خود را بصورت نموداری مشاهده نمائیم ؟**

www.42020.ir

**Availability ( Schedoling ) )ب Appointment )الف**

**ج( Snooze د( هیچکدام**

**74( در کدام قسمت از Calender می توانیم عالوه بر نمایش نموداری ساعت و زمان مالقاتهای خود آنها را مورد ویرایش هم قرار دهیم ؟**

**Availability ( Schedoling ) )ب Appointment )الف**

**ج( Snooze د( هیچکدام**

**75( در بخش ) Schedoling ( Availability کدام رنگ نمایانگر این است که " زمانی را که بعنوان ساعت اشغال شده وقت** 

**خود تعیین می نمائید "؟** 

**الف( خاکستری هاشوردار ب( آبی کم رنگ**

**ج( بنفش د( ابی**

**76( در بخش ) Schedoling ( Availability کدام رنگ نمایانگر این است که " زمانی را که بعنوان خارج از محل کار** 

**خود قرار دارید برای وقت خود تعیین می نمائید " ؟**

**الف( خاکستری هاشوردار ب( آبی کم رنگ**

**ج( بنفش د( ابی**

**77( در بخش ) Schedoling ( Availability کدام رنگ نمایانگر این است که " قرار مالقات های موقت برای این زمان** 

**تعیین شده است "؟**

**الف( خاکستری هاشوردار ب( آبی کم رنگ**

**ج( بنفش د( ابی**

**78( در بخش ) Schedoling ( Availability کدام رنگ نمایانگر این است که " زمان های خالی و ازاد برای این زمان** 

**تعیین شده است "؟**

**الف( خاکستری هاشوردار ب( آبی کم رنگ**

**ج( بنفش د( ابی**

**79( برای ایجاد یک contact جدید از کدام گزینه استفاده می نمائیم ؟**

**ctrl + n )ب file / new / contact )الف**

**آموزشگاه فنی و حرفه ای آزاد پارسوا** www.42020.ir **ج( گزینه new از روی نوار ابزار د( همه موارد 81( در کدام قسمت از contact شما می توانید جزئیات ریزتری از مشخصات فرد مورد نظر را وارد نمائید ؟ all fields )د details )ج general )ب activities )الف 81( عمل گرفتن فایل از کامپیوتر سرویس دهنده ............. می گویند ؟ الف( UPLOAD ب( DOWNLOAD ج( SEND د( TRANSFER 82( کدام پسوند مختص به سایت اموزشی است ؟ الف( NET ب( COM ج( EDU د( MIL 83( در صورتی که بخواهیم گیرنده نامه متوجه ارسال نامه افراد دیگر نشود ادرس را در کدام قسمت می نویسیم ؟ الف( BCC ب( SETTING ج( TO د( CC مفاهیم پایه و فناوری اطالعات 84( کدام یک از قسمت های کامپیوتر عالوه بر انجام وظایف خود برفعالیت واحد های دیگر نیز نظارت دارد ؟ الف( CU ب( MU ج( IU د( OU 85( رایانه های شخصی جزء کدام یک از رده های زیر محسوب می شود ؟ الف( رایانه های بزرگ )Malt )ب( رایانه های کوچک )Mini) ج( رایانه های متوسط )Midi )د( ریز رایانه ها )Micro) 86( به مجموعه ای از مطالبی که وارد کامپیوتر می شوند ....... می گویند . الف( پردازش ب( داده ج( اطالعات د( سیستم سیستم عامل ویندوز 87( پسوند فایلهای Wordpad به صورت پیش فرض کدام است؟ الف( RTL ب( LTR ج( RTF د( LTF 88( کلید ترکیبی چاپ چیست ؟ ctrl + d )د ctrl + p )ج ctrl + z )ب ctrl + c )الف 89( برای چاپ متن بر روی کاغذ به حالت افقی از گزینه ............. استفاده می کنیم . الف( Margins ب( Preview ج( Portrait د( Landscape**

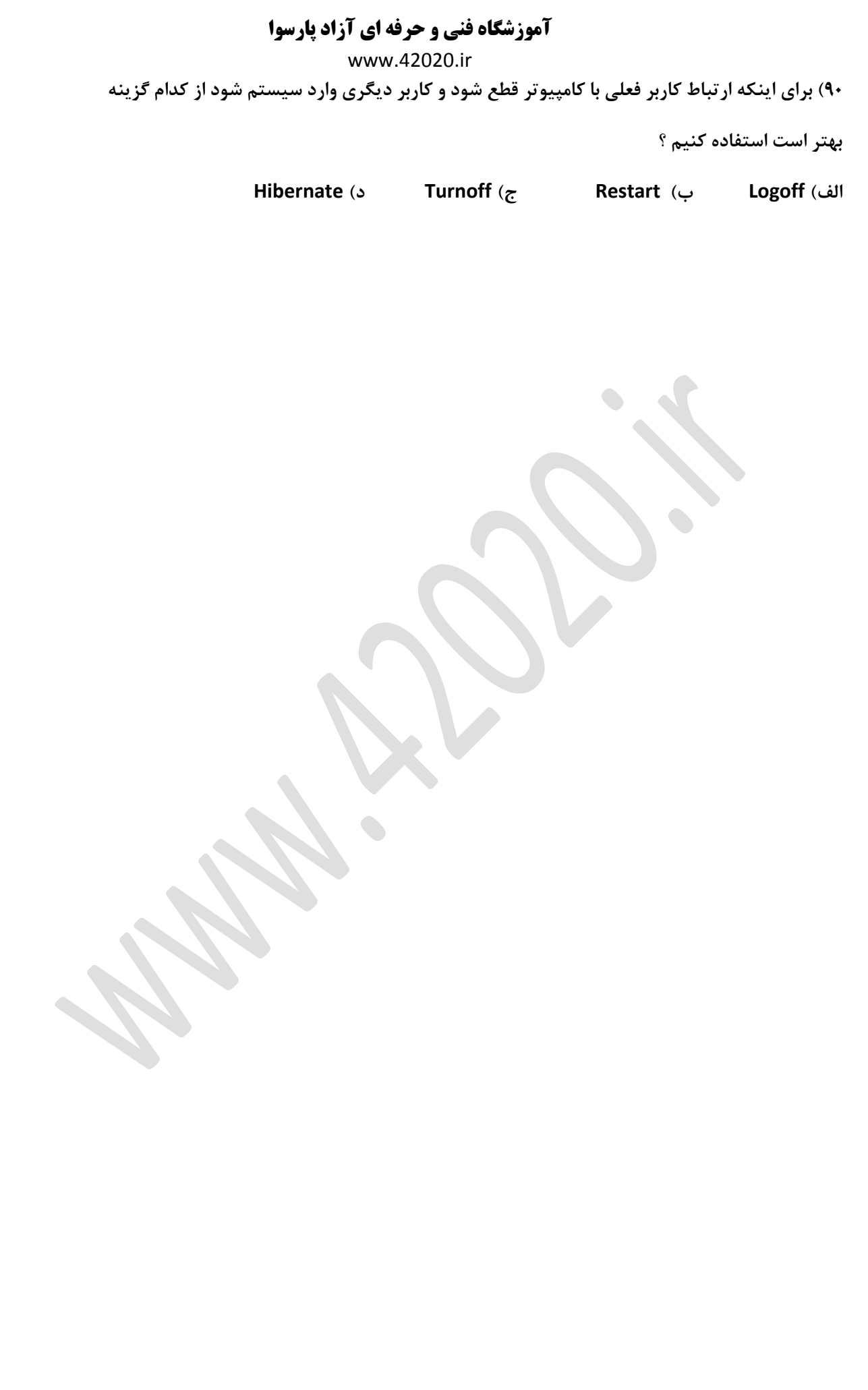

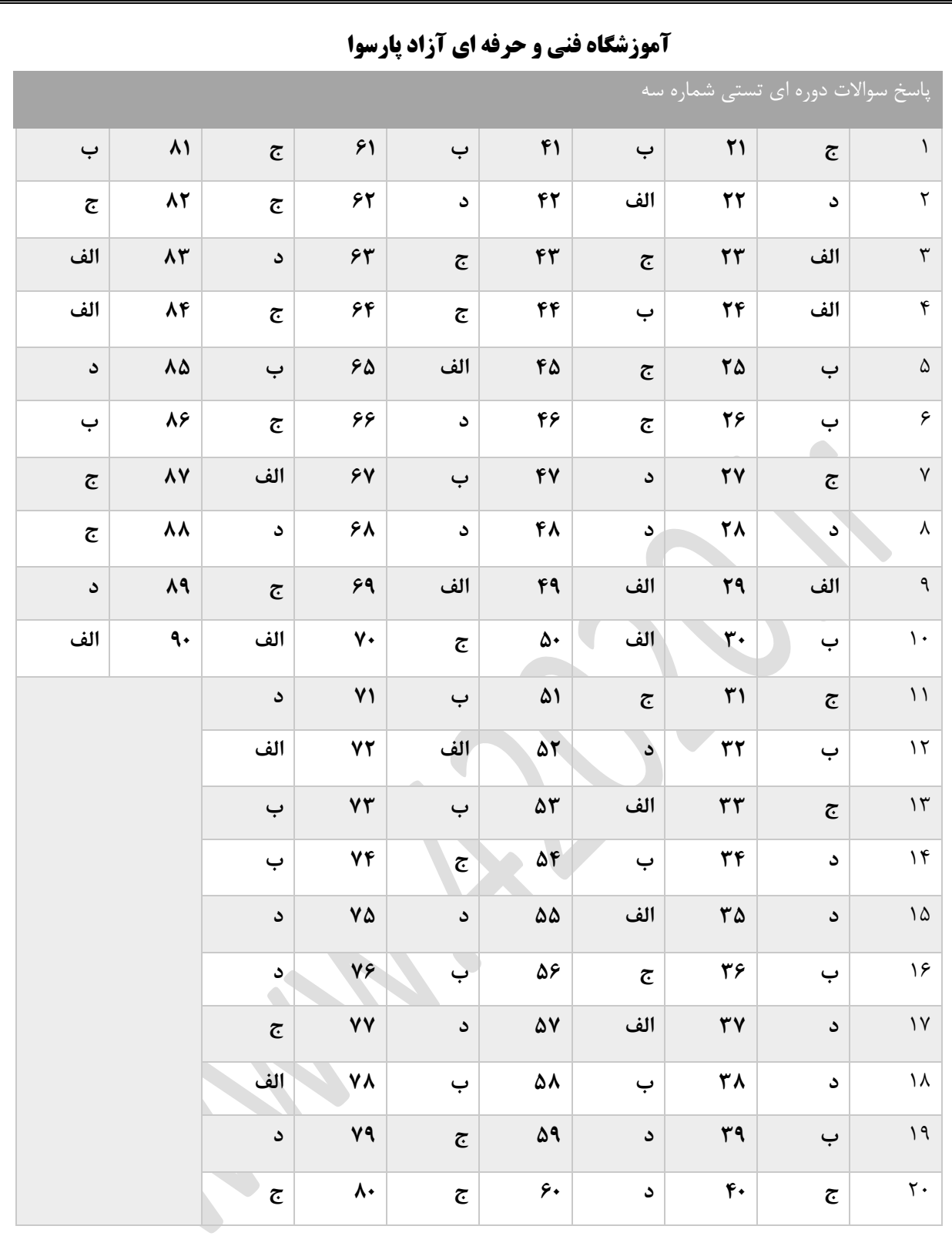